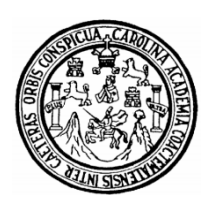

Universidad de San Carlos de Guatemala Facultad de Ingeniería Escuela de Ingeniería Civil

# **DISEÑO DE ESCUELA ENCARNACIÓN PALMA Y PUENTE VEHICULAR EN ALDEA EL RODEO, MUNICIPIO DE SANTA CATARINA MITA, DEPARTAMENTO DE JUTIAPA**

**Mynor Rolando Pérez González Asesorado por el Ing. Silvio José Rodríguez Serrano Guatemala, junio de 2010** 

#### UNIVERSIDAD DE SAN CARLOS DE GUATEMALA

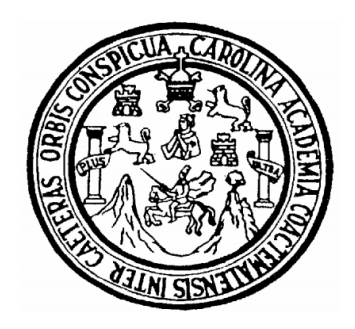

FACULTAD DE INGENIERÍA

# **DISEÑO DE ESCUELA ENCARNACION PALMA Y PUENTE VEHICULAR EN ALDEA EL RODEO, MUNICIPIO DE SANTA CATARINA MITA, DEPARTAMENTO DE JUTIAPA**

TRABAJO DE GRADUACIÓN

PRESENTADO A JUNTA DIRECTIVA DE LA FACULTAD DE INGENIERÍA POR:

**MYNOR ROLANDO PÉREZ GONZÁLEZ** 

ASESORADO POR EL ING. SILVIO JÓSE RODRIGUEZ SERRANO AL CONFERÍRSELE EL TÍTULO DE **INGENIERO CIVIL** 

GUATEMALA, JULIO DE 2010.

# UNIVERSIDAD DE SAN CARLOS DE GUATEMALA FACULTAD DE INGENIERÍA

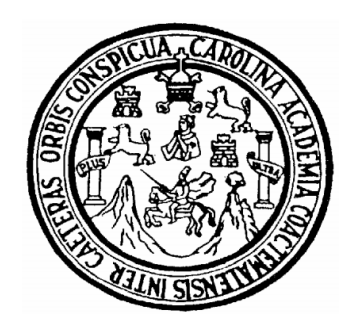

### **NÓMINA DE JUNTA DIRECTIVA**

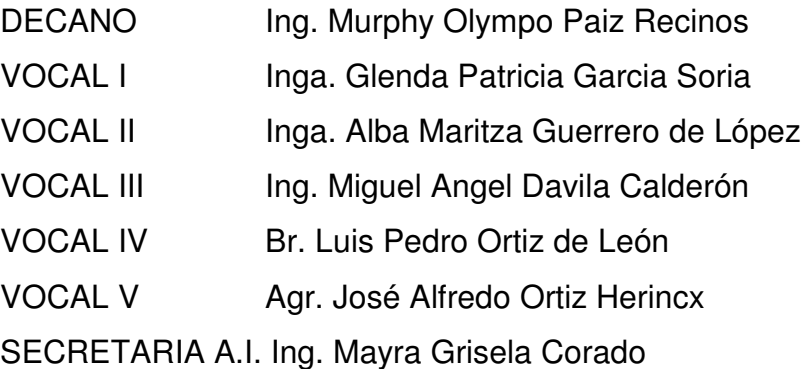

## **TRIBUNAL QUE PRACTICÓ EL EXAMEN GENERAL PRIVADO**

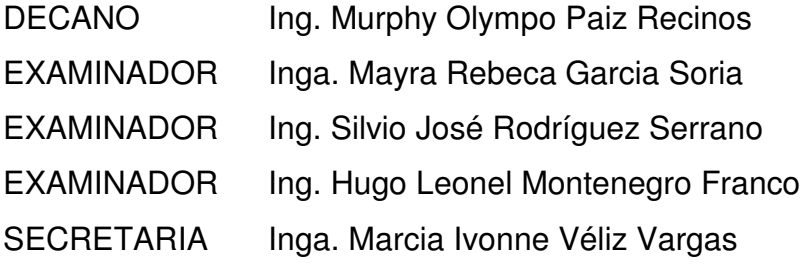

### HONORABLE TRIBUNAL EXAMINADOR

Cumpliendo con los preceptos que establece la ley de la Universidad de San Carlos de Guatemala, presento a su consideración mi trabajo de graduación titulado:

## DISEÑO DE ESCUELA ENCARNACIÓN PALMA Y PUENTE VEHICULAR EN ALDEA EL RODEO, MUNICIPIO DE SANTA CATARINA MITA, DEPARTAMENTO DE JUTIAPA,

tema que me fuera asignado por la Dirección de la Escuela de Ingeniería Civil, con fecha 26 de agosto de 2009.

Mynor Rolando Pérez González

Universidad de San Carlos de Guatemala Facultad de Ingeniería

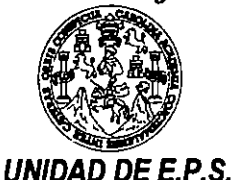

Guatemala 09 de marzo de 2010. Ref.EPS.DOC.434.03.10.

Inga. Norma Ileana Sarmiento Zeceña de Serrano Directora Unidad de EPS Facultad de Ingeniería Presente

Estimada Ingeniera Sarmiento Zeceña.

Por este medio atentamente le informo que como Asesor-Supervisor de la Práctica del Ejercicio Profesional Supervisado (E.P.S.), del estudiante universitario Mynor Rolando Pérez González de la Carrera de Ingeniería Civil, con carné No. 200313346, procedí a revisar el informe final, cuyo título es "DISEÑO DE ESCUELA ENCARNACIÓN PALMA Y PUENTE VEHICULAR EN ALDEA EL RODEO, MUNICIPIO DE SANTA CATARINA MITA, DEPARTAMENTO DE JUTIAPA".

En tal virtud, LO DOY POR APROBADO, solicitándole darle el trámite respectivo.

Sin otro particular, me es grato suscribirme.

Atentamente d y Enseñad d'Aodos' é∕Rodríguez Serrano pervisor de EPS ea de Ingeniería Civil Guatema SUPERVISOR (A) DE EPS Unidad de Frâcticas de Ingeniería y EPS  $F_3$ eul $\sigma$ d de Ingenie

c.c. Archivo  $S<sub>IRS</sub>/ra$ 

Universidad de San Carlos de Guatemala Facultad de Ingeniería

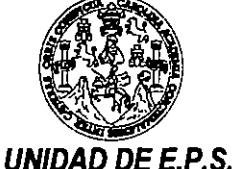

Guatemala, 09 de marzo de 2010. Ref.EPS.D.198.03.10

Ing. Hugo Leonel Montenegro Franco Director Escuela de Ingeniería Civil Facultad de Ingeniería Presente

Estimado Ingeniero Montenegro Franco.

Por este medio atentamente le envío el informe final correspondiente a la práctica del Ejercicio Profesional Supervisado, (E.P.S) titulado "DISEÑO DE ESCUELA ENCARNACIÓN PALMA Y PUENTE VEHICULAR EN ALDEA EL RODEO, MUNICIPIO DE SANTA CATARINA MITA, DEPARTAMENTO DE JUTIAPA" que fue desarrollado por el estudiante universitario Mynor Rolando Pérez González, quien fue debidamente asesorado y supervisado por el Ing. Silvio José Rodríguez Serrano.

Por lo que habiendo cumplido con los objetivos y requisitos de ley del referido trabajo y existiendo la aprobación del mismo por parte del Asesor -Supervisor de EPS, en mi calidad de Directora apruebo su contenido solicitándole darle el trámite respectivo.

Sin otro particular, me es grato suscribirme.

Atentamente, "Hd y Enseñad a Todos"

Inga. Norma Ileana Sarmiento Ze Directora Unidad de ERSTIE San Carlos

NISZ/ra

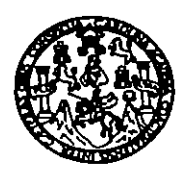

UNIVERSIDAD DE SAN CARLOS DE GUATEMALA FACULTAD DE INGENIERÍA ESCUELA DE INGENIERÍA CIVIL www.ingenieria-usac.edu.gt

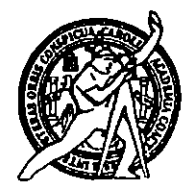

Guatemala, 14 de mayo 2010

Ingeniero Hugo Leonel Montenegro Franco Director de la Escuela de Ingeniería Civil Facultad de Ingeniería Presente

Estimado Ing. Montenegro.

Le informo que he revisado el trabajo de graduación DISEÑO DE ESCUELA ENCARNACIÓN PALMA Y PUENTE VEHICULAR EN ALDEA EL RODEO. MUNICIPIO DE SANTA CATARINA MITA, DEPARTAMENTO DE JUTIAPA. desarrollado por el estudiante de Ingeniería Civil Mynor Rolando Pérez González, quien contó con la asesoría del Ing. Silvio José Rodríguez Serrano.

Considero este trabajo bien desarrollado y representa un aporte para la comunidad del área y habiendo cumplido con los objetivos del referido trabajo doy mi aprobación al mismo solicitando darle el trámite respectivo.

Atentamente.

ID Y ENSEÑAD A TODOS

Ing. Ronald Estuardo Galindo Cabrera Jefe del Departamento de Estructuras

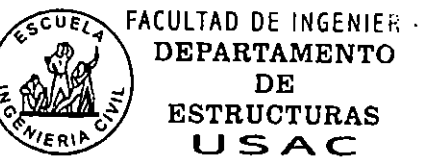

/bbdeb.

Más de 130<sup>1 Hios</sup> de Trabajo Académico y Mejora Continua

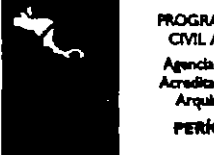

**PROGRAMA DE INGENIERÍA** CIVIL ACREDITADO POR vis Cantroonariram de don da Pri docum a k **PERÍODO 2009 - 2012** 

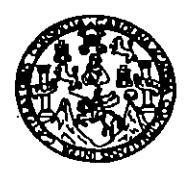

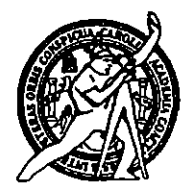

El Director de la Escuela de Ingeniería Civil, después de conocer el dictamen del Asesor Ing. Silvio José Rodríguez Serrano y de la Directora de la Unidad de E.P.S. Inga. Norma Ileana Sarmiento Zeceña, al trabajo de graduación del estudiante Mynor Rolando Pérez González, titulado DISEÑO DE ESCUELA ENCARNACIÓN PALMA Y PUENTE VEHICULAR EN ALDEA EL RODEO, MUNICIPIO DE SANTA CATARINA MITA, DEPARTAMENTO DE JUTIAPA, da por este medio su aprobación a dicho trabajo.

DAD DE SAN CAR ESCUELA DE INGENIERIA CIVIL MOIRECTOR Ing. Hygo Leonel Montenegro Franco **LTAD DE INGENIE** 

Guatemala, junio de 2010

/bbdeb.

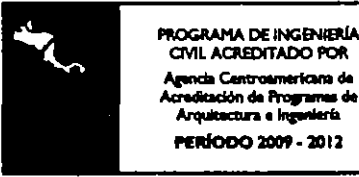

Más de 130<sup> Años</sup> de Trabajo Académico y Mejora Continua

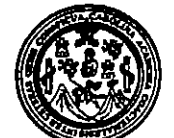

Facultad de Ingeniería Decanato

Ref. DTG.247.2010

El Decano de la Facultad de Ingeniería de la Universidad de San Carlos de Guatemala, luego de conocer la aprobación por parte del Director de la Escuela de Ingeniería Civil, al trabajo de graduación DISEÑO DE ESCUELA ENCARNACIÓN PALMA Y titulado: PUENTE VEHÍCULAR EN ALDEA EL RODEO, MUNICIPIO DE SANTA CATARINA MITA, DEPARTAMENTO DE JUTIAPA, presentado por el estudiante universitario Mynor Rolando Pérez González, autoriza la impresión del mismo.

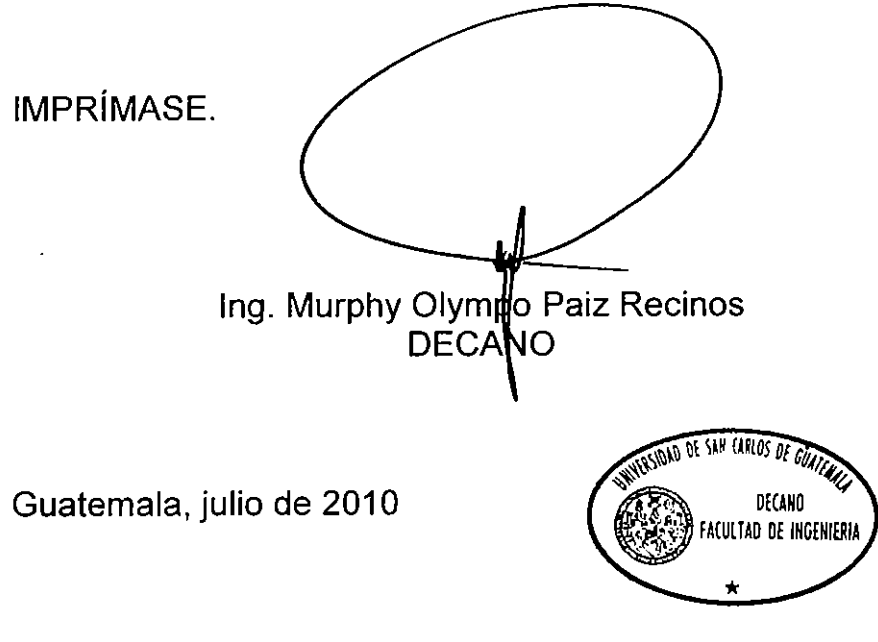

/gdech

### **AGRADECIMIENTOS A:**

Ing. Silvio José Rodríguez Serrano, por su apoyo y valiosa asesoría en el desarrollo del presente trabajo.

La Facultad de Ingeniería de la Universidad de San Carlos, por ser mi casa de estudios

 Y para todas esas personas que de alguna u otra forma prestaron su ayuda y colaboración para el desarrollo del presente informe del E.P.S.

## **DEDICATORIA:**

**A DIOS** 

**A MIS PADRES** 

Candelario Pérez Berta González de Pérez

**A MIS HERMANOS**

Ilmer René, Willian Yovani, Amabilia **Carina** 

**A TODA MI FAMILIA**

Con cariño y respeto

**A MIS AMIGOS Y COMPAÑEROS**

Con mucho aprecio

**A LA UNIVERSIDAD DE SAN CARLOS DE GUATEMALA**.

## ÍNDICE GENERAL

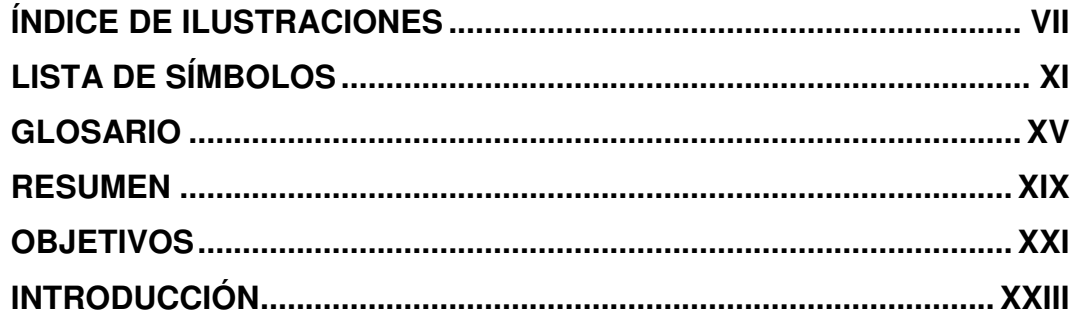

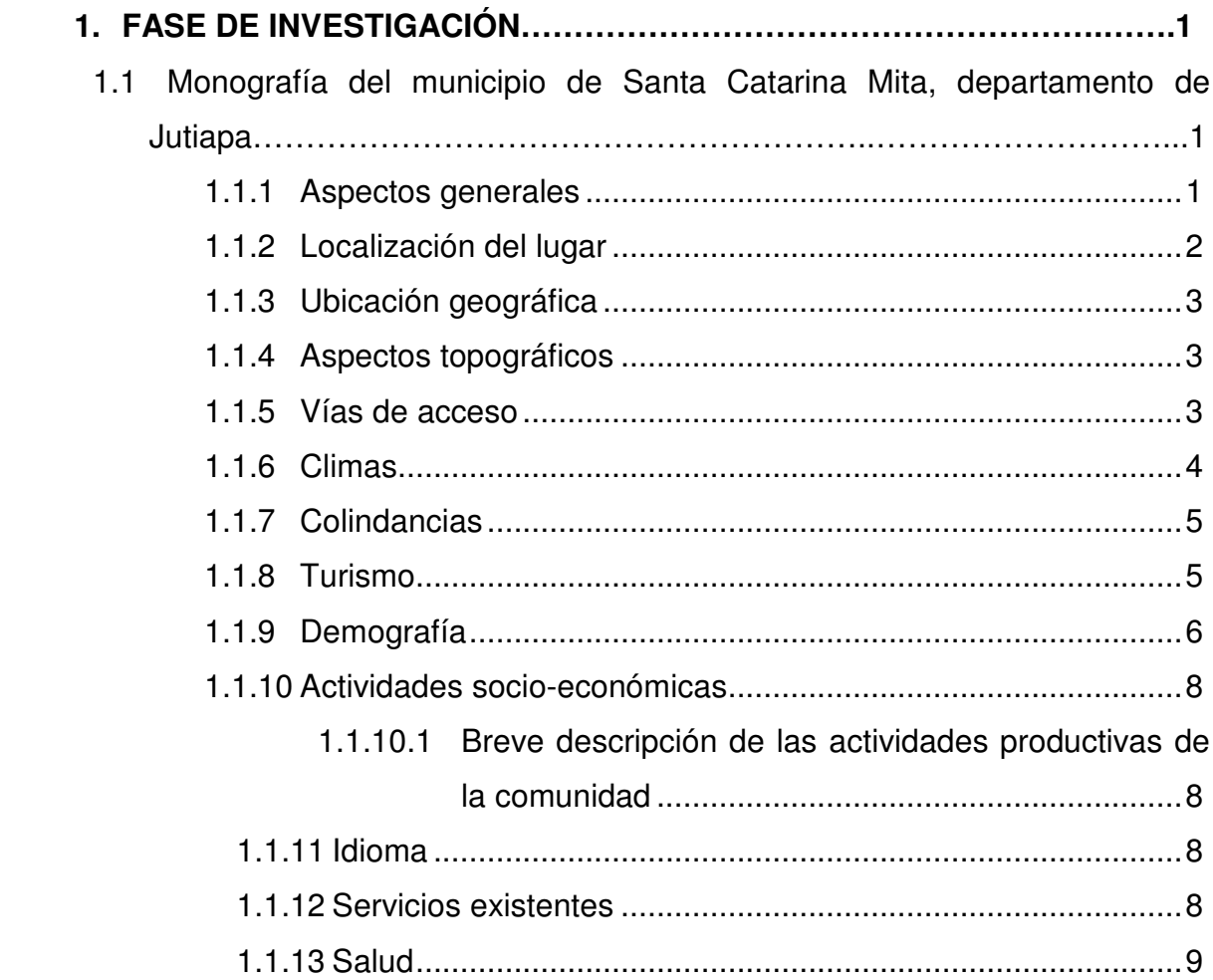

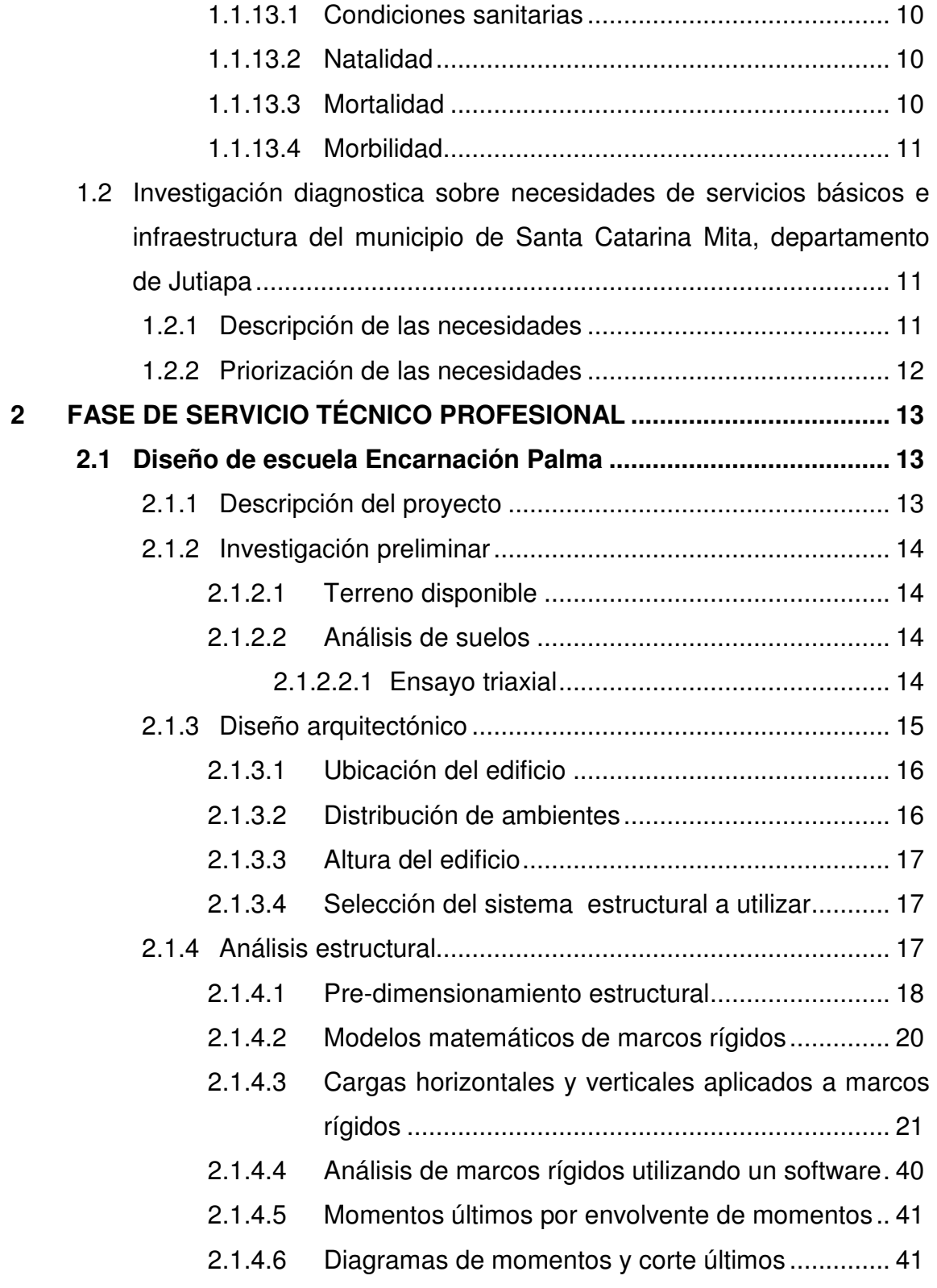

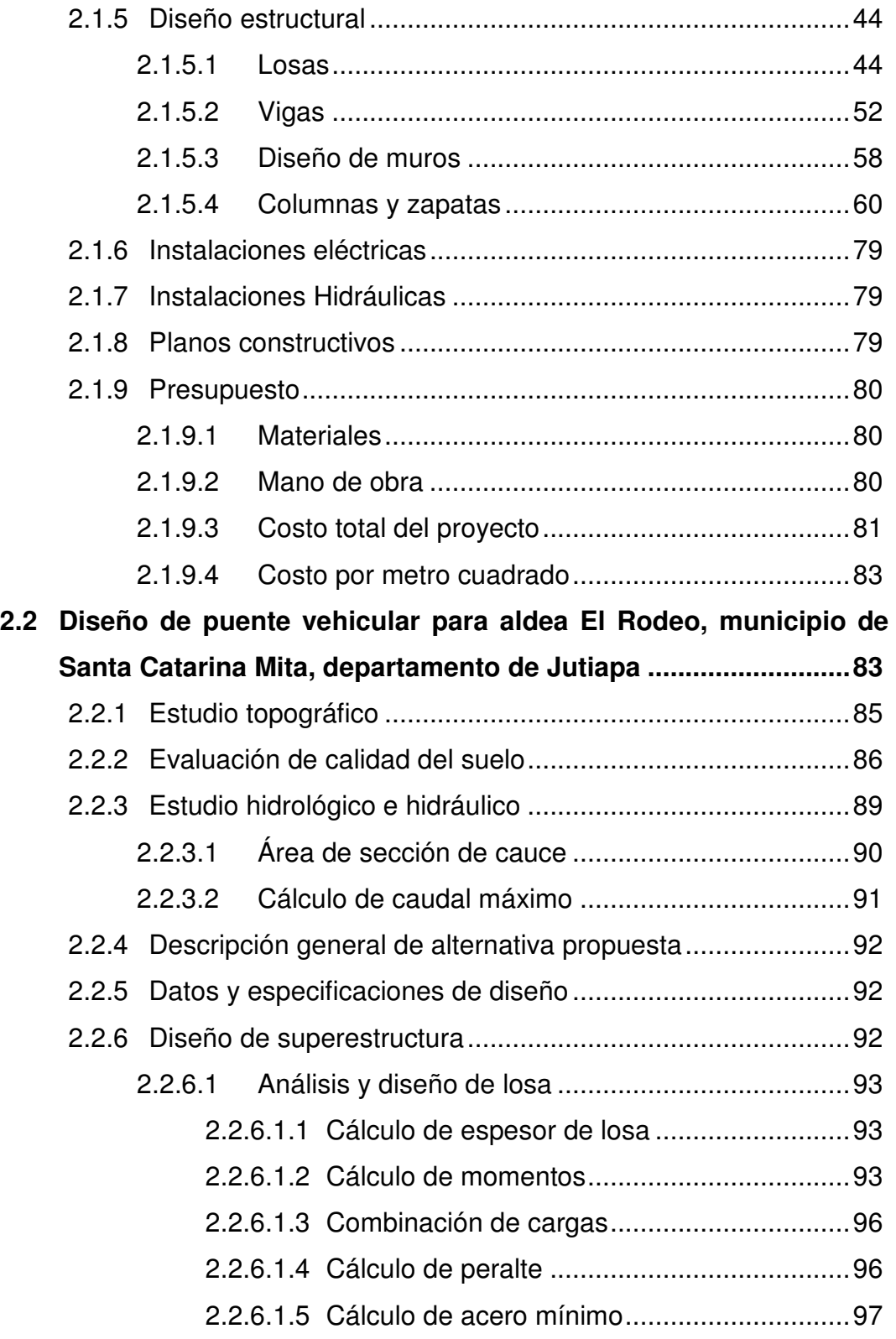

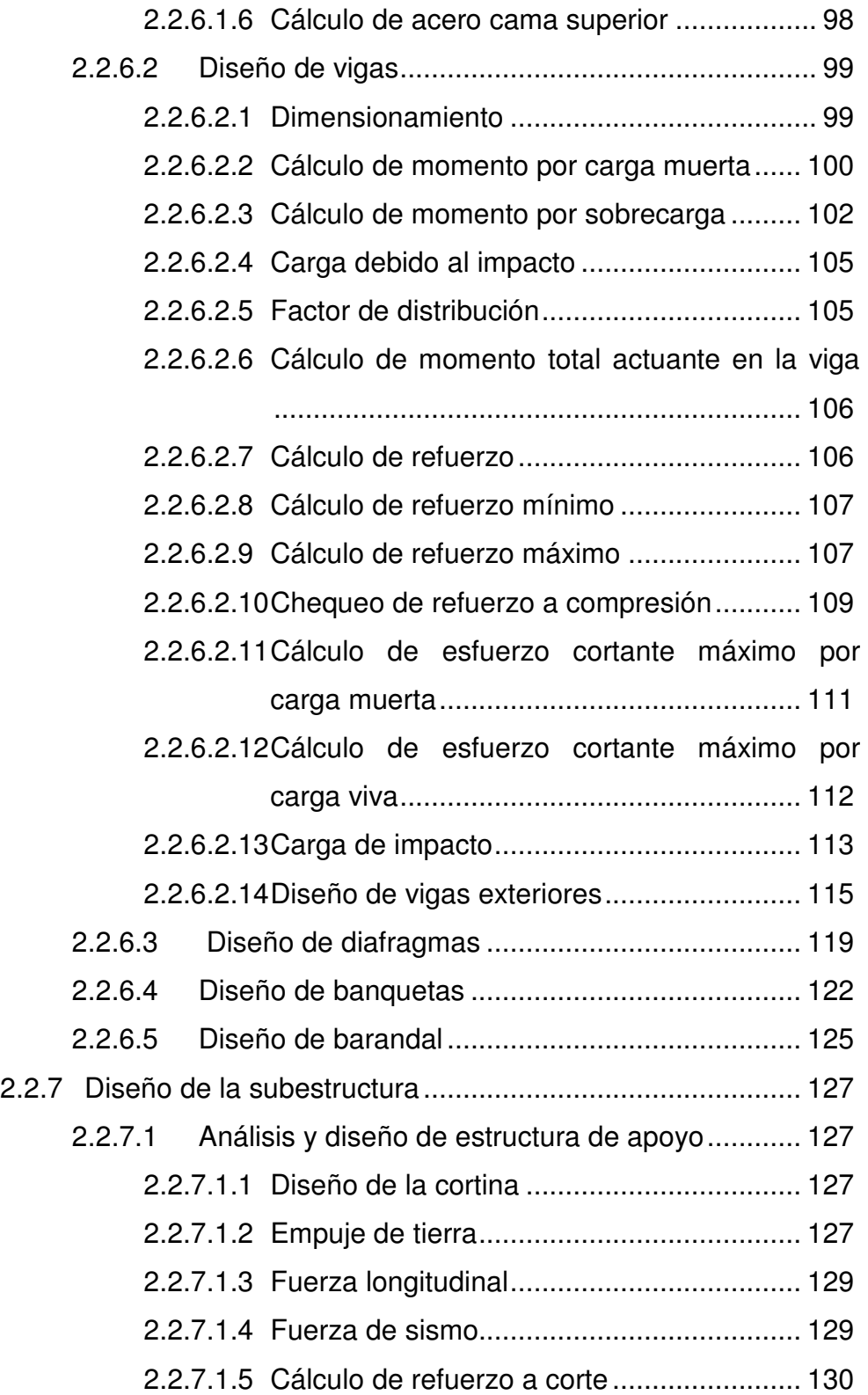

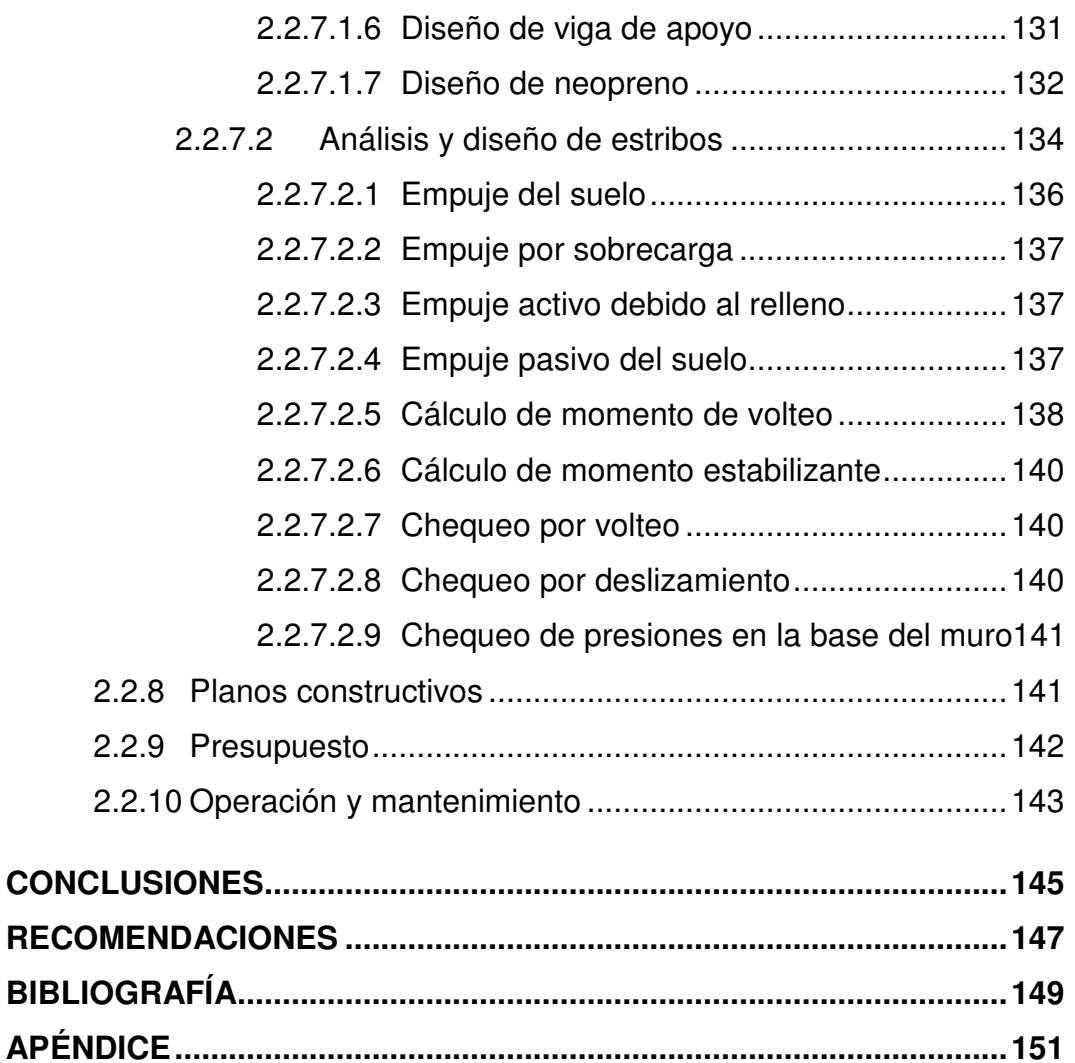

## **ÍNDICE DE ILUSTRACIONES FIGURAS**

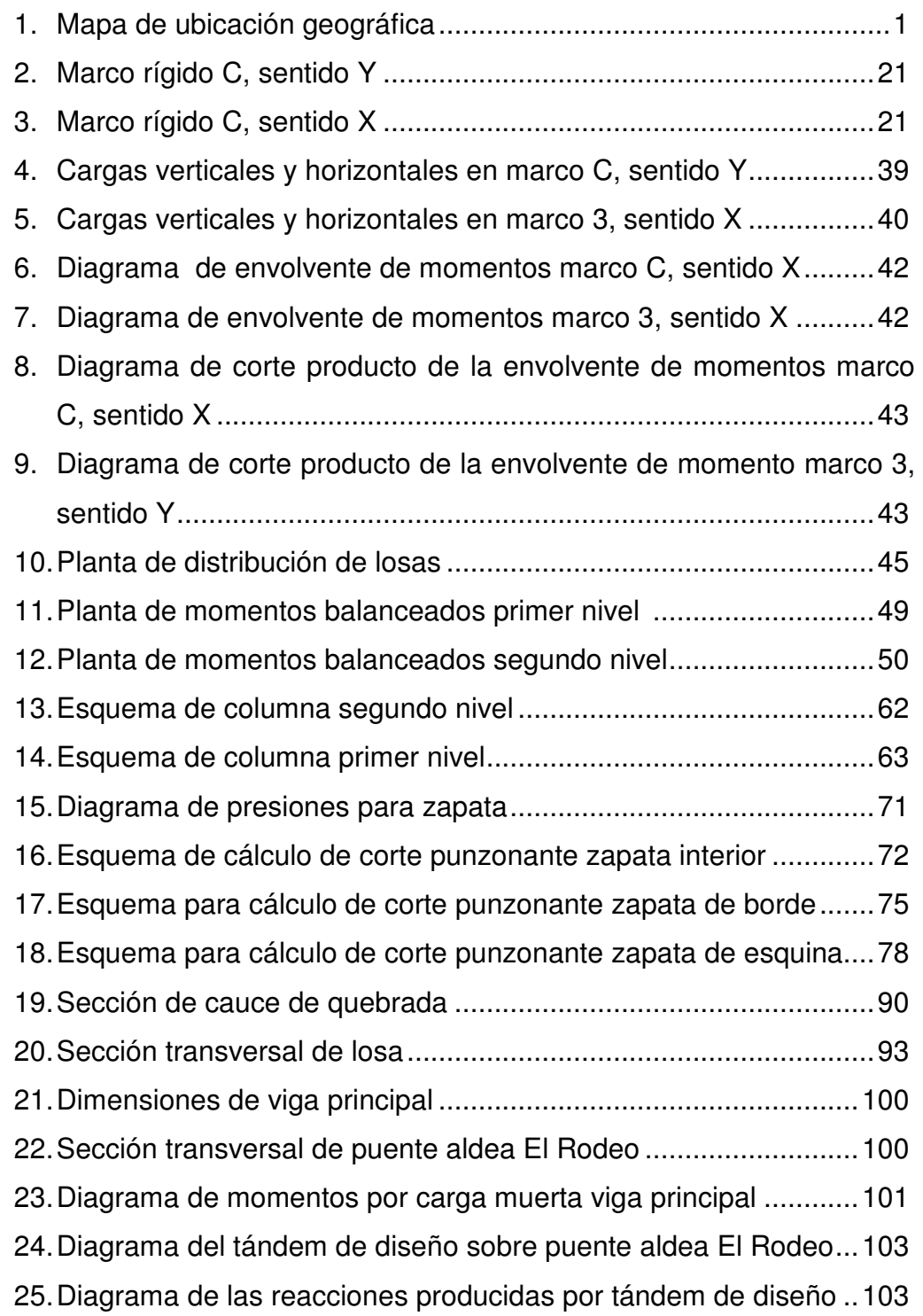

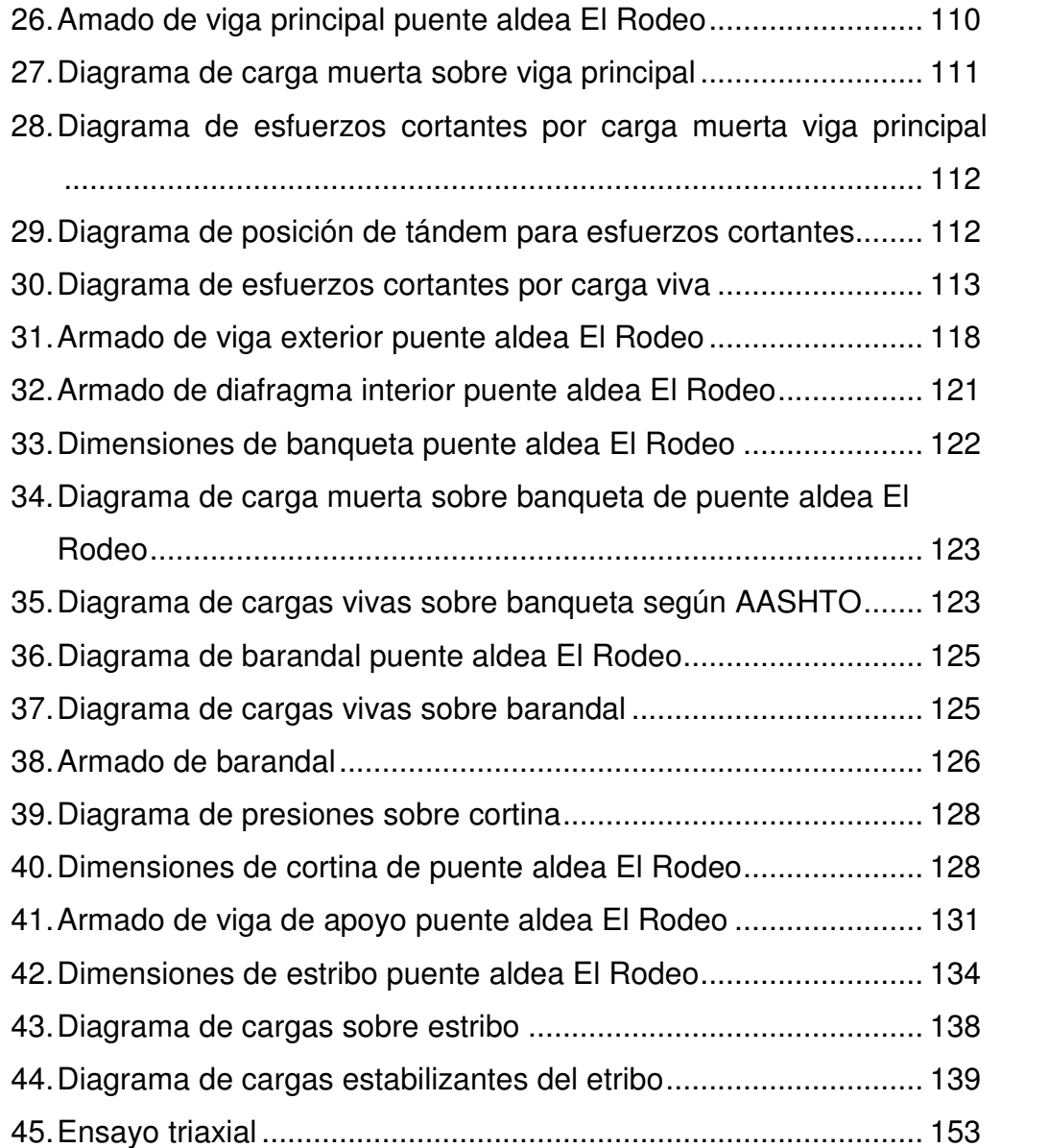

### **TABLAS**

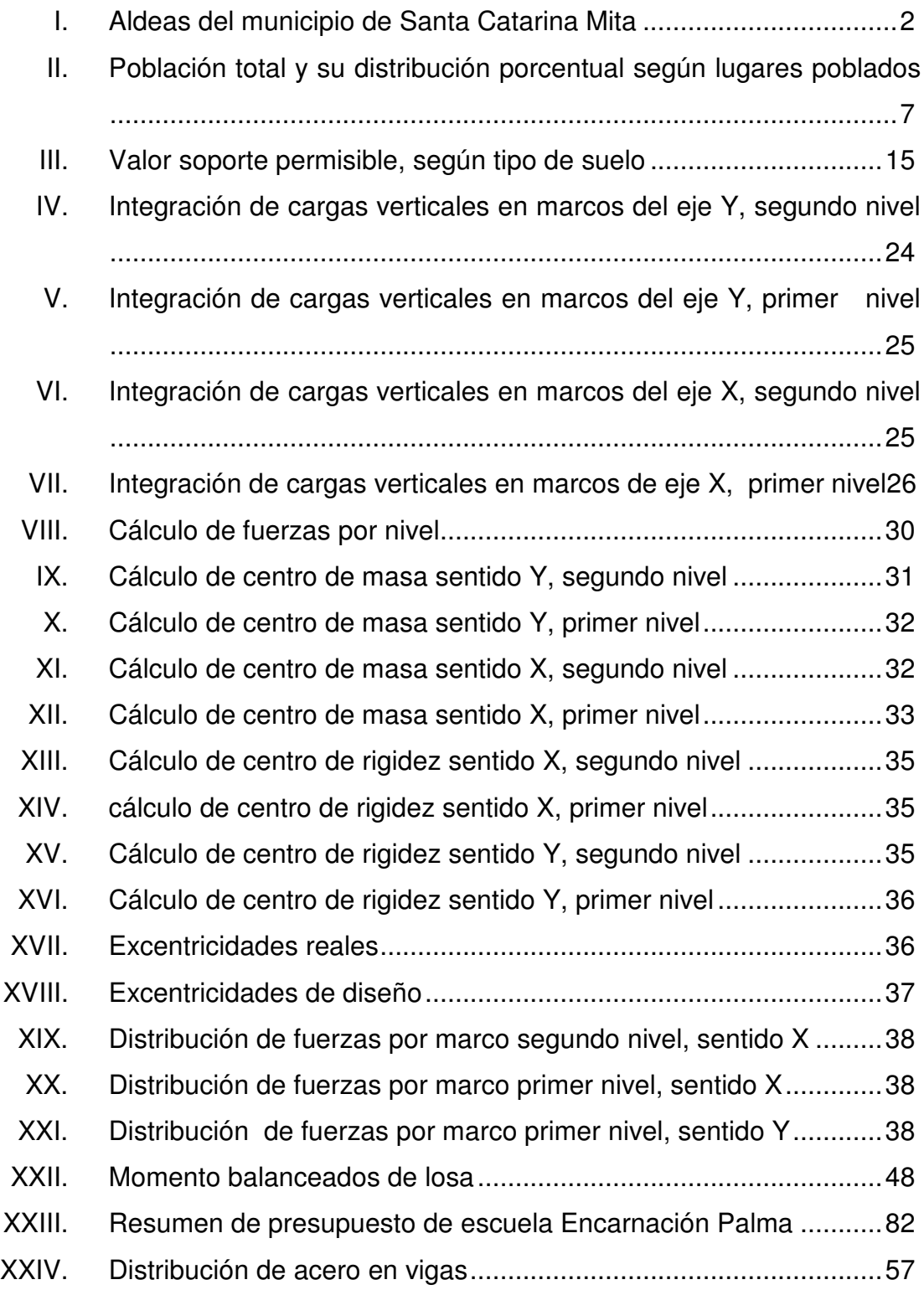

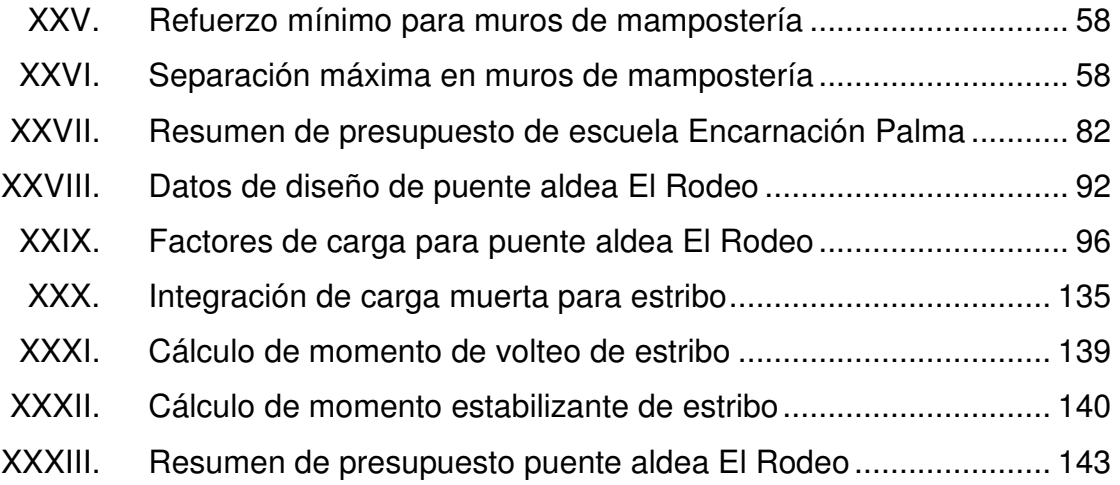

# **LISTA DE SÍMBOLOS**

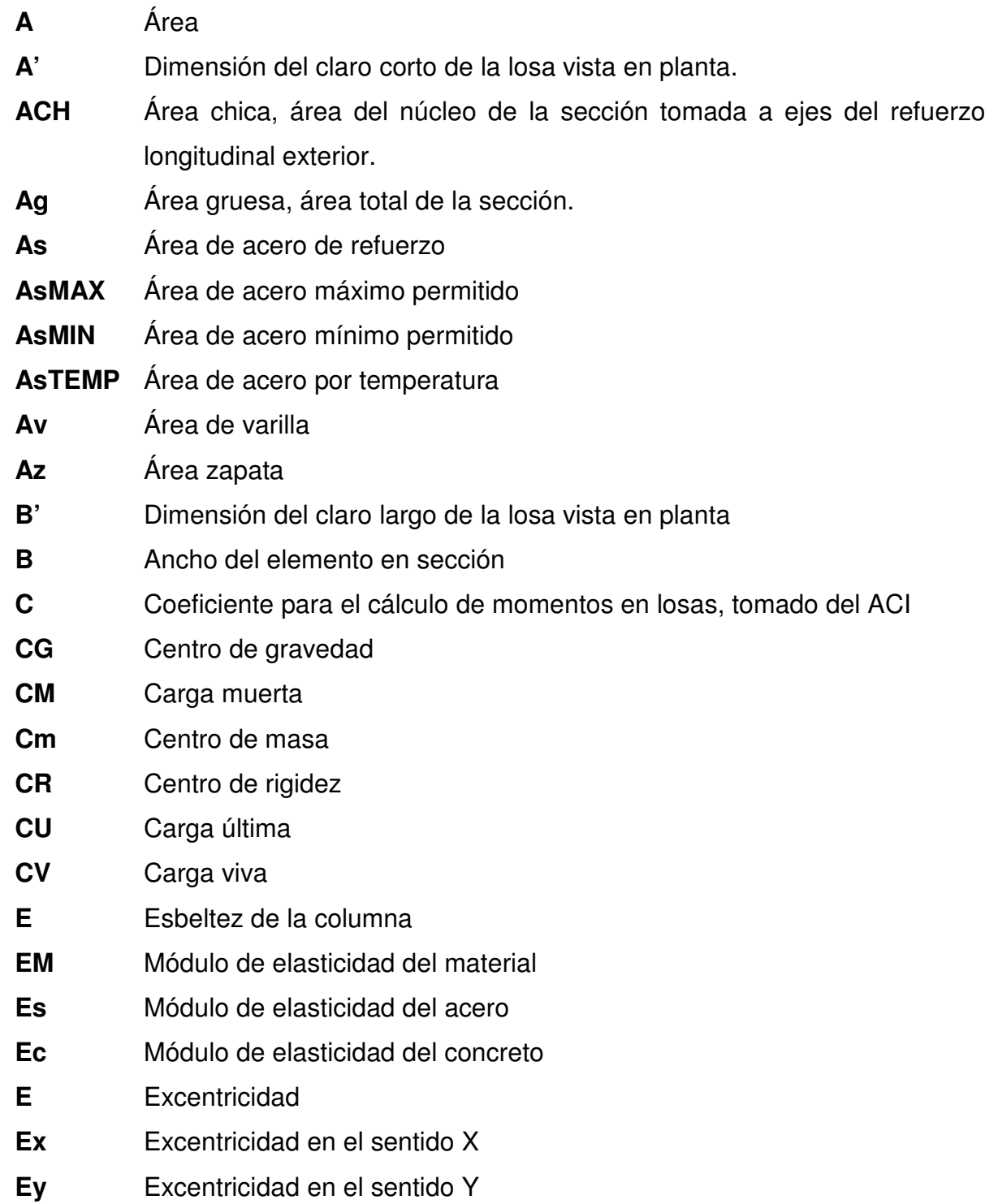

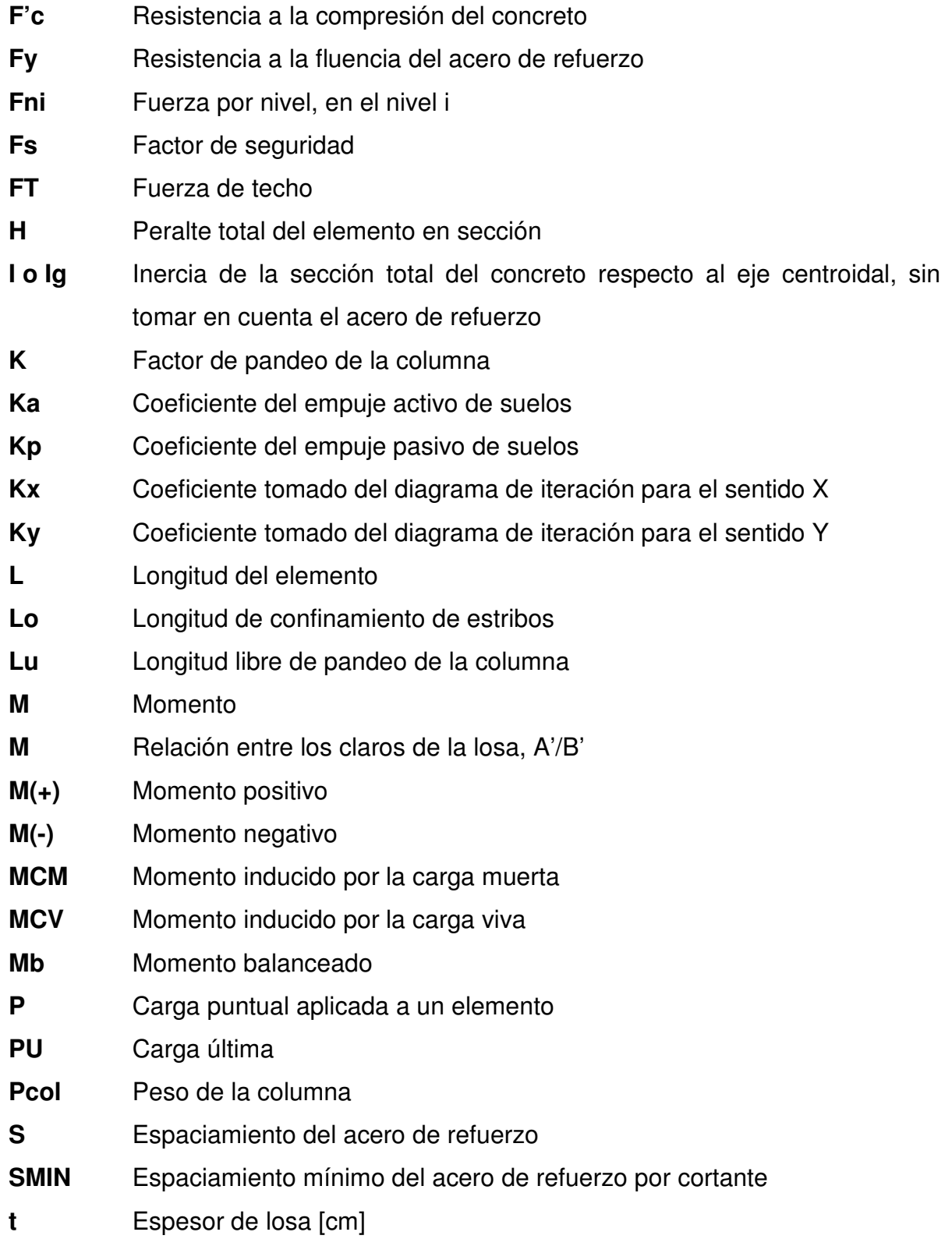

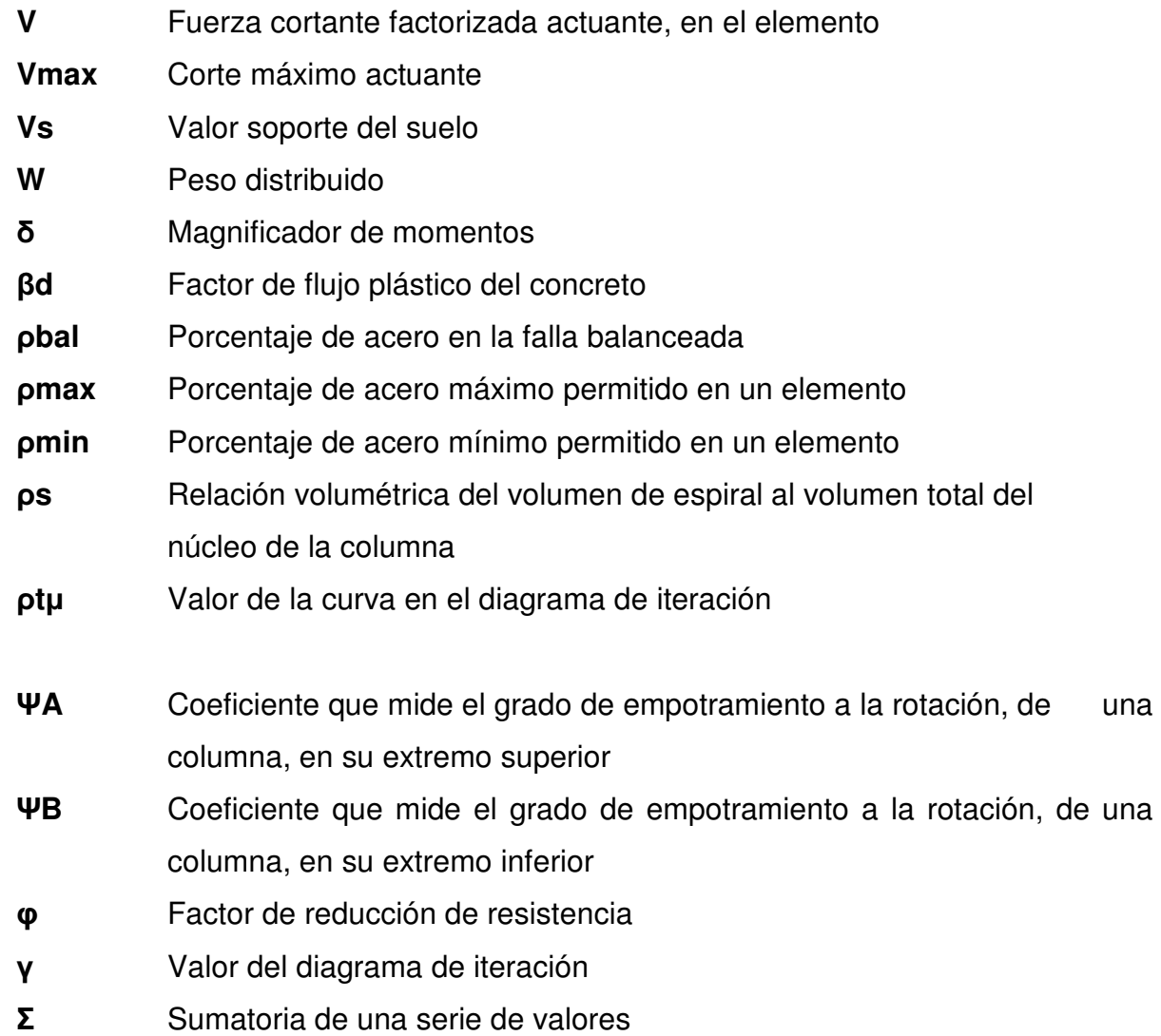

#### **GLOSARIO**

- **AASHTO** Siglas de la American Association State Highway and Transportation Officials (Asociación Americana de Autopistas Estatales y Oficiales de Transporte).
- **Acera** Parte de la estructura dedicada exclusivamente al paso de peatones.

**ACI** Instituto Americano del Concreto.

- **Aproche** Viene del inglés to approach (aproximarse) y se refiere a las estructuras o rellenos que conectan a la carretera con el puente.
- **Carga de diseño** Carga que debe soportar la estructura para el diseño. **Carga muerta** Carga permanente en una estructura.
- **Carga viva** Carga no permanente en una estructura.
- **Concreto ciclópeo** Material de construcción obtenido de una mezcla proporcionada de cemento, arena, piedrín, piedra y agua.
- **Concreto reforzado** Material de construcción obtenido de una mezcla cuidadosamente proporcionada de cemento, arena, piedrín y agua; todo esto combinado con el acero, que es un elemento homogéneo, usualmente reticular, cuyas características atómicas lo hacen extremadamente

resistente a esfuerzos de tensión.

**Esfuerzo** Fuerza por unidad de área.

**Estribo** Cada una de las estructuras extremas que sirve de apoyo a la superestructura de un puente.

**Excentricidad** Distancia comprendida entre el centro de masa y el centro de rigidez de una estructura.

**Luz Luz Distancia horizontal interna entre dos estribos.** 

- **Mampostería** Es un sistema constructivo que se basa en los elementos que van unidos entre si, por medio de una mezcla de arena y cemento, para soportar cargas que se le apliquen.
- **Momento** Producto de intensidad de una fuerza por su distancia perpendicular desde la línea de acción de la fuerza al eje de rotación.
- **Puente Estructura mayor de seis metros, construida para salvar** depresiones encontradas en cualquier vía de comunicación.
- **Refuerzo** Material que consiste en acero estructural y se utiliza para aumentar el soporte estructural de los elementos de concreto.
- **Superestructura** Es la parte superior del puente, la cual soporta las cargas existentes en él. Se compone de losa o piso, vigas principales y diafragmas.
- **Subestructura** Es la parte inferior del puente, formado por los estribos, vigas de apoyo y sus obras de protección.
- **Topografía** Es la ciencia que estudia el conjunto de principios y procedimientos que tienen por objeto la representación gráfica de la superficie de la tierra, con sus formas y detalles. Para eso se utiliza un sistema de coordenadas tridimensionales, siendo la X y la Y competencia de la planimetría y la Z de la altimetría.
- **Viga** Elemento estructural usado principalmente para soportar esfuerzos flexionantes

.

**Zapata** Tipo de cimentación superficial adecuado, cuando el terreno tiene propiedades adecuados para soporte.

XVIII

#### **RESUMEN**

Este trabajo de graduación trata del diseño y planificación de la escuela Encarnación Palma, en el casco urbano y un puente vehicular para la aldea El Rodeo, del municipio de Santa Catarina Mita, del departamento de Jutiapa. Este consta de dos fases.

La primera fase trata de la investigación monográfica específica del municipio de Santa Catarina Mita del departamento de Jutiapa; aquí podemos encontrar información sobre aspectos generales de la comunidad, ubicación y acceso, situación demográfica, topografía e hidrografía, aspectos climáticos, aspectos económicos y actividad productiva, servicios básicos de cada comunidad. También una investigación diagnóstica sobre necesidades de servicios básicos e infraestructura, teniendo en cuenta la descripción de las necesidades y la priorización de las necesidades.

La segunda fase trata del servicio profesional, que consta de todo el proceso para el diseño y la planificación, tomando en cuenta todos los criterios técnicos y requerimientos para ambos proyectos, dejando constancia de todos los cálculos y soluciones propuestas a los problemas planteados. También se incluyen planos constructivos, presupuestos y especificaciones técnicas.

XIX

#### **OBEJETIVOS**

#### **GENERAL**

• Proponer soluciones a problemas que se presentan, mediante proyectos de infraestructura y así contribuir con el desarrollo de las comunidades en el municipio de Santa Catarina Mita.

#### **ESPECÍFICOS:**

- 1. Diagnosticar y analizar necesidades de infraestructura no satisfechas para la selección de los proyectos a realizar.
- 2. Diseñar el edificio de la escuela Encarnación Palma, brindando una estructura segura, estética y económica, con el cual se tendrá más capacidad para albergar una mayor cantidad de alumnos.
- 3. Planificar y diseñar el puente vehicular para aldea El Rodeo, Santa Catarina Mita, Jutiapa.
## **INTRODUCCIÓN**

El Ejercicio Profesional Supervisado (EPS) tiene como objetivo brindar apoyo técnico a diferentes entidades para diagnosticar y planificar proyectos reales de infraestructura de beneficio común, como una proyección de la Facultad de Ingeniería de la Universidad de San Carlos de Guatemala, hacia la sociedad guatemalteca.

El Ejercicio Profesional Supervisado, se realizó en el departamento de infraestructura de la Oficina Municipal de Planificación (OMP) del municipio de Santa Catarina Mita, departamento de Jutiapa. Tomando en cuenta la información proporcionada por la Oficina Municipal de Planificación, sobre las necesidades y prioridades existentes en este municipio de acuerdo a los aspectos sociales, culturales y económicos, se proponen dos proyectos: diseño de escuela Encarnación Palma, para el casco urbano del municipio, ya que las escuelas con las que cuentan no tienen la capacidad para cumplir con el crecimiento poblacional.

El segundo proyecto es el diseño de un puente vehicular para la aldea El Rodeo, ya que actualmente no se cuenta con un paso adecuado, según las necesidades existentes de crecimiento económico, el cual contribuirá al desarrollo de la comunidad y además se podrá transitar en época de invierno cuando se dificulta el paso por los torrentes fluviales.

## **1. FASE DE INVESTIGACIÓN**

## **1.1 Monografía del municipio de Santa Catarina Mita, Jutiapa**

## **1.1.1 Aspectos generales**

 El Municipio de Santa Catarina Mita se ubica en la parte norte y dentro de la cuenca del río Ostúa, del departamento de Jutiapa. La cabecera municipal está cercana a las faldas del volcán Suchitán, motivo por el cual el trazo de sus calles se inclina de Sur a Norte.

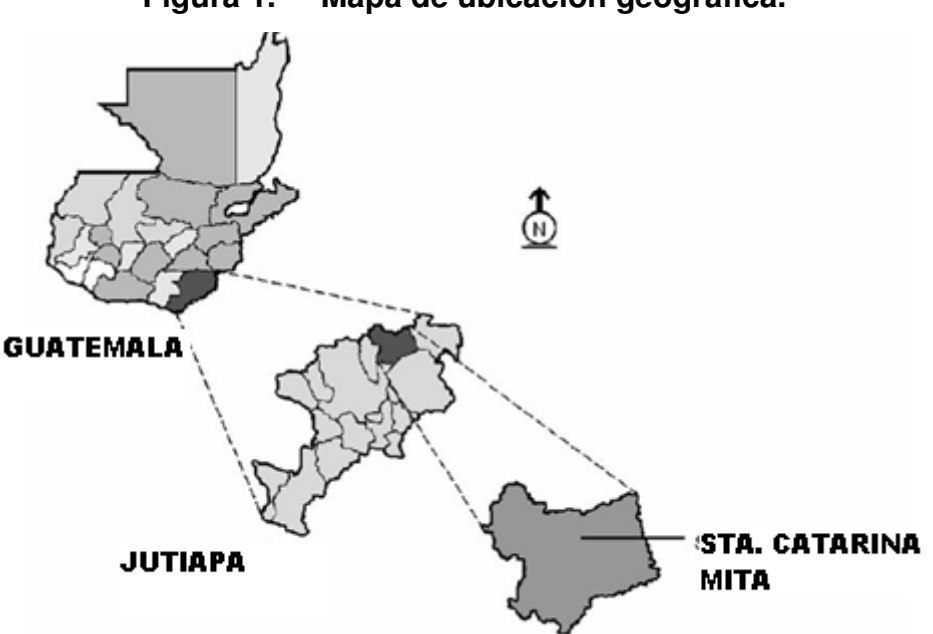

**Figura 1. Mapa de ubicación geográfica.** 

**Fuente: OMP Santa Catarina Mita, Jutiapa** 

#### **División Territorial, Administrativa e Idioma**

Como territorio principal se cuenta con la cabecera municipal, centro administrativo de la jurisdicción. El municipio está organizado territorialmente en 50 centros poblados que incluyen la cabecera municipal, 20 aldeas, 26 caseríos y 3 fincas.

Las aldeas del municipio son las siguientes:

| 1              | Horcones              | 11              | Lajas              |
|----------------|-----------------------|-----------------|--------------------|
| $\overline{2}$ | Suchitán              | 12 <sub>2</sub> | Cuesta del Guayabo |
| 3              | El Quebracho          | 13              | El Limón           |
| 4              | Llano de Chinchilla   | 14              | Magueyes           |
| 5              | La Barranca           | 15              | Santa Rosa         |
| 6              | El Rodeo              | 16              | Los Zorrillos      |
| 7              | Sabanetas             | 17              | Jocote Dulce       |
| 8              | Buena Vista o Altillo | 18              | Carbonera          |
| 9              | <b>Brasilar</b>       | 19              | Zacuapa            |
| 10             | Aldea Nueva           | 20              | Uluma              |

**Tabla I. Aldeas del municipio de Santa Catarina Mita** 

## **1.1.2 Localización del lugar**

Santa Catarina Mita es uno de los 17 municipios del Departamento de Jutiapa, se localiza a 150Km de la Cuidad Capital. Se divide cuatro grandes áreas que son: Área río Ostúa, Área Suchitán, Área Ixtepeque y Área de Laguna de San Pedro. El municipio colinda con las siguientes poblaciones: Al

norte con San Manuel Chaparrón (Jalapa) y parte de Agua Blanca; Al oriente con Agua Blanca (Jutiapa) y Asunción Mita (Jutiapa); al occidente con Monjas (Jalapa) y El Progreso (Jutiapa), y al sur con este último municipio, el de Asunción Mita y una franja de la cabecera departamental de Jutiapa.

#### **1.1.3 Ubicación geográfica**

El municipio está ubicado a una altura de 700.00 metros sobre el nivel del mar, y sus coordenadas se localizan a 14º 27' 02" latitud norte y 89º 44' 34" longitud este del meridiano de Greenwich.

#### **1.1.4 Aspectos topográficos**

La topografía del municipio es quebrada, con pendientes que oscilan desde 5% hasta 45% en terrenos montañosos, quebrados y pedregosos que en algunas partes conforman planadas en aldea Jocote Dulce y alrededores, un buena parte de Las Aradas, Jocotillo y en menos proporción en Rodeo que son utilizadas para diferentes propósitos productivos. Hablando de sus partes más altas, el municipio se halla a las faldas del volcán Suchitán, varios cerros y lomas cultivables en las cuales se ubican las aldeas municipales a excepción de tres de ellas. La gran superficie que cubren los cerros conlleva a pendientes arriba del 60%.

#### **1.1.5 Vías de acceso**

El municipio de Santa Catarina Mita se encuentra ubicado en el departamento de Jutiapa, en la parte noroeste. Dista de la cabecera departamental 18 kilómetros y 150 kilómetros de la ciudad capital.

La arteria principal que conduce al Municipio es la carretera interamericana, esta tiene dos ramales: siendo el primer ramal el que se desprende de la cabecera municipal de El Progreso, haciendo un recorrido de 16 kilómetros y pasando por las comunidades de Cuesta del Guayabo, Suchitán, Aldea Nueva, Horcones y algunos caseríos la cual se encuentra asfaltada en su totalidad pero existen tramos donde se hacen evidentes el deterioro de la ruta debido a baches, el segundo ramal, carretera llamada comúnmente "La Arenera" forma parte de la CA-1 proveniente de la cuidad capital.

Las carreteras interiores del municipio a pesar de ser de terracería, son de fácil acceso y transitables por toda clase de vehículos durante el verano. En época de invierno son pocas las transitables y en algunos casos sólo se puede tener acceso a las comunidades a pie o en vehículos de doble transmisión.

En general, el estado de las carreteras satisface las necesidades de transporte, lo cual permite el intercambio de productos que son objeto de comercialización.

#### **1.1.6 Clima**

 El clima de Santa Catarina Mita, generalmente es cálido, pero se acentúa en los meses de marzo y abril, pero las aldeas y caseríos no experimentan dicha acentuación por el lugar geográfico que ocupan; durante los meses de noviembre, diciembre y enero la temperatura es baja por las montañas colindantes.

El municipio como parte de la región oriental del país es un lugar donde hay poca precipitación pluvial durante la época lluviosa comparada con otras

zonas del país. Las condiciones climáticas se caracterizan por días claros y soleados durante los meses que no llueve y parcialmente nublados durante los meses de enero a marzo. La época de lluvia corresponde especialmente a los meses de junio a octubre en el que las precipitaciones alcanzan volúmenes de 31.4961 in y 39.3701 in y como promedio total anual 31.4961 in. La evapotranspiración potencial es alrededor de 1.5.

#### **1.1.7 Colindancias**

El municipio colinda con las siguientes poblaciones: Al norte con San Manuel Chaparrón (Jalapa); y parte de Agua Blanca; Al oriente misma Agua Blanca y asunción Mita (Jutiapa); al occidente con Las Monjas o Monjas (Jalapa) y el Progreso o Achuapa (Jutiapa), y al sur con este último municipio, el de Asunción Mita y una franja de la cabecera departamental de Jutiapa.

#### **1.1.8 Turismo**

En cuanto al turismo en el municipio se encuentran gran variedad de centros turísticos distribuidos en todo el territorio municipal y principalmente en su cabecera, entre los cuales podemos mencionar los siguientes:

- a.- Volcán Suchitán
- b.- Iglesia Católica Colonial
- c.- Polideportivo Municipal
- d.- Balneario Brisas del Sunzo
- e.- Balneario Las Vegas
- f.- Volcán Ixtepeque
- g.- Parque Municipal
- h.- Río Ostúa
- i.- Y gran variedad de lugares en el área urbana.

#### **1.1.9 Demografía**

El municipio no cuenta con grupos étnicos se consideran que unos 40 años atrás existieron los pocomames y los xincas, existen nada más rasgos físicos en una de las comunidades sin existir idiomas mayas.

El municipio de Santa Catarina Mita cuenta con 25,572habitantes, con factor de crecimiento poblacional 2.73%. Observándose que la población del municipio posee un alto promedio de menores de edad un total de 3,050, lo que quiere decir que el potencial infantil es bastante elevado y sobre la base de este deberá proyectarse el desarrollo del municipio; el total entre hombres y mujeres mayores de 18 años es de 3,949, según el último censo realizado en el año 2002, por el Instituto Nacional de Estadística (INE)

El núcleo familiar en el Municipio es de 4 a 5 miembros por familia promedio, caracterizándose en el área rural un núcleo familiar de 6 a 8 miembros por familia. El número de familias aproximadamente en el área urbana es de 1,726, extendiéndose a nivel de población un total de 4,827 familias.

Su población está distribuida en un promedio de 178 habitantes por kilómetro<sup>2</sup>. El número de viviendas en el área urbana es de 1843 mientras que el área rural según datos del censo realizado por el centro de salud del municipio es de 2,977, haciendo un total de 4,820 viviendas. La mayoría de las viviendas son casas formales, que poseen condiciones físicas favorables, por muy sencillas que estas sean. Antes construían de adobe y teja, poco a poco ha ido mejorando el tipo de construcción, actualmente utilizan materiales como: block, ladrillo, piso de cemento.

# **Tabla II. Población total y su distribución porcentual, según lugares poblados.**

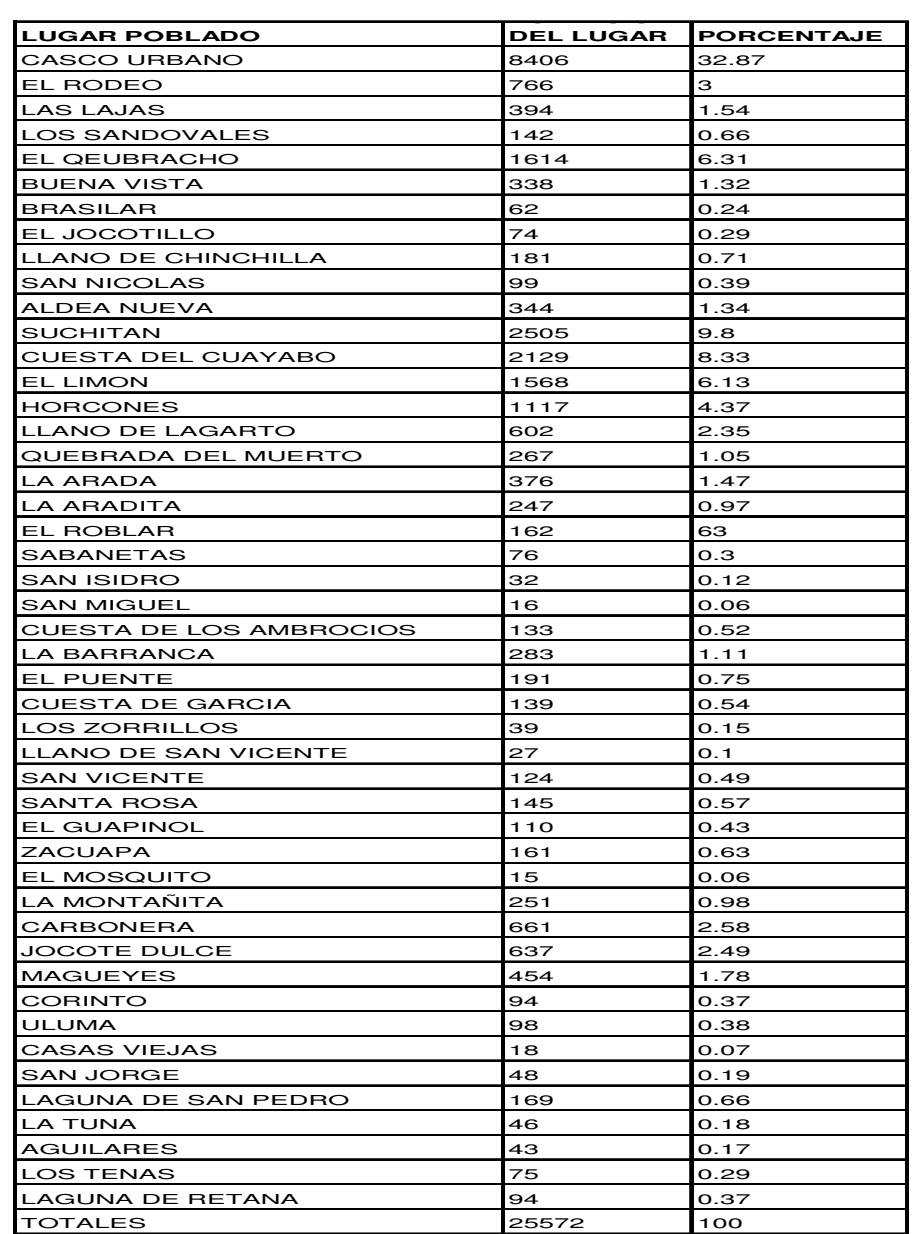

**Fuente: Municipalidad Santa Catarina Mita. Año 2002**

#### **1.1.10 Actividades socio-económicas**

## **1.1.10.1 Breve descripción de las actividades productiva de la comunidad**

En el municipio de Santa Catarina Mita, entre las actividades que comprenden la economía, están: la industria, la agricultura y la artesanía, claro está que todas éstas a pequeña escala.

 Algunos de los productos obtenidos de las actividades ya mencionadas, se puede citar: leche, crema, queso, requesón, suero, huevos, productos cárnicos, todo lo anterior, generalmente se comercializa en el mercado local, la explotación pecuaria es básicamente tradicional y artesanal, zapatería, elaboración de conservas, floristería artificial, fabricación de artículos de metal y de barro.

De los productos que se obtienen en cantidades comerciales tales como mango, tomate y sandía, no son explotados debido a que los precios del mercado son inadecuados para su comercialización en comparación con los costos de producción, de igual manera con lo que es la peletería.

#### **1.1.11 Idioma**

A pesar del poco mestizaje que experimentó el municipio, el idioma que predomina en su totalidad es el español, al igual que en todas las aldeas del municipio de Santa Catarina Mita.

#### **1.1.12 Servicios existentes**

El municipio de Santa Catarina Mita, cuenta con servicio de energía eléctrica, letrinización, agua potable, academias de computación y mecanografía, escuelas pre-primaria, primaria, institutos y colegios de

educación media y una extensión universitaria de Facultad de Humanidades, de Universidad de San Carlos; además, existen en la localidad iglesias católicas y evangélicas, entre otras.

Los pobladores de las aldeas, tienen acceso a educación pre- primaria, primaria; además, gracias a gestiones realizadas por el gobierno municipal actual, se tiene acceso a tele-secundaria, en el municipio.

#### **1.1.13 Salud**

En el municipio de Santa Catarina Mita, como en la mayoría de municipios de Guatemala, las enfermedades más comunes, están asociadas al manejo inadecuado de los desechos sólidos y a la calidad del aire, entre las cuales podemos mencionar: infecciones respiratorias agudas, enfermedades gastrointestinales, malaria, desnutrición, tétanos y dengue.

Se cuenta con seis Puestos de Salud, ubicados en las comunidades de La Barranca, Los Horcones, Aldea Nueva y Jocote Dulce, estos cuentan con una Enfermera Auxiliar presupuestada por el Ministerio de Salud, y los de Carbonera y El Limón, cuentan con una enfermera auxiliar por contrato. Los puestos de salud cuentan con el equipo necesario para su funcionamiento y fines preventivos.

En el municipio el 25 de septiembre del año de 2008 se inicio la construcción de un hospital municipal para atender las necesidades de todos los habitantes del municipio y de municipios aledaños. Cuenta con un área de 3200 metros cuadrados y se ejecutara en tres fases. La inauguración primera fase se tiene prevista para junio de 2009. El hospital dará cobertura a emergencias, consulta externa, encamamiento, rayos x, quirófanos y áreas administrativas.

#### **1.1.13.1 Condiciones sanitarias**

En el Municipio hay 5,954 viviendas que cuentan con este servicio conformando el 92.9% del total de viviendas.

Dado a la inexistencia de un sistema de alcantarillado adecuado, las aguas residuales, se disponen en fosas sépticas o quebradas cercanas a las viviendas por lo que el manejo y disposición inadecuados de residuos, las aguas estancadas y otras situaciones de índole socio-cultural y climática, han provocado que en varias aldeas del municipio, la propagación de insectos y roedores portadores de enfermedades, la cuales afectan de manera más directa a los infantes.

#### **1.1.13.2 Natalidad**

 El indicador sobre la natalidad del municipio según el Centro de Salud, es de 34.6 niños vivos por cada 1,000 que nacen.

#### **1.1.13.3 Mortalidad**

Las principales causas de mortalidad general están determinadas por accidentes cerebro vasculares e infarto agudo del miocardio que conforman el 60.34% de casos que se presentaron en el año 2004.

La tasa de mortalidad infantil en el Municipio para el 2004 fue de 30.9/1000 niños vivos

## **1.1.13.4 Morbilidad**

En la morbilidad no se tienen cifras estimadas, pero en las aldeas más lejanas del casco urbano es donde se registran mayor cantidad de enfermos por diversas causas, en la mayoría por causas sanitarias.

## **1.2 Investigación diagnóstica sobre necesidades de servicios básicos e infraestructura del municipio de Santa Catarina Mita, Jutiapa.**

## **1.2.1 Descripción de las necesidades**

El municipio de Santa Catarina Mita, a pesar de encontrarse en un desarrollo constante, padece una serie de necesidades, tanto de servicios básicos como de infraestructura tales como:

## **Infraestructura:**

- Establecimientos educativos
- Mejoramiento de caminos
- Centro comercial municipal
- Salón para reuniones político-sociales
- Sistemas de disposición de aguas residuales
- Mejoramiento de la calidad del agua de consumo
- Creación de espacios destinados para estacionamiento

## **Sociales**

Ayuda a las comunidades para el refortalecimiento de los COCODE, ayuda profesional a los agricultores de la localidad para mejorar la calidad de sus productos. Además de asesorías para el mejoramiento de la industria zapatera de la localidad.

## **1.2.2 Priorización de las necesidades**

La razón por la cual se priorizaron dichos proyectos, es la siguiente: Proyecto escuela Encarnación Palma:

- Deterioro de las instalaciones actuales.
- El crecimiento demográfico hace inoperante el actual edificio con el que cuentan para impartir las clases.
- Con la ampliación del edificio escolar se tendrá mayor espacio para la actividad educativa y mejores condiciones para la misma.

Proyecto puente vehicular:

- Debido a que en la actualidad la aldea El Rodeo es atravesada por un riachuelo la cual en época de invierno aumenta su caudal y corta la comunicación de la aldea con los terrenos de cultivo y la escuela existente, lo cual imposible el tránsito.
- Mejorar las rutas de acceso a los distintos puntos del municipio, para generar un impacto positivo en la economía de lo habitantes.
- Salvar el obstáculo del riachuelo de aldea El Rodeo para que los habitantes de esta aldea puedan salvar el riachuelo en cualquier época del año.

## **2. FASE DE SERVICIO TÉCNICO PROFESIONAL**

#### **2.1 Diseño de escuela Encarnación Palma**

## **2.1.1 Descripción del proyecto**

Muchos factores se vinculan estrictamente con el proceso de planificación y diseño de ésta edificación, por lo que no se debe descuidar otros criterios, los cuales son fundamentales para la realización del proyecto, tales como iluminación, orientación con respecto al sol, atractivo visual, entre otros, ya que nos ayudarán a ajustar la construcción de manera que ésta pueda ser más provechosa y funcional para el municipio.

Se construirá dicha edificación de dos niveles, con un área aproximada a 647 metros cuadrados cada nivel, utilizando el primer para salones de clases sanitarios y el segundo nivel solo para salones de clases, se utilizará el sistema estructural de marcos dúctiles y losa tradicional, en el primer y segundo nivel, basando la construcción en el código ACI 318-99, normas UBC y para distribución de áreas y ambientes las normas propuestas por el Ministerio de Educación, así también, los muros de división serán de mampostería de block pómez de un espesor de 0.15 metros. Además, contará con agua potable, servicio eléctrico, piso de granito y piso de concreto.

### **2.1.2 Investigación preliminar**

#### **2.1.2.1 Terreno disponible**

El terreno con el que se cuenta es el mismo en donde se encuentra actualmente construida la escuela Encarnación Palma, dicho lugar está en el centro del municipio, sobre la 3ta. Avenida de la zona 1, frente al parque, contiguo a la municipalidad.

## **2.1.2.2 Análisis de suelos**

### **2.1.2.2.1 Ensayo triaxial**

El valor soporte del suelo, también llamado capacidad de carga o apoyo de los cimientos es una característica de cada sistema de suelo-cimentación, y no solo una cualidad intrínseca del suelo. Los distintos tipos de suelo difieren en capacidad de carga, pero también ocurre que en un suelo específico dicha capacidad varía con el tipo, forma, tamaño y profundidad del elemento de cimentación que aplica la presión

Cuando se pretende calcular la capacidad soporte de cimentaciones, es necesario conocer la distribución de los esfuerzos dentro de los estratos del suelo por medio del ensayo triaxial. Sin embargo, cuando no es factible realizar un estudio de esta naturaleza, por causas económicas o como en éste caso que el tipo de suelo que se trata, era arena limosa color café con demasiada grava y roca y bastante hostil para sacar una muestra inalterada de 1 pie cúbico para dicho ensayo, es preferible realizar una inspección visual del suelo para lograr determinar la capacidad soporte del mismo, y acudir a una tabla de datos. Ver tabla siguiente

| <b>MATERIAL</b><br><b>DEL</b> |        |                                       |
|-------------------------------|--------|---------------------------------------|
| <b>SUELO</b>                  | Ton/m2 | <b>OBSERVACIONES</b>                  |
| Roca sana                     | 645    |                                       |
| Roca regular                  | 430    |                                       |
| Roca intermedia               | 215    |                                       |
| roca agrietada<br>0<br>porosa | 22-86  |                                       |
| suelos gravillosos            | 90     | Compactados<br>buena<br>granulometría |
| suelos arenosos               | 32-64  | Densos                                |
| Arena fina                    | 22-43  | Densa                                 |
| Suelos arcillosos             | 53     | Duros                                 |
| Suelos arcillosos             | 22     | Solidez mediana                       |
| Suelos limosos                | 32     | Densos                                |
| suelos limosos                | 16     | Densidad mediana                      |

**Tabla III. Valor soporte permisible, según tipo de suelo**

Según la tabla anterior, y por inspección visual el suelo es arcilloso y duro entonces tenemos 53 ton/m<sup>2</sup>. Basándonos en memorias de cálculo de construcciones anteriores en el sector, usaremos un valor igual a 40 ton/m<sup>2</sup>.

## **2.1.3 Diseño arquitectónico**

El diseño arquitectónico se refiere a darle la forma adecuada, y distribuir en conjunto los diferentes ambientes que componen el edificio. Esto se hace para tener un lugar cómodo y funcional para su uso, tanto en iluminación, como en la ventilación y distribución. Para lograrlo, se deben tomar en cuenta los diferentes criterios arquitectónicos del Reglamento de Construcción de Edificios Educativos.

Los edificios se deben diseñar de acuerdo con necesidades que se tengan; además, estarán limitados por el espacio disponible, los recursos

**Fuente: Crespo Villalaz. Mecánica de suelos y cimentaciones. Página 193.** 

materiales y las normas de diseño que existan. La tipología arquitectónica que se va a utilizar es la de marcos rígidos de concreto reforzado, losas planas de concreto reforzado y paredes de mampostería de block pómez.

Para el caso de este edificio, se necesitan 6 aulas de enseñanza aprendizaje, módulo de gradas y salón de maestros.

En el apéndice, se muestran los planos de la distribución de dichos ambientes, así como las fachadas respectivas, lo cual se realizó con base en requisitos del Reglamento de Construcción de Edificios Educativos y requerimientos de las autoridades del lugar.

### **2.1.3.1 Ubicación del edificio en el terreno**

El edificio de aulas se ubica en el centro del terreno, a manera de cumplir con, lo que sugiere el Reglamento. Además, se quiere aprovechar la ubicación de este edificio, en relación con las edificaciones existentes, para que quede espacio disponible (área libre) para recreación.

### **2.1.3.2 Distribución de ambientes**

La forma de los ambientes y ubicación dentro de la estructura se hizo en base al reglamento que proporciona el Ministerio de Educación para construcción de edificios escolares.

#### **2.1.3.3 Altura del edificio**

Se prefiere hacer el edificio de dos niveles, para tener espacio disponible; esto cumple con la norma de tres niveles máximo,

 La altura de todos los ambientes es de 3.00 metros para proporcionar una temperatura adecuada en las aulas.

#### **2.1.3.4 Selección del sistema estructural a usar**

No se requieren fórmulas matemáticas para seleccionar un sistema estructural; todo es conceptual. Luego se hace el cálculo, que comprueba el sistema que garantiza su seguridad y economía.

En la elección del sistema estructural, influyen, en la toma de decisiones, factores de resistencia, economía, estética, los materiales disponibles en el lugar y la técnica para realizar la obra. El resultado debe comprender el tipo estructural, formas y dimensiones, los materiales y el proceso de ejecución.

Se ha elegido un sistema estructural del tipo de marcos rígidos de concreto reforzado, con losas planas y tabiques de mampostería de block pómez; además, todo el sistema se construirá en obra usando los métodos tradicionales.

## **2.1.4 Análisis estructural**

Este análisis es el proceso que se realiza para determinar respuestas de la estructura ante las acciones exteriores, que puedan afectar; en otras

palabras, se determinan los efectos de las cargas aplicadas a una estructura. Para el edificio de aulas, se hace el análisis estructural de la forma siguiente:

#### **2.1.4.1 Pre-dimensionamiento estructural**

Pre-dimensionar la estructura es darle medidas preliminares a los elementos que la componen, los cuales serán utilizados para soportar cargas aplicadas en los mismos. Para esto se puede recurrir a la experiencia en obras similares y utilizar métodos analíticos cortos que se describen a continuación:

#### **Predimensionamiento de vigas**

El método utilizado para el predimensionamiento de vigas, determina su peralte, el cual depende de la luz que cubran las mismas. La base de la viga queda a criterio del diseñador, en este caso se utiliza el ancho de las columnas.

El predimensionamiento se realiza para la viga crítica, es decir la de mayor longitud, quedando las demás con igual sección. La forma en que se calcula el peralte (h) es la siguiente:

Se tomará el criterio de 8% de la luz libre, según ACI 318s-2005.

 $h = 0.08 * 6.65 = 0.53 m$ 

Tomamos h=0.50 m.

Para la base el ACI manda que la relación  $h/b \geq 0.40$  con este criterio tomamos las dimensiones siguientes.

Sección de la viga=0.5x0.25m

#### **Losas**

 Lo que se calcula es el peralte (t) de ella. El método usa como variable las dimensiones de la superficie de la losa y el tipo de apoyos que tiene. En este caso todas las losas están apoyadas en los cuatro lados; se tienen varias medidas de losas, por tanto, se toma la crítica y el peralte resultante se usa en todas.

$$
tlosa = \frac{perimetro}{180}
$$

$$
tlos = \frac{2(4.42) + 2(6.65)}{180} = 12.3cm
$$

Se utilizará un espesor de 12cm para todas las losas.

## **Columnas**

Criterio: se dimensiona la columna crítica o la que contribuya más con la estructura.

Área que carga la columna critica=29.41 m2

$$
Ag = \frac{Perit}{0.17f'c}
$$

Integración de cargas.

Peso de losa= (0.12\*29.41\*2400)\*2=126,940.73kg

Peso impermeabilizante= 10Kg/m2\*29.41m2=294.11Kg

Peso de acabados=25Kg/m2\*29.41m2=735.27Kg

Peso de piso+mezclon=120Kg/m2\*29.41m2=7058.64Kg

Peso de Vigas (0.50\*0.25\*2400\*14.59)=4377Kg

Peso de columnas segundo nivel (0.30\*0.30\*2400\*6)=1296Kg

Peso total que contribuye=30701.75

 $Ag = \frac{30701.75}{0.17 \times 210}$  $\frac{0.17 * 210}{0.17 * 210} = 761.14 \text{cm}^2$ 

$$
Lcol = \sqrt{761.14cm2} = 27.58cm
$$

Usar columna de 30\*30 cm.

## **2.1.4.2 Modelos matemáticos de marcos rígidos**

El modelo matemático de un marco rígido es una gráfica que representa tanto la forma así como las dimensiones, y sirve para hacer el análisis estructural del mismo.

Para este caso se muestran dos marcos que representan al sentido X y Y.

**Figura 2. Marco rígido C, sentido Y** 

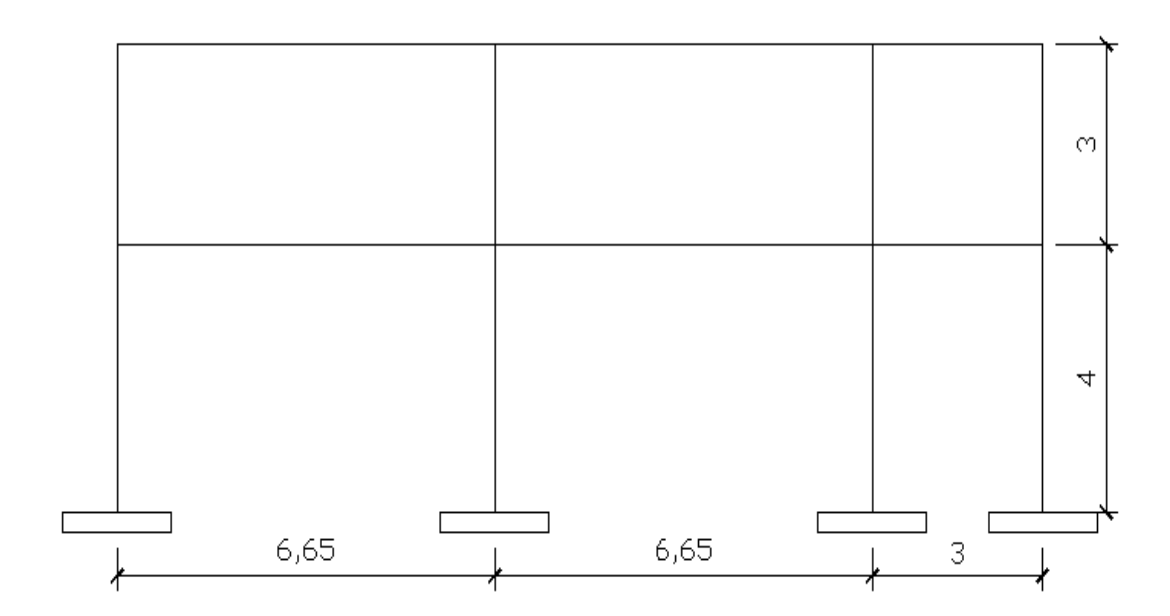

**Figura 3. Marco rígido 3, sentido X** 

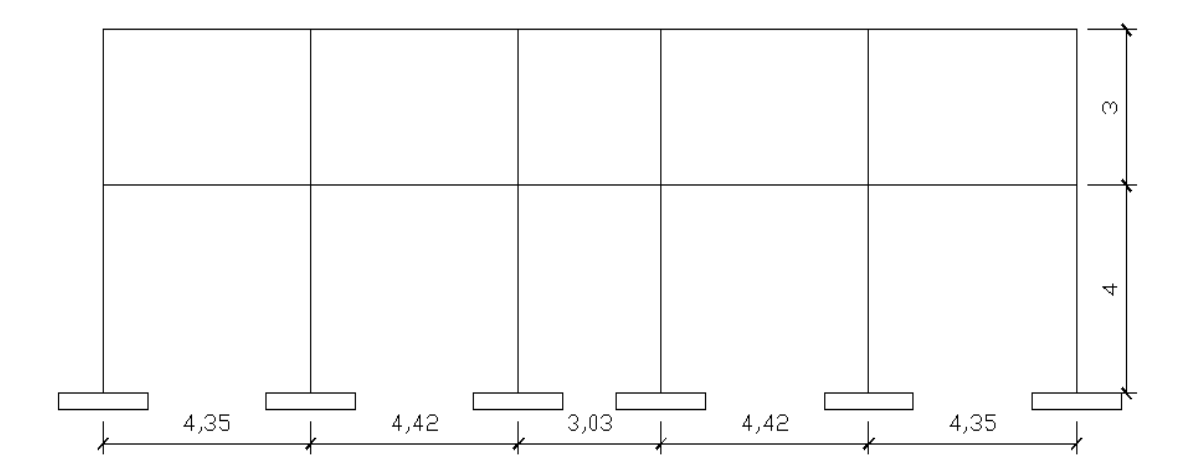

## **2.1.4.3 Cargas horizontales y verticales aplicados a los marcos rígidos**

Las cargas que actúan sobre las estructuras pueden dividirse en tres grandes categorías: cargas muertas, cargas vivas y cargas ambientales. Las cargas muertas son aquellas que se mantienen constantes en magnitud y fijas en posición durante la vida de la estructura. Generalmente la mayor parte de la carga muerta es el peso propio de la estructura. Esta puede calcularse con buena aproximación a partir de la configuración de diseño, de las dimensiones de la estructura y de la densidad del material.

Las cargas vivas consisten principalmente en cargas de ocupación en edificios. Estas pueden estar total o parcialmente en su sitio o no estar presentes, y pueden cambiar su ubicación. Su magnitud y distribución son inciertas en un momento dado.

Las cargas ambientales consisten principalmente en cargas de presión y succión de viento, cargas sísmicas (fuerzas inerciales causadas por movimientos sísmicos), presiones de suelo en las porciones subterráneas de estructuras. Al igual que las cargas vivas, las cargas ambientales son inciertas tanto en magnitud como en distribución.

#### **Cargas vivas según código UBC**

Techo=100  $\frac{Kg}{m^2}$ Aulas=300  $\frac{Kg}{m^2}$ Pasillos=400  $\frac{kg}{m^2}$ 

### **Cargas muertas**

Peso especifico del concreto 2400 $\frac{Kg}{m^3}$ Impermeabilizante 10 $\frac{Kg}{m^2}$ 

Acabados= 25 $\frac{Kg}{m^2}$ Piso + mezclón= 120 $\frac{Kg}{m^2}$ Peso muros 150 $\frac{Kg}{m^2}$ Sobrecarga=40 $\frac{Kg}{m^2}$ 

## **Carga muerta segundo nivel**

Losa 288 
$$
\frac{Kg}{m^2}
$$

\nAcabados  $\frac{Kg}{m^2}$ 

\nImpermeabilizante  $\frac{Kg}{m^2}$ 

\nSobrecarga  $\frac{Kg}{m^2}$ 

\nCarga muerta total segundo nivel 433  $\frac{Kg}{m^2}$ 

## **Carga muerta primer nivel**

Piso + mezclón 120 $\frac{Kg}{m^2}$ Acabados 25 $\frac{Kg}{m^2}$ Losa 288 $\frac{Kg}{m^2}$ Muros 150 $\frac{Kg}{m^2}$ Sobrecarga 40 $\frac{Kg}{m^2}$ 

Con estas cargas y las áreas tributarias que cargan cada una de las vigas se puede calcular que porción de ellas es resistido por cada una de las vigas que compone la estructura, de manera que tomando en cuenta lo

expuesto se procede a calcular las cargas verticales sobre las vigas quedando de la siguiente manera.

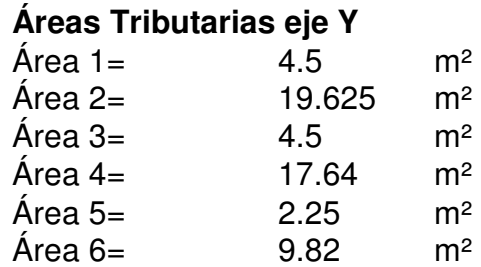

#### AREAS TRIBUTARIAS PARA EJE X

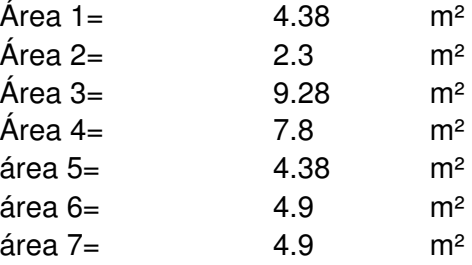

# **Tabla IV. Integración de cargas verticales en marcos del eje Y, segundo nivel**

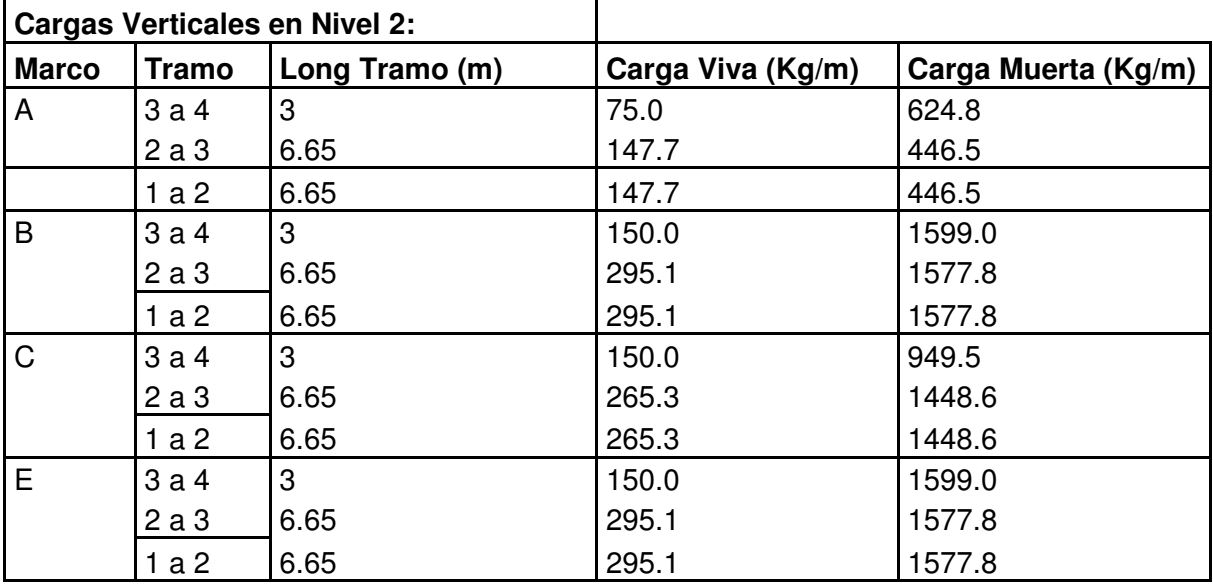

## **Tabla V. Integración de cargas verticales en marcos del eje Y, primer nivel**

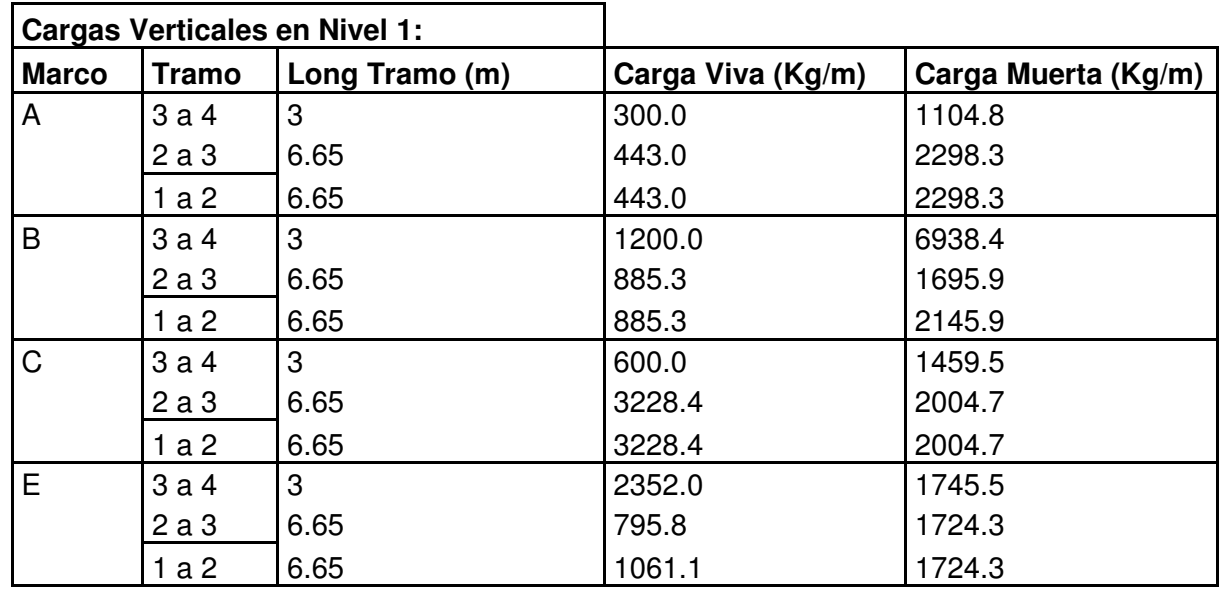

**Tabla VI. Integración de cargas verticales en marcos del eje X, segundo nivel** 

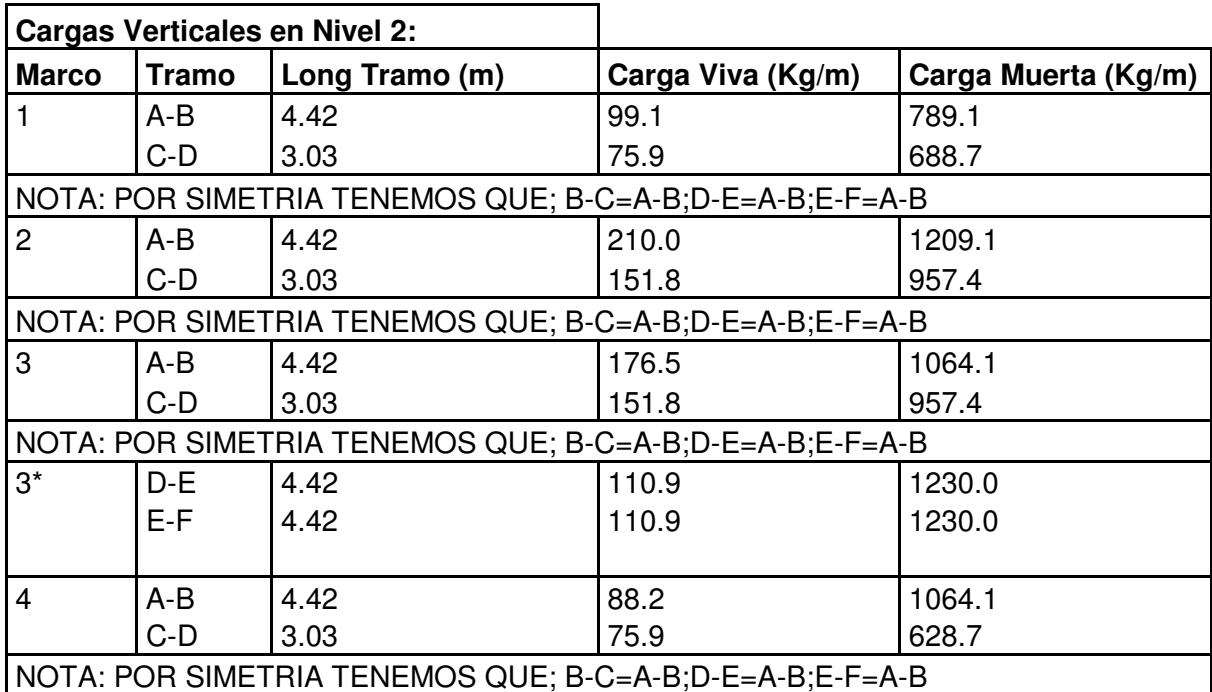
# **Tabla VII. Integración de cargas verticales en marcos del eje X, primer**

### **nivel**

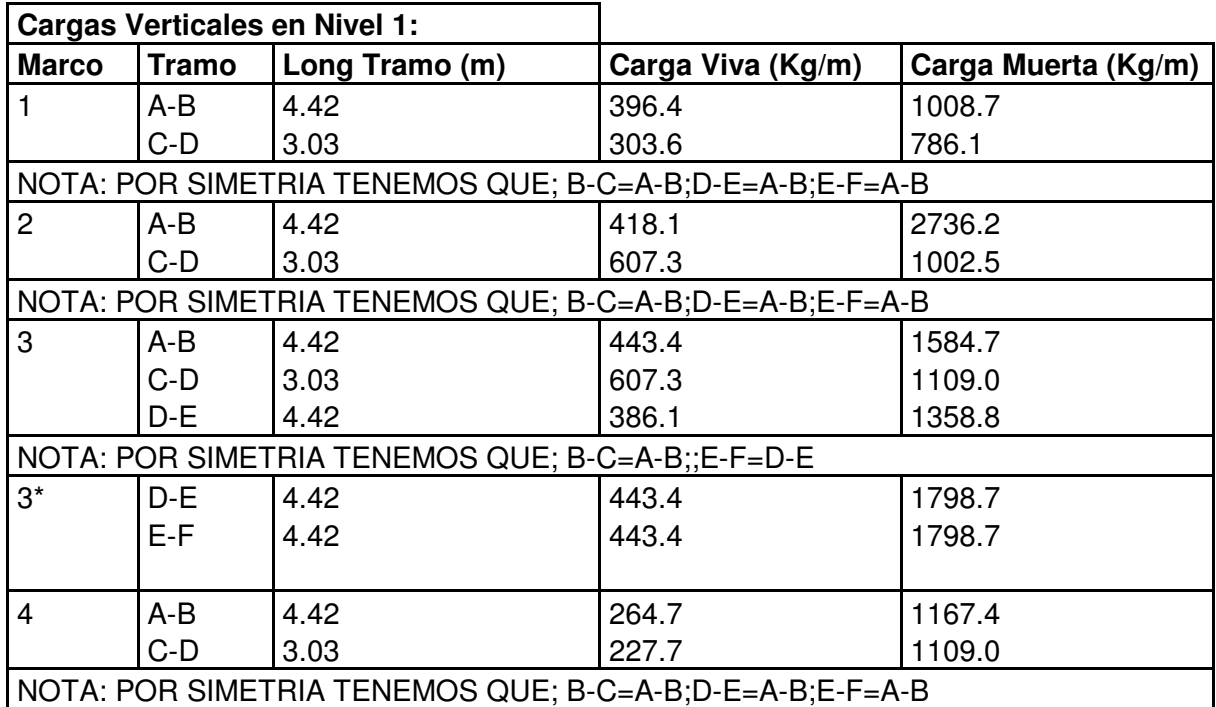

# **Cargas horizontales**

Las fuerzas horizontales a las que se encuentra expuesto comúnmente un edificio son: de viento y de sismo. En el análisis estructural regularmente se considera una de las dos, ya que los fenómenos naturales que las provocan no se presentan simultáneamente. Para este caso, se diseñará el edificio para soportar fuerzas sísmicas, utilizando el método UBC, ya que en Guatemala es un país con alto riesgo sísmico.

Desde el punto de vista de las estructuras, los sismos consisten en movimientos aleatorios horizontales y verticales en la superficie de la tierra. A medida que el terreno se mueve, la inercia tiende a mantener a la estructura en

su sitio original, lo cual conlleva a la imposición de desplazamiento y de fuerzas que pueden tener resultados catastróficos. Por lo tanto, la respuesta sísmica depende fuertemente de las propiedades geométricas de la estructura, especialmente su altura.

### **Cálculo del peso de la estructura**

Segundo nivel:

Vigas= 300Kg/m\*185.57m=55671Kg

Losa= (288 $\frac{Kg}{m^2}$ 340.34m2)=98017.92 Kg

Mezclón= (70 $\frac{Kg}{m^2}$ \*340.34m2)=23,823.8Kg

columnas/2=(216Kg/m\*40.5m)=8748Kg

Impermeabilizante (10 $\frac{Kg}{m^2}$ \*340.5m2)=3403.4Kg

Muro/2=  $(150\frac{kg}{m^2}$ 180.61m2)=27091.5Kg

Peso total segundo nivel= 216,755.62

Peso por carga viva= (100 $\frac{Kg}{m^2}$ \*340.34m2)=34034Kg

$$
W total = CM + 25\% CV
$$

W total segundo nivel = 216755.62 + 0.25  $*$  34034 = 225,264 Kg Primer nivel:

Piso + mezclón= (120 $\frac{Kg}{m^2}$ 340.34m2)=40840.8 Kg

Acabados= (25 $\frac{Kg}{m^2}$ \*340.34m2)=8508.5 Kg Losa = (288 $\frac{Kg}{m^2}$ \*340.34m2)=98017.92 Kg Muros = (150 $\frac{Kg}{m^2}$ \*3m\*120m)=54000Kg Vigas = (300Kg/m\*185.57m)=55671 Columnas = (216 Kg/m\*81m)=17496Kg Peso total primer nivel= 274434.22Kg

Carga viva= (400 $\frac{Kg}{m^2}$ \*127.74m2)+ (300 $\frac{Kg}{m^2}$ \*212.60m2)=114876Kg

W total primer nivel = 274434.22  $+$  0.25  $\ast$  114876 = 303153.22Kg

Peso total de la estructura = 225264+303153.22=528,417.34Kg

### **Determinación del corte basal**

Es la fuerza sísmica que el suelo transmite a la estructura en su base. Para obtener su valor se utiliza la fórmula siguiente:

$$
V = \frac{ZIC}{R_w} * W
$$

Donde:

W= carga muerta sísmica total más una porción aplicable de otras cargas  $R_w$ = coeficiente numérico que depende del sistema estructural. Los valores para estructuras de concreto varían de 4 a 12 con base a la habilidad del sistema estructural para soportar la carga sísmica y para disipar energía.

 $Z=$  factor de zona si símica = 0.4 para zona 4

I = factor de importancia= 1.25 ó 1 dependiendo de la categoría de ocupación.

C= coeficiente basado en el coeficiente de sitio S y en el periodo de la estructura.

$$
C = \frac{1.25S}{T^{\frac{2}{3}}}
$$

Donde S depende del tipo del suelo. De acuerdo con UBC el periodo T se calcula utilizando uno de dos métodos, aquí se presenta uno.

$$
T = \frac{0.05h}{\sqrt{D}}
$$

Donde:

h= altura de la estructura en pies

D= distancia analizada en pies

Para nuestro caso particular usaremos los siguientes datos.

 $Z = 0.4$ 

 $I=1.25$ 

 $R_w = 12$ 

S=1.25

$$
Tx = \frac{0.05 * 22.96}{\sqrt{68.22}} = 0.1389
$$

$$
Ty = \frac{0.05 * 22.96}{\sqrt{54.44}} = 0.155
$$

$$
Cx = \frac{1.25 * 1.5}{(0.1389)^{2/3}} = 6.99
$$

$$
Cy = \frac{1.25 * 1.5}{(0.155)^{2/3}} = 6.49
$$

$$
Vx = \frac{(0.4)(1.25)(6.99)}{12} * 528417.34 = 153901.55Kg
$$

$$
Vy = \frac{(0.4)(1.25)(6.49)}{12} \times 528417.34 = 143042.57Kg
$$

## **Cálculo de fuerzas por nivel**

El cortante de diseño en la base V, se distribuye en la altura de la estructura de acuerdo con.

$$
V = Ft + \sum_{i=1}^{n} Fi
$$

Donde Ft es la fuerza concentrada aplicada en la parte superior de la estructura

> $Ft = 0.07TV \le 0.25V$  $= 0$  para T  $\leq 0.7$  segundos

La porción restante del cortante en la base se distribuye en la altura de la estructura incluyendo el nivel superior de acuerdo con la expresión.

$$
Fi = \frac{V * Wi * hi}{\sum_{i}^{n} Wi * hi}
$$

Con las ecuaciones anteriores obtenemos los siguientes resultados.

**Tabla VIII. Cálculo de fuerzas por nivel** 

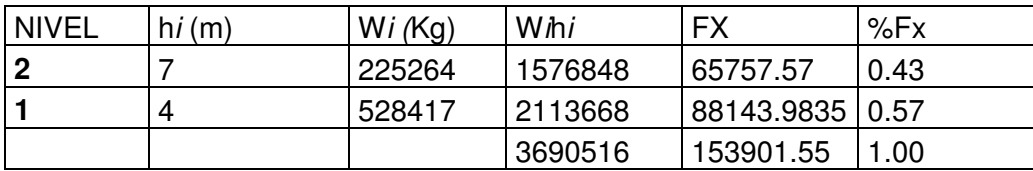

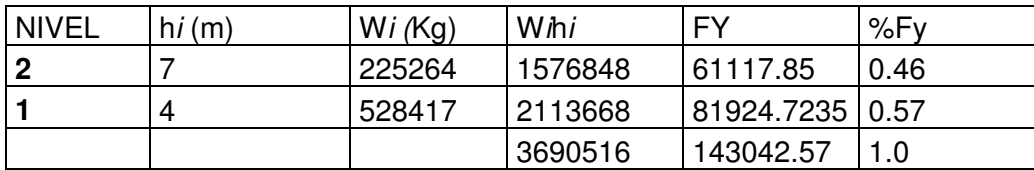

# **Cálculo de centro de masa**

El centro de masa se calcula con la siguiente expresión.

$$
Cm = \frac{\Sigma W * d}{\Sigma W}
$$

Aplicando la ecuación anterior tenemos los siguientes resultados.

**Tabla IX. Cálculo de centro de masa sentido Y, segundo nivel** 

|    | CALCULO DE CENTRO DE MASA |          |         |       |          |  |  |  |
|----|---------------------------|----------|---------|-------|----------|--|--|--|
|    | <b>SEGUNDO NIVEL</b>      |          |         |       |          |  |  |  |
| No | <b>AREA</b>               | W(KG/M2) | W(KG)   | Y     | W*Y      |  |  |  |
| 1  | 13.274                    | 821      | 10898   | 14.8  | 161289.7 |  |  |  |
| 2  | 13.274                    | 821      | 10898   | 14.8  | 161289.7 |  |  |  |
| 3  | 9.09                      | 821      | 7462.89 | 14.8  | 110450.8 |  |  |  |
| 4  | 13.274                    | 821      | 10898   | 14.8  | 161289.7 |  |  |  |
| 5  | 13.274                    | 821      | 10898   | 14.8  | 161289.7 |  |  |  |
| 6  | 29.4                      | 821      | 24137.4 | 9.975 | 240770.6 |  |  |  |
| 7  | 29.4                      | 821      | 24137.4 | 9.975 | 240770.6 |  |  |  |
| 8  | 20.14                     | 821      | 16534.9 | 9.975 | 164936   |  |  |  |
| 9  | 29.4                      | 821      | 24137.4 | 9.975 | 240770.6 |  |  |  |
| 10 | 29.4                      | 821      | 24137.4 | 9.975 | 240770.6 |  |  |  |
| 11 | 29.4                      | 821      | 24137.4 | 3.32  | 80136.17 |  |  |  |
| 12 | 29.43                     | 821      | 24162   | 3.32  | 80217.94 |  |  |  |
| 13 | 20.14                     | 821      | 16534.9 | 3.32  | 54896    |  |  |  |
| 14 | 29.4                      | 821      | 24137.4 | 3.32  | 80136.17 |  |  |  |
| 15 | 29.4                      | 821      | 24137.4 | 3.32  | 80136.17 |  |  |  |
|    |                           |          | 277248  |       | 2259150  |  |  |  |
|    |                           |          |         |       |          |  |  |  |

CMy 8.15 m

|    | <b>PRIMER NIVEL</b> |          |          |       |             |  |  |
|----|---------------------|----------|----------|-------|-------------|--|--|
| No | <b>AREA</b>         | W(KG/M2) | W(KG)    | Y     | W*Y         |  |  |
|    | 13.274              | 1311     | 17402.21 | 14.8  | 257552.7672 |  |  |
| 2  | 13.274              | 1311     | 17402.21 | 14.8  | 257552.7672 |  |  |
| 3  | 9.09                | 1311     | 11916.99 | 14.8  | 176371.452  |  |  |
| 4  | 13.274              | 1311     | 17402.21 | 14.8  | 257552.7672 |  |  |
| 5  | 13.274              | 1311     | 17402.21 | 14.8  | 257552.7672 |  |  |
| 6  | 29.4                | 1211     | 35603.4  | 9.975 | 355143.915  |  |  |
| 7  | 29.4                | 1211     | 35603.4  | 9.975 | 355143.915  |  |  |
| 8  | 20.14               | 1311     | 26403.54 | 9.975 | 263375.3115 |  |  |
| 9  | 29.4                | 1211     | 35603.4  | 9.975 | 355143.915  |  |  |
| 10 | 29.4                | 1211     | 35603.4  | 9.975 | 355143.915  |  |  |
| 11 | 29.4                | 1211     | 35603.4  | 3.32  | 118203.288  |  |  |
| 12 | 29.43               | 1211     | 35639.73 | 3.32  | 118323.9036 |  |  |
| 13 | 20.14               | 1311     | 26403.54 | 3.32  | 87659.7528  |  |  |
| 14 | 20.56               | 1311     | 26954.16 | 2.325 | 62668.422   |  |  |
| 15 | 20.56               | 1311     | 26954.16 | 2.325 | 62668.422   |  |  |
|    |                     |          | 401898   |       | 3340057.281 |  |  |
|    |                     |          |          |       |             |  |  |

**Tabla X. Cálculo de centro de masa sentido Y, primer nivel** 

| . .<br>. | $\sim$ $\blacksquare$ |  |
|----------|-----------------------|--|

**Tabla XI. Cálculo de centro de masa sentido X, segundo nivel** 

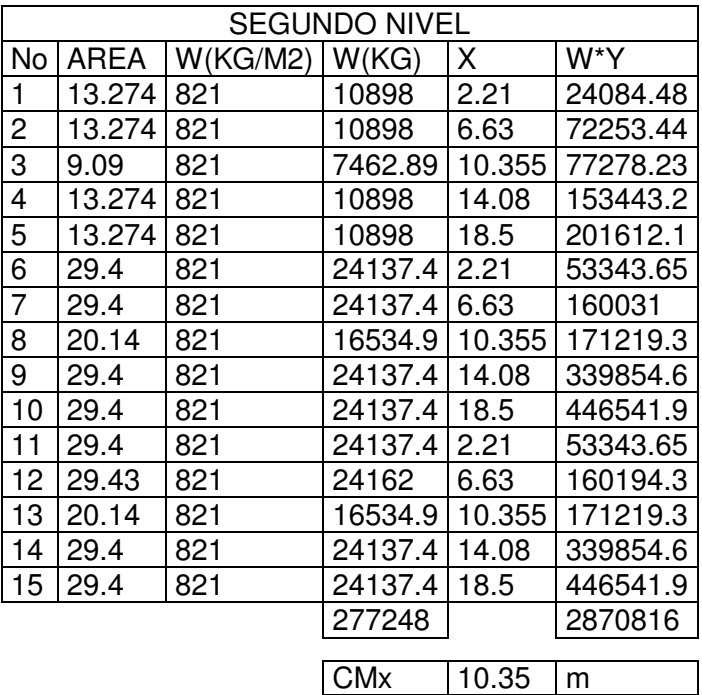

|                | CÁLCULO DE CENTRO DE MASA |                       |          |        |             |  |  |
|----------------|---------------------------|-----------------------|----------|--------|-------------|--|--|
|                | <b>PRIMER NIVEL</b>       |                       |          |        |             |  |  |
| No             | <b>AREA</b>               | W(KG/M2)              | W(KG)    | X      | W*X         |  |  |
| 1              | 13.274                    | 1311                  | 17402.21 | 2.21   | 38458.893   |  |  |
| 2              | 13.274                    | 1311                  | 17402.21 | 6.63   | 115376.679  |  |  |
| 3              | 9.09                      | 1311                  | 11916.99 | 10.355 | 123400.431  |  |  |
| 4              | 13.274                    | 1311                  | 17402.21 | 14.08  | 245023.173  |  |  |
| 5              | 13.274                    | 1311                  | 17402.21 | 18.5   | 321940.959  |  |  |
| 6              | 29.4                      | 1211                  | 35603.4  | 2.21   | 78683.514   |  |  |
| $\overline{7}$ | 29.4                      | 1211                  | 35603.4  | 6.63   | 236050.542  |  |  |
| 8              | 20.14                     | 1311                  | 26403.54 | 10.355 | 273408.657  |  |  |
| 9              | 29.4                      | 1211                  | 35603.4  | 14.08  | 501295.872  |  |  |
| 10             | 29.4                      | 1211                  | 35603.4  | 18.5   | 658662.900  |  |  |
| 11             | 29.4                      | 1211                  | 35603.4  | 2.21   | 78683.514   |  |  |
| 12             | 29.43                     | 1211                  | 35639.73 | 6.63   | 236291.410  |  |  |
| 13             | 20.14                     | 1311                  | 26403.54 | 10.355 | 273408.657  |  |  |
| 14             | 20.56                     | 1311                  | 26954.16 | 14.08  | 379514.573  |  |  |
| 15             | 20.56                     | 1311                  | 26954.16 | 18.5   | 498651.960  |  |  |
|                |                           |                       | 401898   |        | 4058851.733 |  |  |
|                |                           |                       |          |        |             |  |  |
|                |                           | <b>CM<sub>x</sub></b> | 10.10    | m      |             |  |  |

**Tabla XII. Cálculo de centro de masa sentido X, primer nivel** 

## **Cálculo centro de rigidez**

El centro de rigidez nos servirá para el calcular la excentricidad de diseño y las fuerzas por marco, ya que estas fuerzas se distribuyen proporcionalmente a la rigidez de cada marco.

 Rigidez de columnas segundo nivel, estas se asumen que están en voladizo y se calcula de la siguiente manera.

$$
K = \frac{1}{\frac{Ph^3}{3EI} + \frac{1.2Ph}{A\sigma}}
$$

Para columnas del primer nivel se asume que estan doblemente empotradas y se calcula de la siguiente manera.

$$
K = \frac{1}{\frac{Ph^3}{12EI} + \frac{1.2Ph}{A\sigma}}
$$

Donde:

h= altura de la columna en cm.

E=módulo de elasticidad del concreto calculado como.

$$
E = 15100\sqrt{210} = 218819.78 \frac{Kg}{cm^2}
$$

I= inercia de la sección transversal.

$$
I = \frac{(30)(30)^3}{12} = 67500 \, \text{cm}^4
$$

P= carga asumida 1000kg

 $\sigma$ =módulo de rigidez=0.4E=0.4 (218819.78)=87527.91 $\frac{Kg}{cm^2}$ 

Kprimer nivel = 
$$
\frac{1}{3(218819.78)(67500)} + \frac{1.2(1000)(300)}{(900)(87527.91)} = 1.62
$$

Ksegundo nivel = 
$$
\frac{1}{1000(300)^3} + \frac{1.2(1000)(300)}{(900)(87527.91)} = 2.72
$$

El centro de rigidez se calcula con las siguientes expresiones.

$$
CRX = \frac{\sum Kx * Y}{\sum Kx}
$$

$$
CRY = \frac{\sum Ky * X}{\sum Ky}
$$

De lo anterior tenemos los siguientes resultados.

**Tabla XIII. Cálculo centro de rigidez sentido X, segundo nivel** 

| CÁLCULO DE CENTRO DE RIGIDEZ |                 |               |             |                      |                |          |
|------------------------------|-----------------|---------------|-------------|----------------------|----------------|----------|
|                              |                 |               |             | <b>SEGUNDO NIVEL</b> |                |          |
| <b>EJE</b>                   | K.              | X(m)          | K*X         | # COL/MARCO          | <b>K/MARCO</b> | #*K*X    |
| A                            | 1.628           |               | 0           | 4                    | 6.512          | 0        |
| B                            | 1.628           | 4.42          | 7.19576     | 4                    | 6.512          | 28.78304 |
| $\mathsf C$                  | 1.628           | 8.84          | 14.3915     | 4                    | 6.512          | 57.56608 |
| D                            | 1.628           | 11.87         | 19.3244     | 5                    | 8.14           | 96.6218  |
| E                            | 1.628           | 16.29         | 26.5201     | 5                    | 8.14           | 132.6006 |
| F                            |                 | 1.628   20.71 | $33.7159$ 5 |                      | 8.14           | 168.5794 |
|                              |                 |               |             |                      | 43.956         | 484.1509 |
|                              |                 |               |             |                      |                |          |
|                              | <b>CEQUINDO</b> |               | NIN/EI      |                      |                |          |

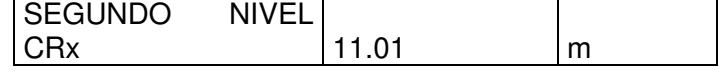

# **Tabla XIV. Cálculo centro de rigidez sentido X, primer nivel**

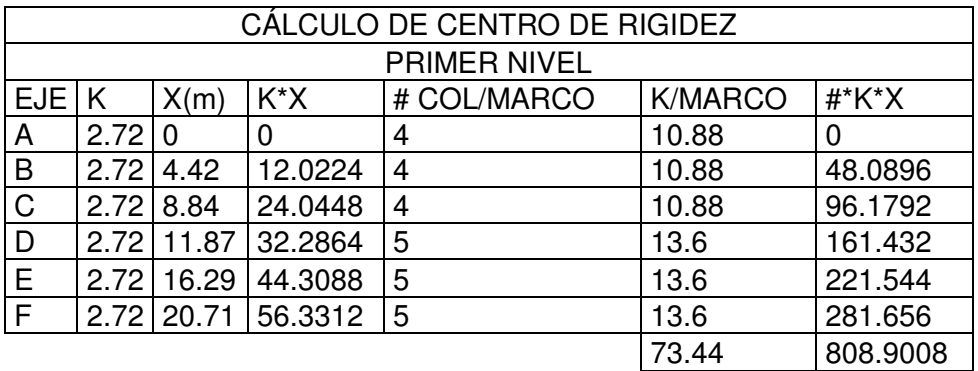

PRIMER NIVELCRx 11.01 m

# **Tabla XV. Cálculo centro de rigidez sentido Y, segundo nivel**

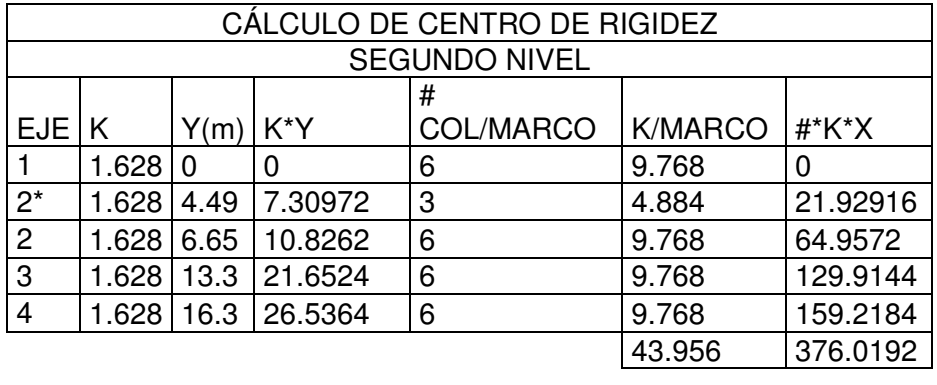

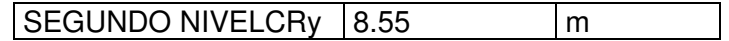

|                | CÁLCULO DE CENTRO DE RIGIDEZ |      |         |                     |                |         |  |
|----------------|------------------------------|------|---------|---------------------|----------------|---------|--|
|                |                              |      |         | <b>PRIMER NIVEL</b> |                |         |  |
| <b>EJE</b>     | ΙK                           | Y(m) | K*Y     | # COL/MARCO         | <b>K/MARCO</b> | #*K*X   |  |
|                | 2.72 0                       |      | 0       | 6                   | 16.32          |         |  |
| $2^*$          | 2.72                         | 4.49 | 12.2128 | 3                   | 8.16           | 36.6384 |  |
| $\overline{2}$ | 2.72                         | 6.65 | 18.088  | 6                   | 16.32          | 108.528 |  |
| 3              | 2.72 <sub>1</sub>            | 13.3 | 36.176  | 6                   | 16.32          | 217.056 |  |
| 4              | 2.72                         | 16.3 | 44.336  | 6                   | 16.32          | 266.016 |  |
|                |                              |      |         |                     | 73.44          | 628.238 |  |
|                |                              |      |         |                     |                |         |  |

**Tabla XVI. Cálculo centro de rigidez sentido Y, primer nivel** 

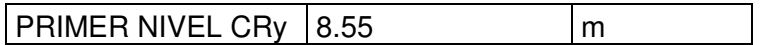

## **Cálculo de excentricidad**

$$
e = |CM - CR|
$$

### **Tabla XVII. Excentricidades reales**

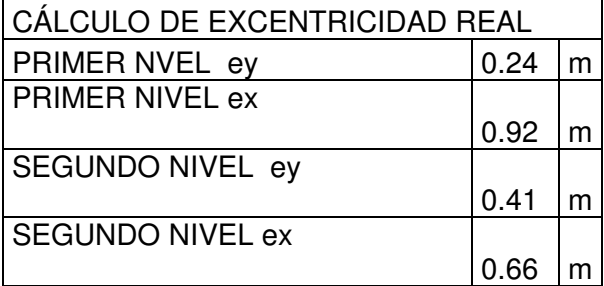

Además de las excentricidades reales existen las excentricidades accidentales. Las causas principales que generan las excentricidades accidentales incluyen la componente rotacional del terreno alrededor de un eje vertical, las diferencias entre los valores asumidos de rigideces y masas, otro factores de menor importancia es la asimetría de las estructuras.

Además se debe considerar la excentricidad accidental debido a posibles errores en la determinación de excentricidad a partir de los valores teóricos considerados. Dando como resultado una excentricidad de diseño igual a:

$$
ed = 1.5e + \%b
$$

Donde "b" es la dimensión del edificio medida perpendicularmente a la dirección considerada. Y es porcentaje va de 0.05 a 0.10 según el código UBC.

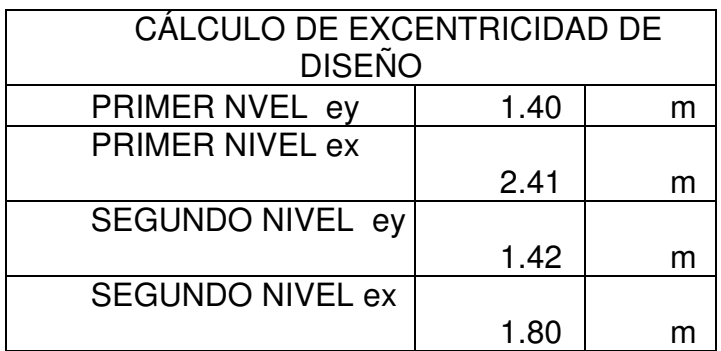

## **Tabla XVIII. Excentricidades de diseño**

### **Distribución de fuerzas por marco**

Para su cálculo se utilizan las siguientes expresiones.

$$
Fm = Fi' \pm Fi"
$$

Donde:

 $Fm$ =fuerza en el marco i

 $Fi$ =fuerza de origen traslacional proporcional a la rigidez del marco.

 $Fi$ "=fuerza de origen torsional.

$$
Fi' = \frac{Km}{\sum Ki} * Fi
$$

 $Km =$  rigidez de marco analizado

 $\sum$  Ki= rigidez total del nivel.

$$
Fi'' = \frac{e}{Ei} * Fi
$$

 $Fi$ =fuerza por nivel

$$
E i = \frac{\sum (Km * di)^2}{Km * di}
$$

Utilizando las ecuaciones anteriores llegamos a los resultados siguientes:

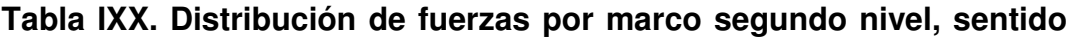

|                | <b>FUERZA POR MARCO EN NIVEL 2 EN SENTIDO Y</b> |          |           |              |           |          |          |          |
|----------------|-------------------------------------------------|----------|-----------|--------------|-----------|----------|----------|----------|
| Marco          | Km                                              | di       | (km*di)   | $(km^*di)^2$ | Ei        | Fi'      | Fi"      | Fm       |
|                | 9.77                                            | $-8.55$  | $-83.516$ | 6974.99      | $-186.74$ | 13581.74 | $-466.1$ | 13581.74 |
| $2^*$          | 4.88                                            | $-4.06$  | $-19.829$ | 393.19       | $-786.50$ | 6790.87  | $-110.7$ | 6790.87  |
| $\overline{2}$ | 9.77                                            | $-1.898$ | $-18.540$ | 343.72       | $-841.19$ | 13581.74 | $-103.5$ | 13581.74 |
| 3              | 9.77                                            | 4.75     | 46.398    | 2152.77      | 336.12    | 13581.74 | 258.92   | 13840.66 |
| $\overline{4}$ | 9.77                                            | 7.75     | 75.702    | 5730.79      | 206.01    | 13581.74 | 422.45   | 14004.19 |
|                | 43.96                                           |          |           | 15595.47     |           | 61117.85 |          |          |

**Tabla XX. Distribución de fuerzas por marco primer nivel, sentido Y** 

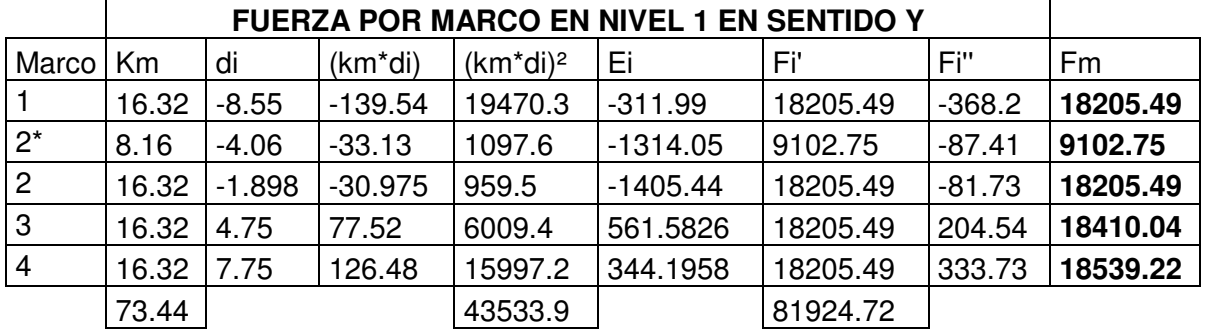

# **Tabla XXI. Distribución de fuerzas por marco segundo nivel, sentido**

**X** 

**Y**

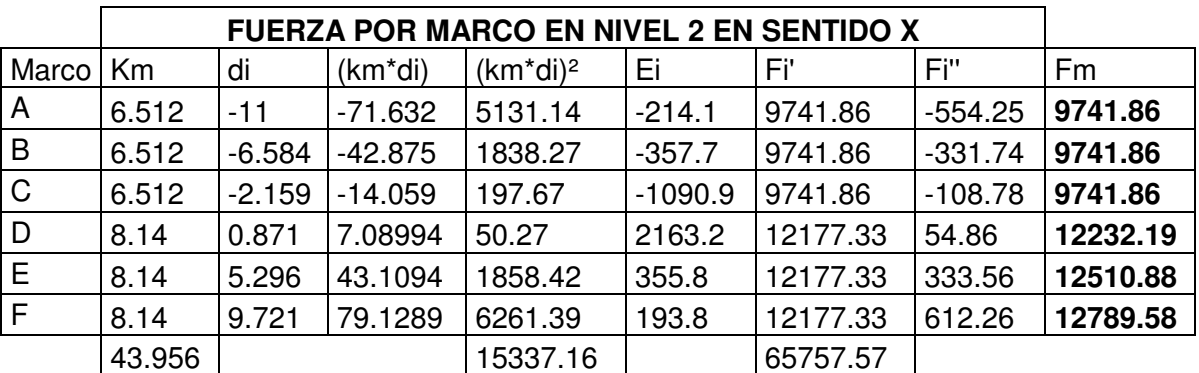

|              | <b>FUERZA POR MARCO EN NIVEL 1 EN SENTIDO X</b> |          |           |              |           |          |           |          |
|--------------|-------------------------------------------------|----------|-----------|--------------|-----------|----------|-----------|----------|
| Marco        | Km                                              | di       | (km*di)   | $(km^*di)^2$ | Ei        | Fi'      | Fi"       | Fm       |
| A            | 10.88                                           | $-11$    | $-119.68$ | 14323.30     | $-357.7$  | 13058.37 | $-593.66$ | 13058.37 |
| B            | 10.88                                           | $-6.584$ | $-71.63$  | 5131.42      | $-597.7$  | 13058.37 | $-355.33$ | 13058.37 |
| $\mathsf{C}$ | 10.88                                           | $-2.159$ | $-23.49$  | 551.78       | $-1822.6$ | 13058.37 | $-116.52$ | 13058.37 |
| D            | 13.6                                            | 0.871    | 11.85     | 140.32       | 3614.2    | 16322.96 | 58.76     | 16381.72 |
| E            | 13.6                                            | 5.296    | 72.03     | 5187.69      | 594.4     | 16322.96 | 357.28    | 16680.24 |
| F            | 13.6                                            | 9.721    | 132.21    | 17478.32     | 323.8     | 16322.96 | 655.80    | 16978.76 |
|              | 73.44                                           |          |           | 42812.82     |           | 88143.98 |           |          |

**Tabla XXII. Distribución de fuerzas por marco primer nivel, sentido X** 

Con la integración de carga vertical y la distribución de fuerzas por marco, tenemos las fuerzas actuantes sobre los marcos críticos que se muestra a continuación.

**Figura 4. Cargas verticales y horizontales en marco C, sentido Y** 

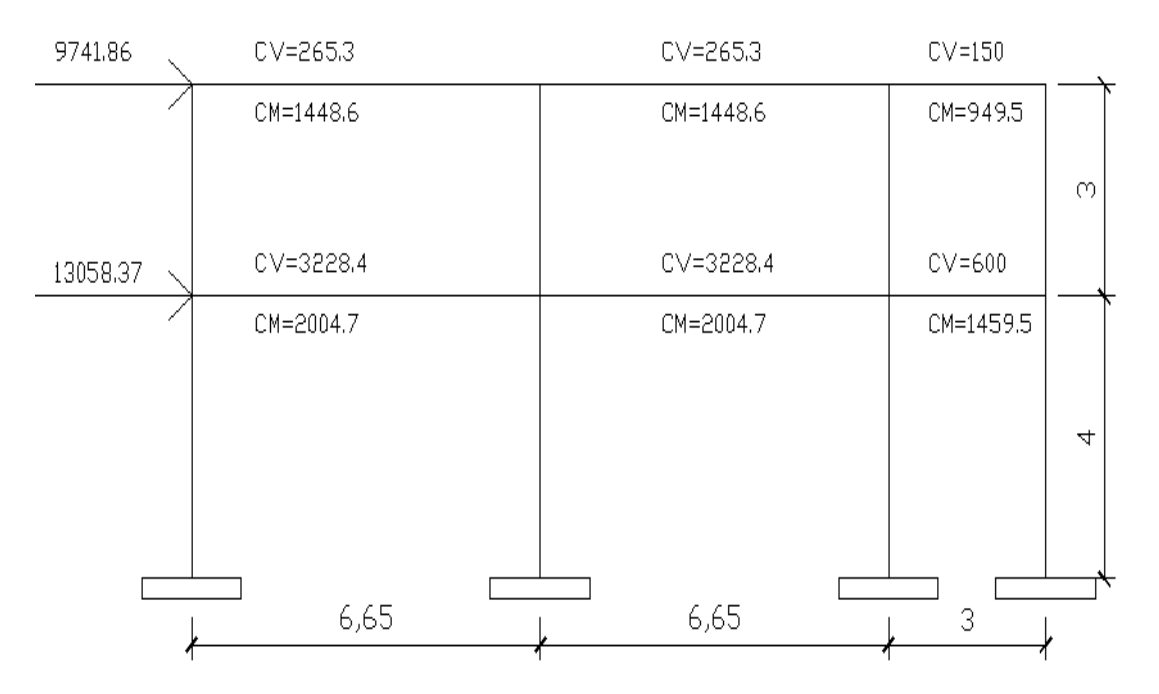

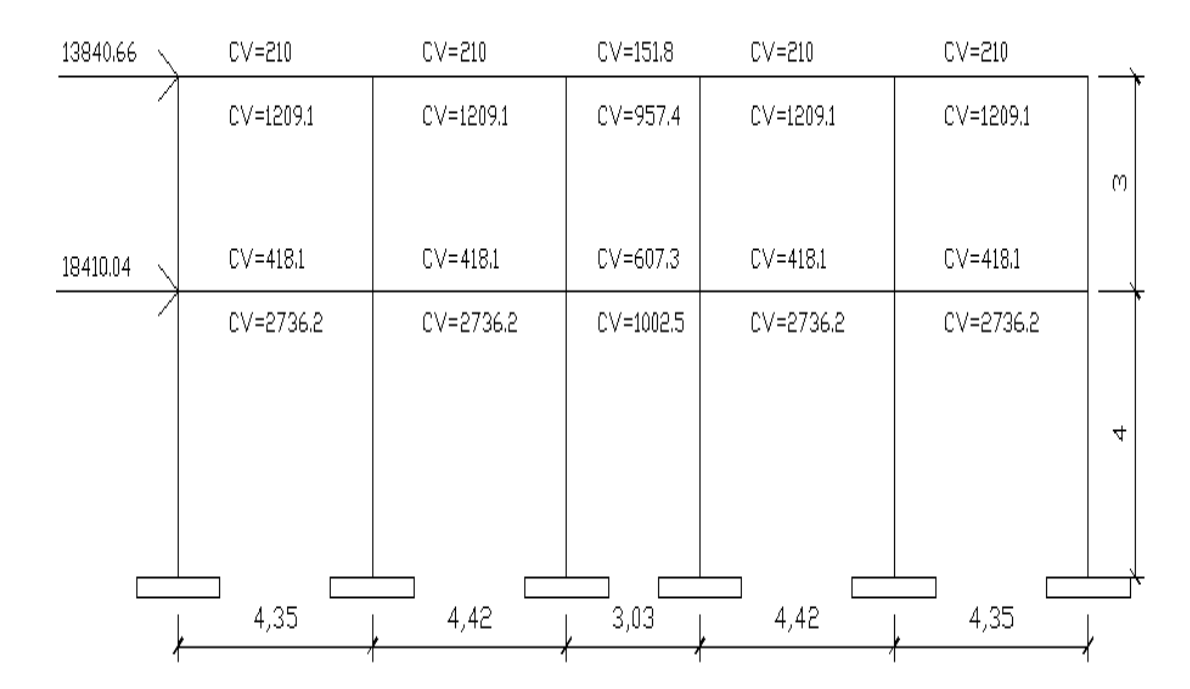

**Figura 5. Cargas verticales y horizontales en marco 3, sentido X** 

#### **2.1.4.4 Análisis de marcos rígidos utilizando un software**

Habiendo ya propuesto un predimensionamiento en las secciones de columnas y vigas que se usarán en el análisis y diseño, se procede a la determinación de las cargas que actuarán sobre la estructura, pues éstas producen esfuerzos de corte, flexión, torsión, etc.

El software que se escogió para el análisis de marcos espaciales dúctiles resistentes a momentos, es Sap2000 como método de análisis, éste programa crea un modelo consistente de los sistemas de piso, pórtico vertical y pórtico lateral para analizar y diseñar toda la edificación. Mientras que a manera de comprobación por un método numérico se analizó con el método de Kani, llegando a la conclusión de que los resultados entre ellos variaron en un rango de  $\pm 8\%$ , en promedio por lo que se considera que estamos en un rango aceptable.

### **2.1.4.5 Momentos últimos por envolvente de momentos**

La envolvente de momentos nos sirve para aplicar las cargas en el lugar donde se producen los efectos máximos o mínimos, por lo tanto posibilita el estudio de las condiciones más desfavorables para las cuales debemos dimensionar o verificar las secciones.

Con las solicitaciones de esfuerzos máximos y mínimos en distintas secciones críticas obtenemos los diagramas envolventes que son producto de las combinaciones de carga.

## **2.1.4.6 Diagramas de momentos y cortes últimos**

El resumen de resultados del análisis que se generaron en el programa Sap200 se describe a continuación:

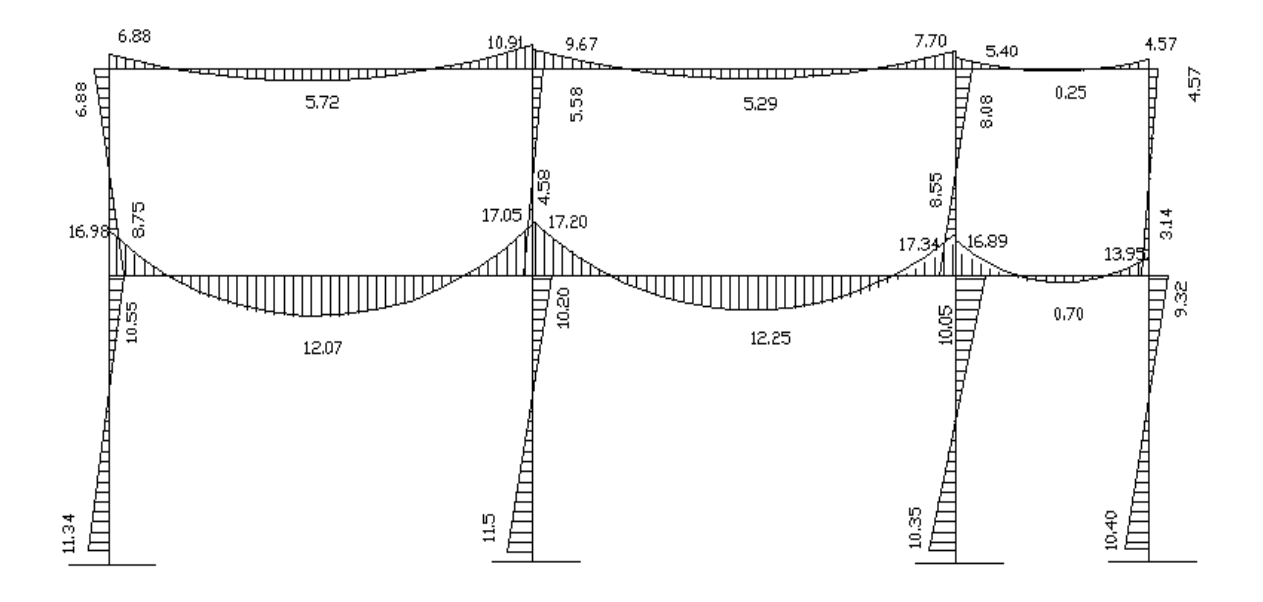

**Figura 6. Diagrama de envolvente de momentos marco C, sentido Y** 

**Figura 7. Diagrama de envolvente de momentos marco 3, sentido X** 

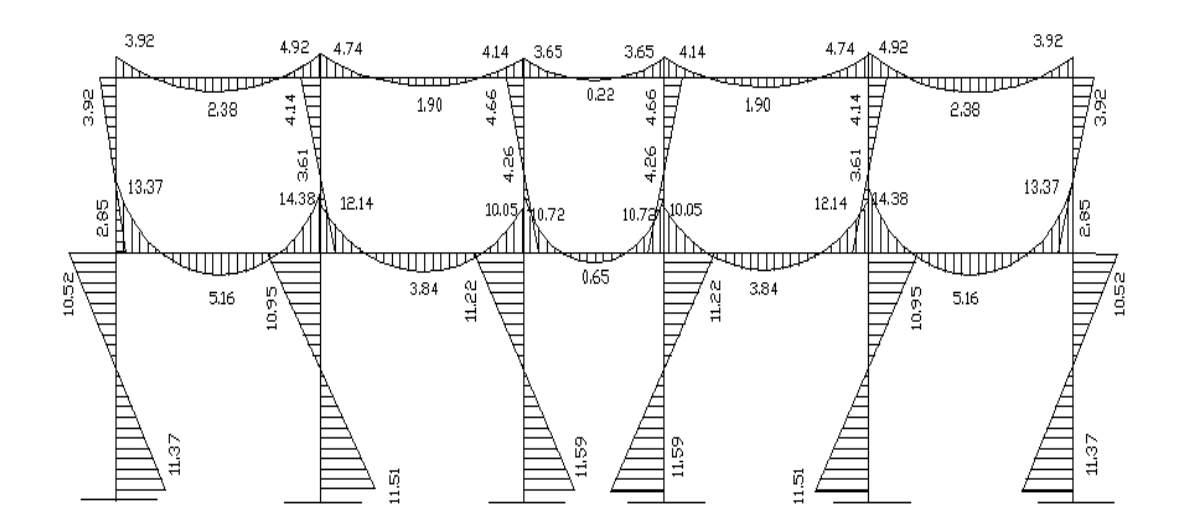

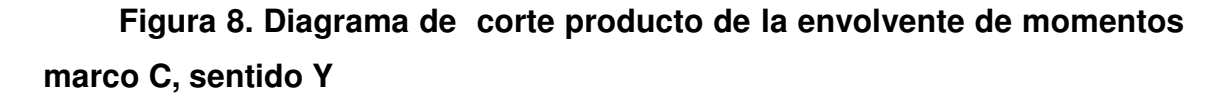

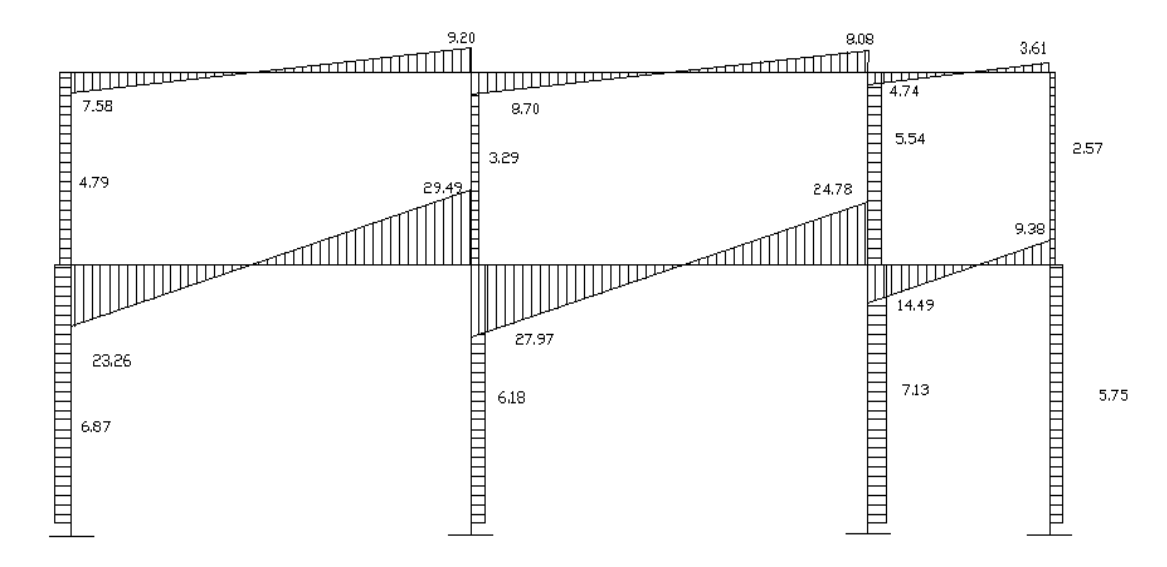

**Figura 9. Diagrama de corte producto de la envolvente de momentos maro 3, sentido X.** 

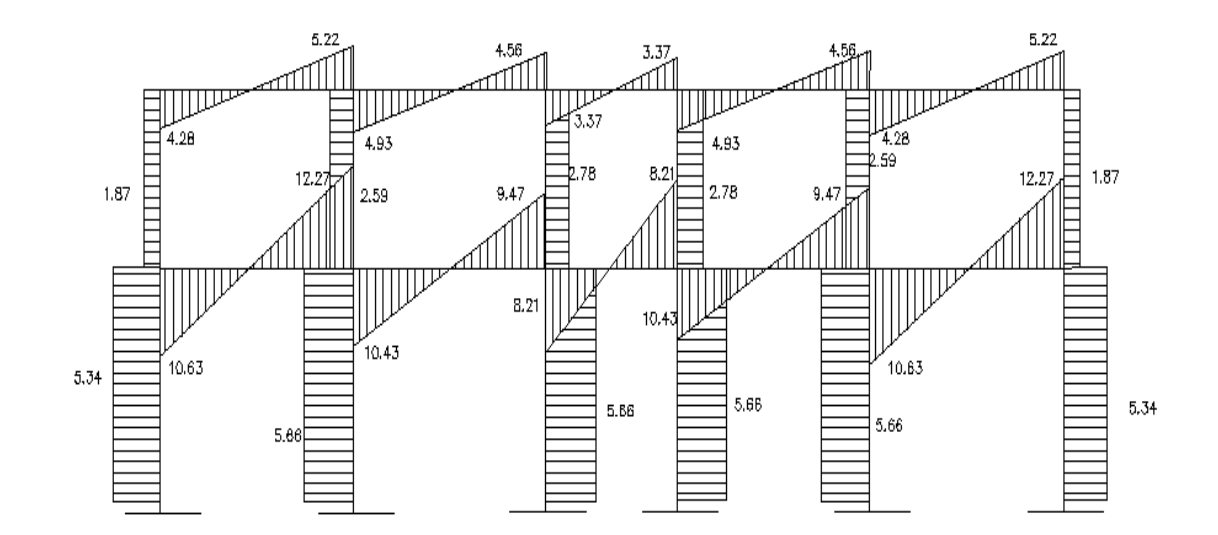

### **2.1.5 Diseño estructural**

Es el proceso mediante el cual se definen las características y configuración de los distintos elementos estructurales que componen una estructura en función de las cargas aplicadas.

### **2.1.5.1 Losas**

Las losas son elementos estructurales bidimensionales, en los que la tercera dimensión es pequeña comparada con las otras dos dimensiones básicas. Las cargas que actúan sobre las losas son esencialmente perpendiculares al plano principal de las mismas, por lo que su comportamiento está dominado por la flexión.

Por su espesor, pueden dividirse en: cascarones  $(t < 0.09)$ , planas  $(0.09)$  $<$  t  $<$  0.12) y nervuradas (t  $>$  12). Para diseñarlas, existen varios métodos, en este caso se utiliza el método 3 del ACI.

 A continuación se detalla el procedimiento seguido para el diseño de losas que se utilizarán en la edificación escolar. El espesor de la losa (t) es de 0.12 m, los datos geométricos se presentan en la siguiente figura.

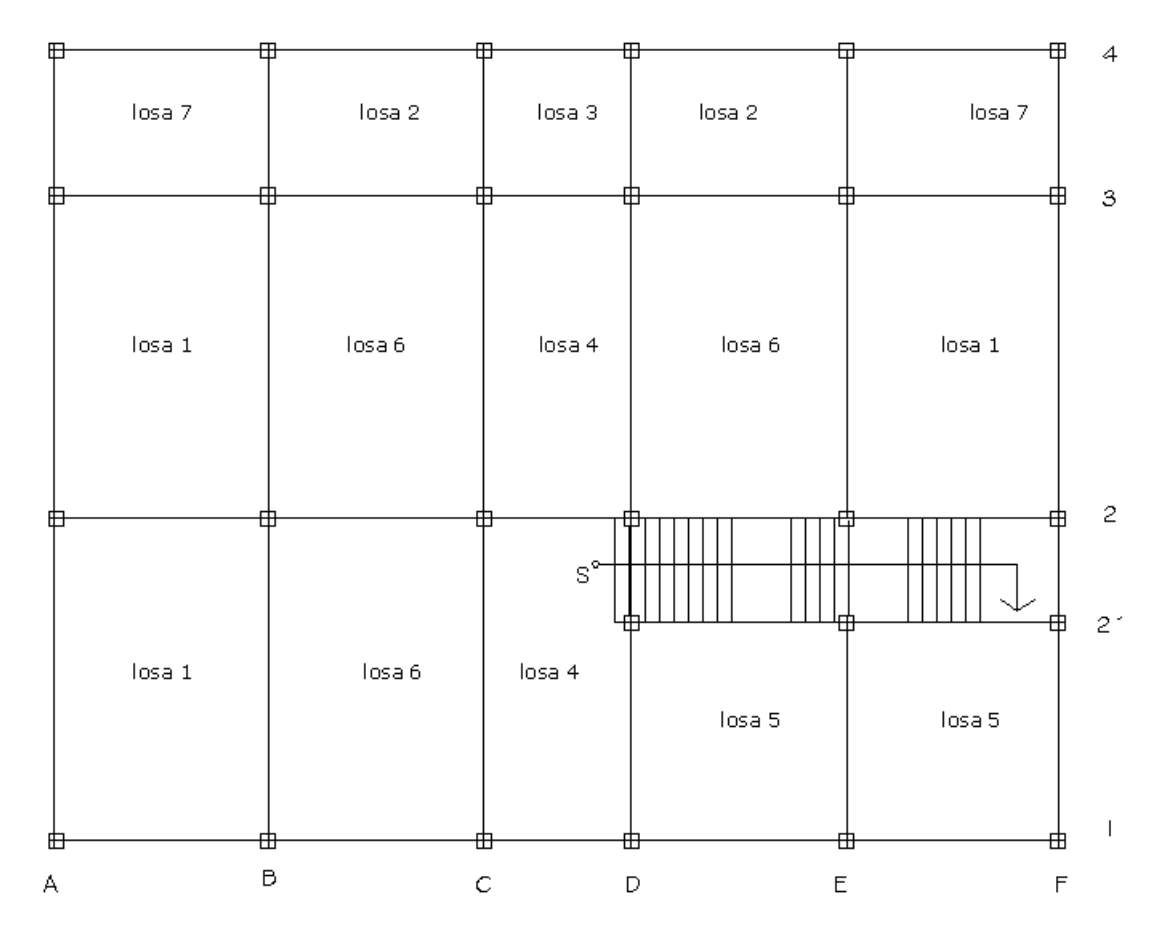

# **Figura 10. Planta distribución de losas**

# **Integración de carga última de diseño**

Peso de losa =288 $\frac{Kg}{m^2}$ Peso piso + mezclón=120 $\frac{Kg}{m^2}$ Peso de acabados=25 $\frac{Kg}{m^2}$ Peso de sobrecarga=40 $\frac{Kg}{m^2}$ Peso total de carga muerta=473 $\frac{kg}{m^2}$  Carga viva aula 300 $\frac{Kg}{m^2}$ Carga viva pasillos 400 $\frac{Kg}{m^2}$ CUT aulas=1.2 (473  $\frac{Kg}{m^2}$  $\frac{Kg}{m^2}$ )+1.6 (300 $\frac{Kg}{m^2}$ )=1047.6  $\frac{Kg}{m^2}$ CUT pasillos=1.2 (473 $\frac{Kg}{m^2}$ )+1.6 (400 $\frac{Kg}{m^2}$ )=1207.6  $\frac{Kg}{m^2}$ 

## **Cálculo de momentos**

Para determinar cómo trabaja cada losa se utiliza la siguiente ecuación:

 $M = a/b$  si  $M \ge 0.5$  la losa se diseña en dos sentidos.

Donde:

a= lado corto de la losa

b= lado largo de la losa

Las ecuaciones para el cálculo de momentos son las siguientes:

$$
Ma = Ca * CUT * a2
$$
  

$$
Mb = Cb * CUT * b2
$$

Donde:

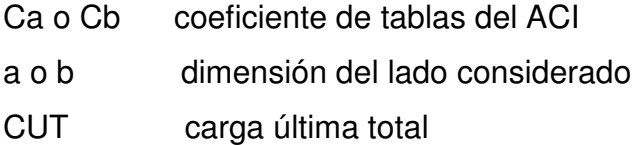

## **Losa 1**

$$
\frac{a}{b} = \frac{4.35}{6.65} = 0.65 \text{ dos sentidos}
$$
  
Ma=-0.077 \* 1047.6(4.35)<sup>2</sup> = 1526.38 Kg - m  
Ma+=0.032 \* 1047.6(4.35)<sup>2</sup> = 635.34 Kg - m  
Mb=-0.014 \* 1047.6(6.65)<sup>2</sup> = 648.58 Kg - m  
Mb=-0.006 \* 1047.6(6.65)<sup>2</sup> = 277.96 Kg - m

**Losa 6** 

$$
\frac{a}{b} = \frac{4.42}{6.65} = 0.66 \text{ dos sentidos}
$$
  
\n
$$
Ma = 0.077 * 1047.6(4.42)^2 = 1575.90 \text{ Kg} - m
$$
  
\n
$$
Ma = 0.032 * 1047.6(4.42)^2 = 654.92 \text{ Kg} - m
$$
  
\n
$$
Mb = 0.014 * 1047.6(6.65)^2 = 648.58 \text{ Kg} - m
$$
  
\n
$$
Mb = 0.006 * 1047.6(6.65)^2 = 277.96 \text{ Kg} - m
$$

**Losa 7**

$$
\frac{a}{b} = \frac{3.0}{4.35} = 0.68 \text{ dos sentidos}
$$
  
\n
$$
Ma = 0.077 * 1207.6(3)^2 = 836.86 \text{ Kg} - m
$$
  
\n
$$
Ma = 0.032 * 1207.6(3)^2 = 347.78 \text{ Kg} - m
$$
  
\n
$$
Mb = 0.014 * 1207.6(4.35)^2 = 319.91 \text{ Kg} - m
$$
  
\n
$$
Mb = 0.006 * 1207.6(4.35)^2 = 137.10 \text{ kg} - m
$$

# **Balanceo de momentos**

Cuando dos losas tienen un lado en común y tienen momentos diferentes, se deben balancear dichos momentos antes de proceder a diseñar los refuerzos que requiere. Estos momentos se pueden balancear de la siguiente manera.

• Si 0.80  $*$  M2  $\leq$  M1

$$
Mbalanceado = \frac{M2 + M1}{2}
$$

Siendo M1 = momento menor y M2 = momento mayor.

• Si 0.80 \* M2 > M1 entonces se balancea p proporcional a su rigidez, de la siguiente manera.

**Rigideces** 

$$
K1 = \frac{1}{L1}
$$

$$
K2 = \frac{1}{L2}
$$

Factores de distribución

$$
D1 = \frac{K1}{K1 + K2}
$$

$$
D2 = \frac{K2}{K1 + K2}
$$

Como las losas 1 y 7 no cumplen con la primera condición tenemos lo siguiente.

$$
K1 = \frac{1}{3} = 0.33
$$

$$
K2 = \frac{1}{36.65} = 0.150
$$

$$
D1 = \frac{0.33}{0.33 + 0.150} = 0.687
$$

$$
D1 = \frac{0.150}{0.33 + 0.150} = 0.313
$$

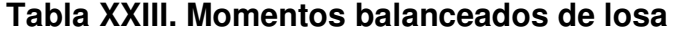

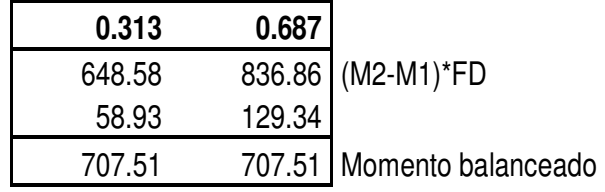

Las losas 1 y 6 cumplen con la primera condición de manera que su balanceo se hace con un promedio simple.

$$
M1 - 6 = \frac{1526.38 + 1575.90}{2} = 1551.14 \text{Kg} - \text{m}
$$

Siguiendo el procedimiento anterior se balancearon las demás losas quedando de la siguiente manera.

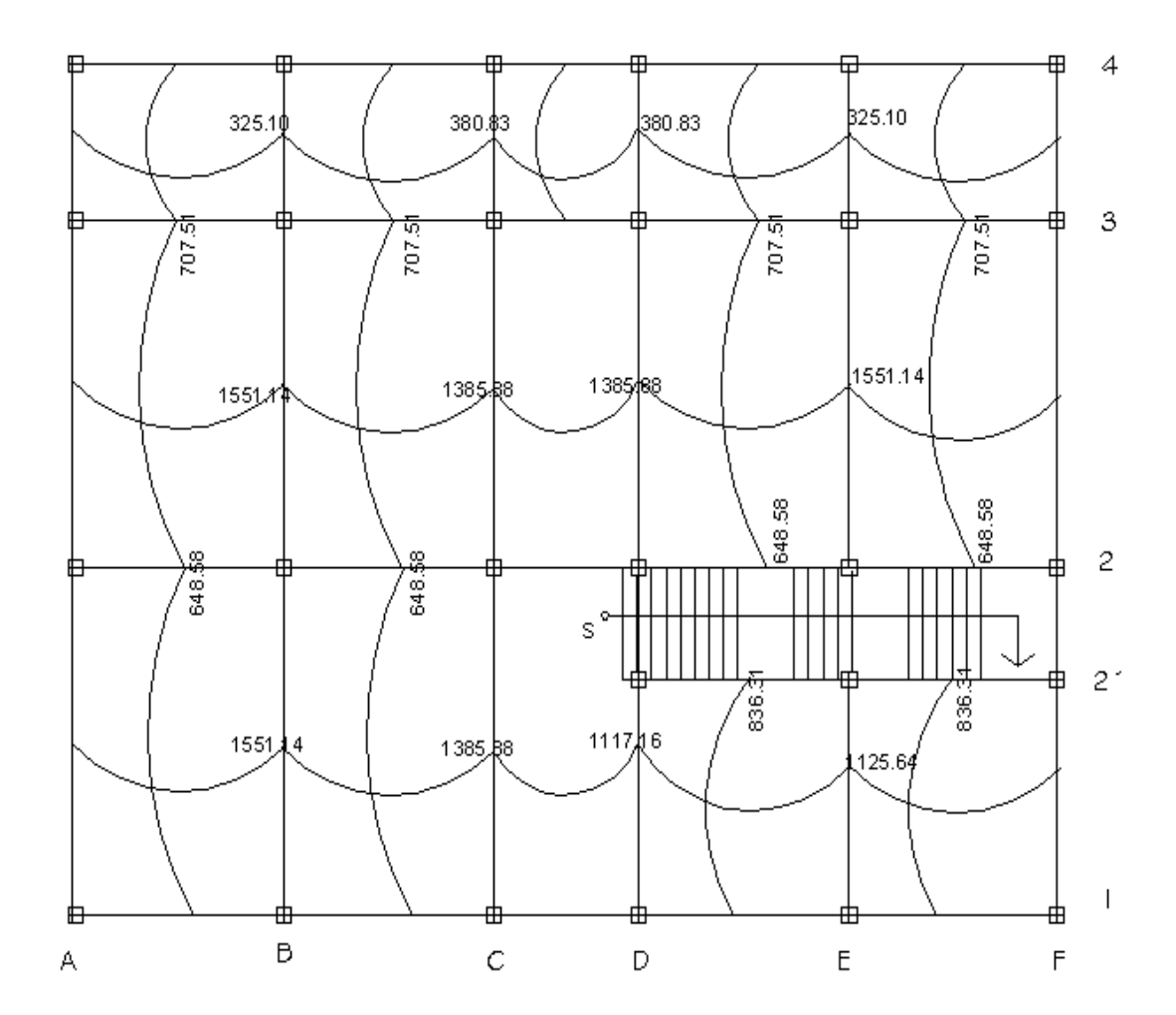

**Figura 11. Planta de momento balanceados primer nivel** 

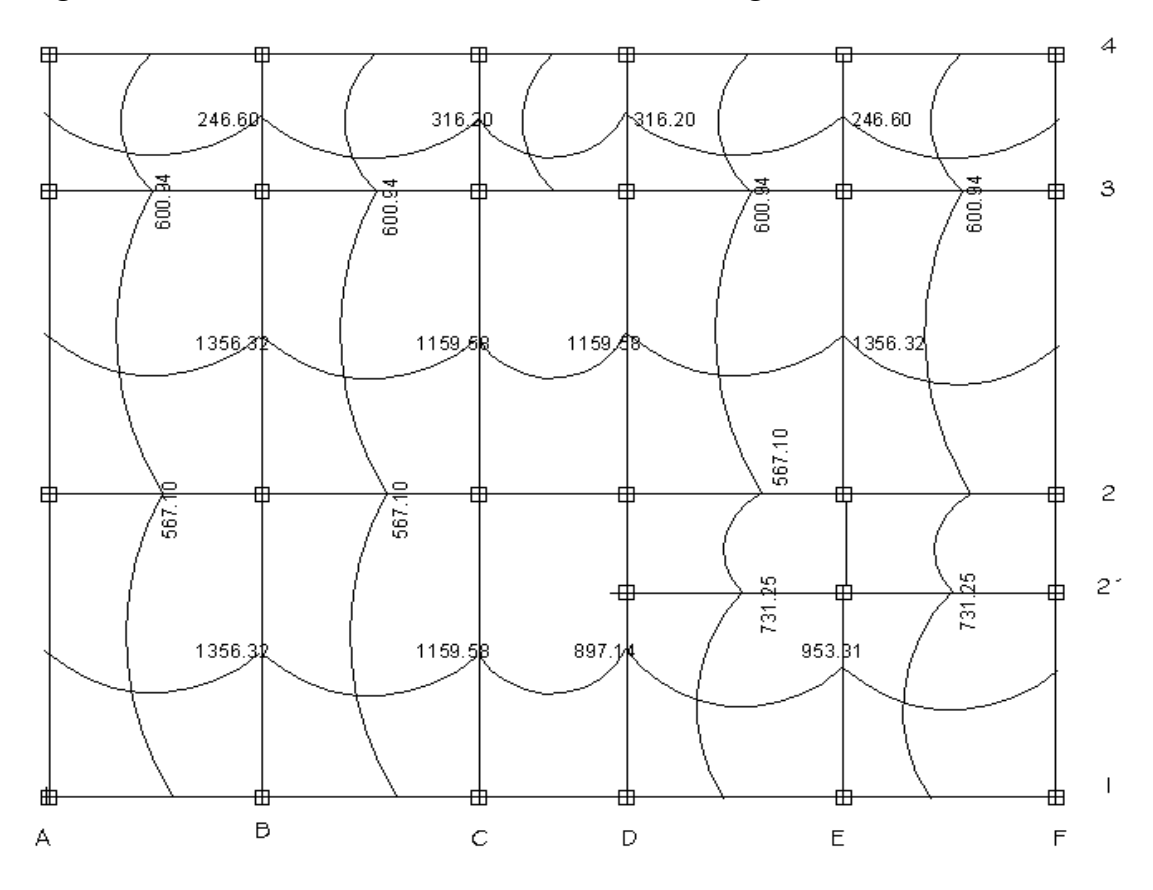

**Figura 12. Planta de momentos balanceados segundo nivel** 

# **Cálculo de área de acero**

$$
Asmin = \frac{14.1}{fy}b * d
$$

$$
Asmin = \frac{14.1}{2810}100 * 10 = 5.01cm2
$$

Área de acero requerido se calcula con los siguientes datos.

Peralte efectivo=10cm

f´c=210 $\frac{kg}{cm^2}$ fy= 2810 $\frac{kg}{cm^2}$ 

Se toma como base una franja unitaria de 100cm.

 $Mu = 1551.14$  Kg  $- m$ 

$$
As = \left[ (bd) - \sqrt{(bd)^2 - \frac{Mub}{0.03825f'c}} \right] * \left( \frac{0.85 * f'c}{fy} \right)
$$

$$
As = \left[ (100 * 10) - \sqrt{(100 * 10)^2 - \frac{1551.14 * 100}{0.003825 * 210}} \right] \left( \frac{0.85 * 210}{2810} \right) = 6.46 \text{cm}^2
$$

Espaciamiento usando varilla No.3 con área de sección transversal  $0.71$   $cm^2$ .

6.46;………………….1m 0.71;…………………..X usar No.3 @ 11cm

De la misma forma se calculó el refuerzo para las demás losas.

### **Chequeo por corte**

 Todas las losas están sometidas a esfuerzos de corte, los cuales deben ser resistidos por los materiales de las mismas. En este caso, por el tipo de losa que se utiliza, dichos esfuerzos deben resistirse únicamente por el concreto; por esa razón, se debe revisar si el espesor de la losa es el adecuado. El procedimiento es el siguiente:

## **Cálculo de corte actuante máximo**

$$
Vmax = \frac{CUT * L}{2}
$$

Donde:

Vmax= corte actuante máximo en la losa.

L= lado corto, siempre que sea el de la losa más crítica.

CUT=carga última actuante en la losa analizada.

$$
Vmax \, segundo \, nivel = \frac{916 \frac{Kg}{m} * 4.42m}{2} = 2024..36 \, Kg
$$
\n
$$
Vmax \, primer \, nivel = \frac{1207.6 \frac{Kg}{m} * 4.42m}{2} = 2668.79 Kg
$$

### **Cálculo de corte resistente**

$$
Vrc = \varphi * 0.53 * \sqrt{f'c} * b_w d
$$

Donde:

Vrc= corte que resiste el concreto F´c= esfuerzo a compresión del concreto

bw=ancho unitario de la losa.

d= peralte efectivo de losa.

$$
Vrc = 0.85 * 0.83 * \sqrt{210} * 100 * 10 = 6528.35 Kg
$$

Los resultados nos indican que los esfuerzos cortantes actuantes en las losas no superan al esfuerzo cortante proporcionado por el concreto, por lo tanto el espeso es correcto.

# **2.1.5.2 Vigas**

 En ingeniería se denomina viga a un elemento constructivo lineal que trabaja principalmente a flexión. En las vigas la longitud predomina sobre las otras dos dimensiones y suele ser horizontal.

 El esfuerzo de flexión provoca tensiones de tracción y compresión, produciéndose las máximas en el cordón inferior y en el cordón superior respectivamente, las cuales se calculan relacionando el momento flector y el segundo momento de inercia. En las zonas cercanas a los apoyos se producen esfuerzos cortantes o punzonamiento. También pueden producirse tensiones por torsión, sobre todo en las vigas que forman el perímetro exterior de un forjado.

Los datos necesarios para su diseño son los momentos últimos y cortes últimos actuantes que se calcularon en el análisis estructural. El procedimiento a seguir se muestra a continuación.

# **Datos de diseño**

Dimensiones de la sección=0.5x0.25m Recubrimiento=4.5cm  $f$ <sup> $c$ =210Kg/cm2</sup> fy=2810Kg/cm2 Peralte efectivo=44.5cm

## **Cuantía máxima**

$$
\rho bal = \beta_1 \left( \frac{0.85 * f'c}{f y} \right) \left( \frac{6090}{f y + 6090} \right)
$$

$$
\rho bal = 0.85 \left( \frac{0.85 * 210}{2810} \right) \left( \frac{6090}{2810 + 6090} \right) = 0.0370
$$

$$
\rho max = 0.5 \rho bal
$$

$$
\rho max = 0.5 * 0.370 = 0.01850
$$

**Cuantía mínima** 

$$
\rho min = \frac{14.1}{fy}
$$

$$
\rho min = \frac{14.1}{2810} = 0.00501
$$

**Cuantía requerida** 

$$
Mu = \emptyset * \rho f y b d^2 (1 - \frac{0.59 \rho f y}{f' c})
$$

La ecuación anterior es para el sistema inglés, por lo que los datos antes presentados hay que convertirlos al sistema inglés, los cuales quedaría de la siguiente manera.

$$
944.79Klb - pul = 0.9 * \rho * 40 * 9.84 * 17.52^2 \left(1 - \frac{0.59 * 40 \rho}{3}\right)
$$

Despejando  $\rho$  de la ecuación anterior tenemos que la cuantía requerida es:

$$
\rho req=0.09380
$$

Según ACI la cuantía debe cumplir con la condición que.

$$
\rho min \le \rho req \le \rho max
$$
  

$$
0.0050 \le 0.009380 \le 0.018
$$

Área de acero requerido

$$
A \mathit{s} \mathit{r} \mathit{e} \mathit{q} = \rho \mathit{r} \mathit{e} \mathit{q} * \mathit{Area} \mathit{e} \mathit{f} \mathit{e} \mathit{c} \mathit{t} \mathit{i} \mathit{v} \mathit{a}
$$

$$
A\, = 0.009380 * (1112.5) = 10.43 \, \text{cm}^2
$$

Después de calcular el As requerido para cada momento actuante, se procede a distribuir las varillas de acero de tal forma que, el área de estas, supla lo solicitado en los cálculos de As; para ello se hace tomando en cuenta los siguientes requisitos sísmicos:

 En el refuerzo de la cama superior al centro se debe colocar como mínimo dos varillas o más corridas, tomando el mayor de los siguientes valores: As mínimo o 25% del As calculado para el momento negativo.

El refuerzo en la cama inferior en los apoyos se debe colocar, como mínimo, dos varillas o mas de acero corridas, tomando el mayor de los siguientes valores: Asmin; 50% del As calculado para el momento positivo; 50% del As calculado para el momento negativo.

La diferencia entre el As requerido menos el As corrido, en ambas camas, es que se coloca como bastones adicionales al armado existente.

#### **Acero transversal (estribos)**

También se le llama refuerzo en el alma, en general este se suministra en forma de estribos espaciados a intervalos variables a lo largo del eje de la viga según lo requerido. El diseño por cortante es importante en las estructuras de concreto, debido a que la resistencia del concreto a corte es considerablemente menor que la de compresión.

Los objetivos de colocar acero transversal son: por armado, manteniendo el refuerzo longitudinal en la posición deseada y para contrarrestar los esfuerzos de corte, esto último en caso de que la sección de concreto no fuera suficiente para cumplir esta función.

Para proporcionar ductilidad y un confinamiento adecuado al concreto el refuerzo transversal dentro de una longitud igual a dos veces el espesor del elemento medida desde la cara del apoyo en los dos extremos del elemento a flexión, se diseña con base a la capacidad a cortante del concreto Vc=0 cuando la fuerza inducida por el sismo en la ecuación:

$$
Vu = \frac{M_{pr1} + M_{pr2}}{l} \pm \frac{W}{2}
$$

Donde:

$$
M_{pr} = 1.25 Asfy\left(d - \frac{a}{2}\right)
$$

W  $\frac{\pi}{2}$  =efecto de cargas gravitacionales.

$$
a = \frac{Asfy}{0.85f'cb}
$$

Es la mitad o más de la resistencia a cortante requerida máxima dentro de esta longitud.

# **Cálculo de momentos probables**

$$
a1 = \frac{5.68 * 2810}{0.85 * 210 * 25} = 3.57cm
$$
  

$$
a2 = \frac{10.43 * 2810}{0.85 * 210 * 25} = 6.56cm
$$
  
MPr1 = 1.25 \* 5.68 \* 2810 (44.5 -  $\frac{3.57}{2}$ ) = 15.65ton - m  
MPr1 = 1.25 \* 10.43 \* 2810 (44.5 -  $\frac{6.56}{2}$ ) = 15.10ton - m  
 $\frac{W}{2}$  = 9.20ton debido a cargas verticale

$$
Vu = \frac{15.65 + 15.10}{6.65} + 9.20 = 13.82 \text{ ton}
$$

Como el cortante inducido por el sismo es menos de la mitad del cortante total en el elemento, si se toma la contribución del concreto para resistir los efectos cortantes por lo que tenemos.

$$
Vc = \emptyset 0.53 \sqrt{f'cbd}
$$

$$
Vc = 0.85 * 0.53 \sqrt{210} * 25 * 44.5 = 7.26 \text{ ton}
$$

$$
Vs = Vu - Vc
$$

 $Vs = 13.82 - 7.26 = 6.56ton$ 

Usando varilla No.3 con área transversal de 0.71 cm2, calculamos el espaciamiento como.

$$
S = \frac{Av * fy * d}{Vs}
$$

$$
S = \frac{2 * 0.71 * 2.8 * 44.5}{6.56} = 26.97 cm
$$

Según ACI el espaciamiento debe ser de la siguiente manera, en longitudes iguales a dos veces la altura del elemento a ambos lados de una sección donde puede ocurrir fluencia por flexión debido a desplazamientos inelásticos del pórtico, para evitar que suceda esto el espaciamiento no debe ser menor que d/4 y donde no se necesite estribos de confinamiento pueden colocarse estribos a una separación máxima de d/2.

Entonces los espaciamientos quedan de la siguiente manera primer estribo a 5 cm. después una longitud de 1 metro a cada 15 cm. y el resto a cada 25 cm.

| RESUMEN DE As EN VIGAS |        |              |           |                   |  |  |
|------------------------|--------|--------------|-----------|-------------------|--|--|
|                        |        |              | As        | varillas          |  |  |
| VIGA 1                 | $M(-)$ | 4.92 ton-m   | 5.57 cm2  | 3 No.5            |  |  |
|                        | $M(+)$ | $2.38$ ton-m | 3.98 cm2  | 2 No.5            |  |  |
| VIGA <sub>2</sub>      | $M(-)$ | 14.85 ton-m  | 14.2 cm2  | 5 No.6            |  |  |
|                        | $M(+)$ | $7.72$ ton-m | 7.67 cm2  | $2 No.6 + 1 No.5$ |  |  |
| VIGA <sub>3</sub>      | $M(-)$ | 10.91 ton-m  | 10.43 cm2 | 4 No.6            |  |  |
|                        | $M(+)$ | 5.72 ton-m   | 5.68 cm2  | 2 No.6            |  |  |
| VGA4                   | $M(-)$ | 17.34 ton-m  | 17.53 cm2 | 4 No.7+1 No.6     |  |  |
|                        | $M(+)$ | 16.20 ton-m  | 11.88 cm2 | 3 No.7            |  |  |
| VIGA 5                 | $M(-)$ | 13.08 ton-m  | 13.5 cm2  | 4 No.7            |  |  |
|                        | $M(+)$ | $4.25$ ton-m | 7.74cm2   | 2 No.7            |  |  |

**Tabla XXIV. Distribución de acero en vigas** 

Con los mismos criterios con que se diseño esta viga se diseñaron todas las vigas que componen la estructura en cuestión.

# **2.1.5.3 Diseño del muro**

Se diseñará según las normas del Instituto de Fomento de Hipotecas Aseguradas (FHA), las cuales recomiendan la siguiente tabla para refuerzos mínimos en columnas y soleras, para el diseño de muros de mampostería confinada.

**Tabla XXV. Refuerzo mínimo para muros de mampostería** 

| Tipo de columna   | Refuerzo      | Refuerzo         |
|-------------------|---------------|------------------|
|                   | para un nivel | para dos niveles |
| "A" principal (1) | 4 No.3        | 4 No.3           |
| "B" intermedia(2) | 2No.3         | 2No.3            |
| "C" interbloque   | 1No.3         | 1No.3            |

(1) Con estribo No.2 espaciado a cada 20 cm con extremos doblados mínimos

a 135 grados para que queden dentro de las zona confinada de la columna.

(2) con eslabones No.2 espaciado a cada 20 cm.

La separación máxima de columnas que refuercen paredes de mampostería deben ser las siguientes.

**Tabla XXVI. Separación máxima de columnas en muros de mampostería.**

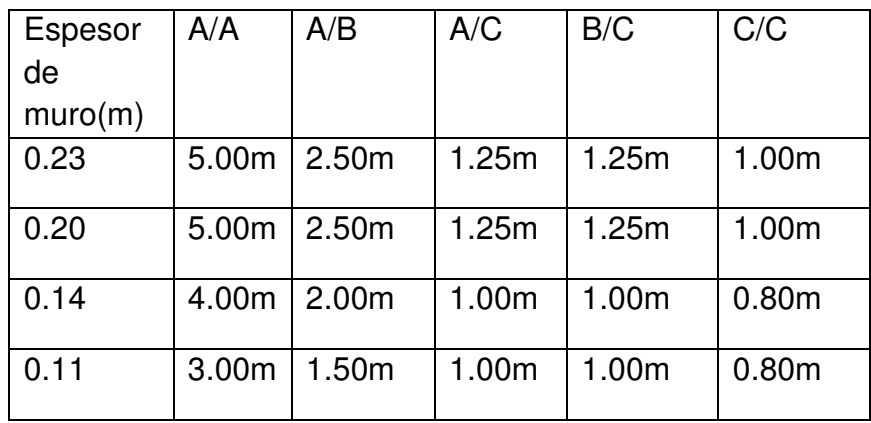

También se debe colocar el área mínima de acero alrededor de las aberturas en puertas y ventanas de 0.2 pulgadas cuadradas.

Además de las tablas anteriormente mencionadas, el refuerzo horizontal no debe estar separado a mas de 1.20m, con lo anterior se procede a diseñar los muros con refuerzo mínimo, ya que estos no son muros de carga sino muros de cerramiento y no actúa ninguna carga sobre ellos más que su peso propio.

Asv = As mínimo vertical =  $0.0007d \times t$ Ash = As mínimo horizontal =  $0.0013$  d x t Ast = As mínimo total =  $0.002$  d x t.

Se analizará como muro típico el más crítico en altura y longitud, afectados por la flexión y corte.

### **Diseño a corte**

.

Área de acero horizontal  $= As = 0.0013$  t x h h = altura unitaria de muro  $t =$  ancho de la pared del muro = 0.15 m. As = 0.0013x15x100=1.95 $\frac{cm^2}{m}$ 

Con esta cantidad de acero por metro de altura del muro queda una distribución de 3 soleras con 4 varillas No.3 y estribos No.2 @ 0.20

# **Diseño a flexión**

Área de acero vertical  $= As = 0.0007$  t x L  $L =$  longitud unitaria del muro = 6.65 m

 $t =$  ancho de la pared del muro = 15 cm. As = 0.0007 x 100x 15 = 1.05 $\frac{cm^2}{m}$ 

Con esta cantidad de acero por metro de longitud del muro se hace la distribución de manera que se cumpla con lo especificado para refuerzo a flexión mínimo en las normas FHA para Guatemala.

#### **2.1.5.4 Columnas y zapatas**

Las columnas se definen como elementos estructurales que sostienen principalmente cargas a compresión. En general, las columnas también soportan momentos flectores con respecto a uno o a los dos ejes de la sección transversal y esta acción de flexión puede producir fuerzas de tensión sobre una parte de la sección transversal. Aun en estos casos, se hace una referencia a las columnas como elementos a compresión puesto que las fuerzas de compresión dominan su comportamiento.

El refuerzo principal en las columnas, es longitudinal, paralelo a la dirección de la carga. La relación del área de acero longitudinal (As) al área de acero transversal bruta de concreto Ag esta en el intervalo del 1% al 8% conforme el código ACI 318s-2005, capitulo 21. El número de mínimo de barras longitudinales debe ser de 4 varillas en columnas rectangulares y 6 varillas en columnas circulares.

### **Datos para diseño**

Sección de columna= 30x30 cm Lu=3.68 m Puy=41.6 ton

 $f$ <sup> $c=210$ </sup> kg/cm2

Fy=4200Kg/cm2

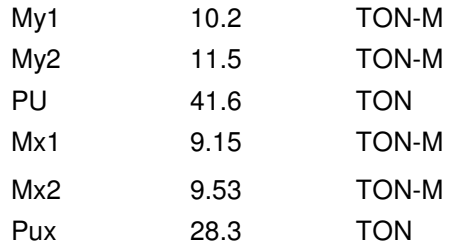

### **Cálculo de esbeltez de la columna (E)**

 Una columna es esbelta cuando su sección transversal es pequeña en relación con su longitud. Por el valor de su esbeltez, las columnas se clasifican en cortas (E<21), intermedias (21<E< 100), y largas (E>100). El objetivo de clasificar las columnas es para ubicarlas en un rango; si son cortas se diseñan con los datos originales del análisis estructural; si son intermedias; se deben magnificar los momentos actuantes y si son largas, no se construyen.

Coeficiente que mide el grado de empotramiento en la rotación  $\psi$ 

$$
\Psi = \frac{\sum K \, col}{\sum K \, viga}
$$

Donde

$$
Kcol = \frac{0.7Icol}{L\ col}
$$

$$
Kviga = \frac{0.35lviga}{Lviga}
$$
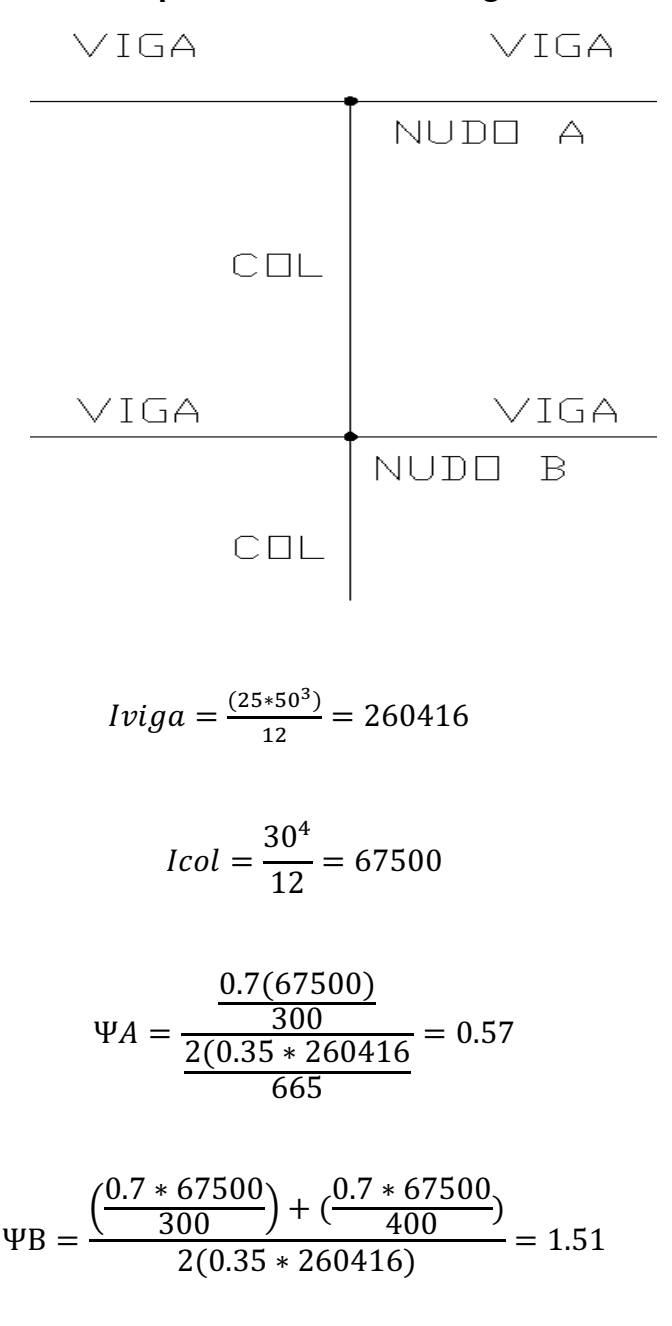

**Figura 13. Esquema de columna segundo nivel** 

Con los datos anteriores utilizamos los nomogramas para calcular el factor K de longitud efectiva para una columna de sección transversal constante en un pórtico con varios vanos, con lo anterior tenemos que k=1.31

**Figura 14. Esquema de columna primer nivel**

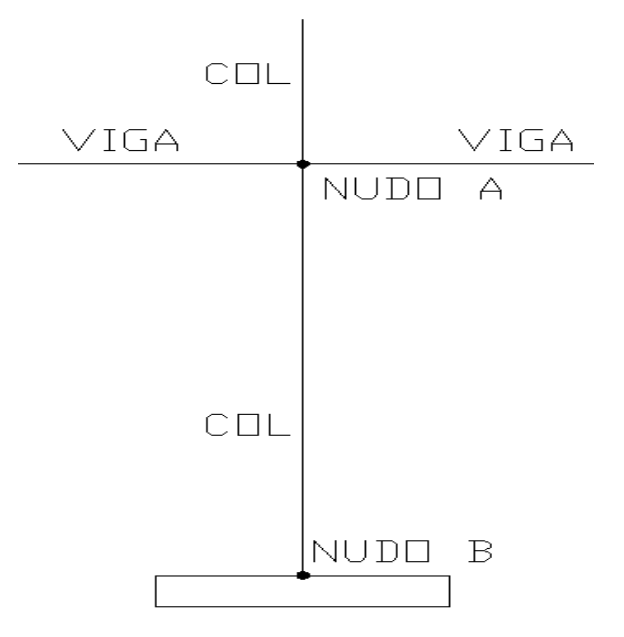

$$
\Psi A = \frac{\left(\frac{0.7 * 67500}{300}\right) + \left(\frac{0.7 * 67500}{400}\right)}{2(0.35 * 260416)} = 1.51
$$

Por estar empotrado en B se toma como.

 $\Psi B = 0$ 

Según ACI 10.13.2 para elementos a compresión no riostrados contra desplazamientos laterales, pueden despreciarse los efectos de esbeltez cuando:

$$
\frac{Klu}{r} \le 22
$$

Donde:

r= radio de giro y según ACI 10.11.2 se puede tomar igual a 0.3 veces la dimensión total de la sección en la dirección en la cual se está considerando la estabilidad.

$$
\frac{1.22(3.68)}{(0.3*0.3)} = 49.88 > 22 \text{ se considera esbelta}
$$

Por los valores obtenidos de esbeltez, podemos decir que la columna se clasifica dentro de las de tipo intermedia. Por consiguiente se deben magnificar los momentos.

# **Magnificación de momentos**

Para magnificar los momentos nos apoyaremos en el método descrito en el ACI 318s-2005.

Cálculo de EI, ACI 10.12.3

$$
EI = 0.25 * Ec * Ig
$$

$$
Ec = 15100\sqrt{210} = 218819.78
$$

 $EI = 0.25 * 218819.78 * 67500 = 3692583787.15$ 

Carga crítica

$$
Pc = \frac{\pi^2 EI}{(Klu)^2}
$$

$$
Pc = \frac{\pi^2 (3692583787.15)}{(1.22 \times 3692583787)^2} = 180.80 \text{ ton}
$$

Factor de corrección de momento ACI 10.12.3.1

$$
Cm = 0.6 + 0.4 \left(\frac{M1}{M2}\right)
$$

Donde:

M1= momento menor en el extremo de la columna

M2= momento mayor en el extremo de la columna

**Carga sentido Y** 

$$
Cm = 0.6 + 0.4 \left(\frac{10.2}{10.5}\right) = 0.9547
$$

Amplificador de momento

$$
S_{ns} = \frac{Cm}{1 - \frac{Pu}{0.75Pc}} \ge 1
$$

$$
S_{ns} = \frac{0.9547}{1 - \frac{41.6}{0.75(180.80)}} = 1.38
$$
  

$$
Mc = 1.38 * 10.5 = 15.83 \text{ ton} - m
$$

Mc> valor mínimo permitido en la sección ACI 10.12.3.2

$$
Mmin = \frac{PU}{\varphi} (1.5 + 0.03H)
$$
  

$$
Mmin = \frac{41.6}{0.7} (1.5 + 0.03 * 30) = 1.82 \text{ TON} - M \text{ OK}
$$

#### **Cálculo del refuerzo longitudinal**

 Para calcular el acero longitudinal de las columnas, existen varios métodos que se aplican dependiendo del tipo de cargas a las que está sometida la columna. Existen columnas sometidas a carga axial, carga axial y momento uniaxial, carga axial y momento biaxial y carga axial y momento triaxial.

Para calcular el acero de refuerzo, se utilizó el método de Bresler, debido a que las columnas están sometidas a carga axial y momento biaxial. El método consiste en que dado un sistema de cargas actuantes, se debe calcular el sistema de cargas resistentes. El procedimiento a seguir es el siguiente:

**Cálculo de excentricidad.** 

$$
e = \frac{Mc}{\frac{Pu}{0.7}}
$$

$$
e = \frac{15.83 \text{ton} - m}{\frac{41.6 \text{ton}}{0.7}} = 0.27 m
$$

$$
\frac{e}{h} = \frac{27 \text{cm}}{30 \text{cm}} = 0.89
$$

$$
\gamma = \frac{22}{30} = 0.73
$$

Chequeo si es aplicable el método de Bresler

$$
Pn \ge 0.1f'cAg
$$
  

$$
Pn \ge 0.1(210)(900cm^2) = 18.90 \text{ ton } OK
$$

Asumir cuantía para la sección.

$$
\rho = 0.03
$$

$$
As = 0.03 * 900 cm2 = 27 cm2
$$

$$
\rho u = \rho \left(\frac{fy}{0.85 f'c}\right)
$$

$$
\rho u = (0.03) \left( \frac{4200}{0.85 \times 210} \right) = 0.71
$$

**Carga en sentido X.** 

$$
Cm = 0.6 + 0.4 \left(\frac{9.15}{9.53}\right) = 0.98
$$

$$
S_{ns} = \frac{0.98}{1 - \frac{28.3}{0.75(180.80)}} = 1.04
$$
  

$$
Mc = 1.04 * 9.53 = 9.91 \text{ ton} - m
$$

$$
e = \frac{28.3 \text{ton} - m}{\frac{9.91 \text{ton}}{0.7}} = 0.25 m
$$

$$
\frac{e}{h} = \frac{25 \text{cm}}{30 \text{cm}} = 0.83
$$

$$
\gamma = \frac{22}{30} = 0.73
$$

Con los datos obtenidos en los últimos cuatro pasos, se buscan los valores de los coeficientes K'x y K'y, siendo estos:

 $K'y = 0.40$   $K'x = 0.3915$ 

Calculo de resistencias de columna a una excentricidad dada.

$$
Po = K * f'c * b * h
$$

$$
Poy = 0.40(210)(900cm2) = 75.6ton
$$

$$
Poy = 0.3915(210)(900cm2) = 73.99ton
$$

Carga axial pura

$$
P = \emptyset * 0.85f'(Ag - As) + Asfy
$$
  
 
$$
Pn = 0.85 * 0.85 * 210(900 - 27) + 27 * 420 = 269.23 \text{ ton}
$$

Carga de resistencia de columna

$$
P'U = \frac{1}{\frac{1}{Poy} + \frac{1}{Pox} - \frac{1}{Pn}}
$$

$$
P'U = \frac{1}{\frac{1}{75.6} + \frac{1}{73.99} - \frac{1}{269.23}} = 43.43 \tan > Pu
$$

Cuando P'u > Pu, significa que el armado propuesto si resiste las cargas a las que estará expuesta la columna, si no fuera así, se debe aumentar el área de acero hasta que cumpla con la condición.

#### **Cálculo del acero transversal**

Es necesario proveer de refuerzo transversal a las columnas, por medio de estribos para resistir los esfuerzos de corte. Por otro lado, en zonas sísmicas como en Guatemala, se debe proveer suficiente ductilidad a las columnas, esto se logra por medio del confinamiento de estribos en los extremos de la misma.

El resultado del confinamiento es un aumento en el esfuerzo de ruptura del concreto y además permite una deformación unitaria mayor del elemento.

#### **Refuerzo por confinamiento**

La longitud de confinamiento se escoge entre la mayor de las siguientes opciones.

$$
\begin{cases}\n\text{Lu/6} = 4.20/6 = 0.70 \\
\text{Lo} & \text{lado > de la columna = 0.30} \\
0.70\n\end{cases}
$$
\n
$$
1.0 = 70 \text{ cm}
$$

**Cálculo de la relación volumétrica ACI 10.9.3** 

$$
\rho s = 0.45 \left( \frac{Ag}{Ach} - 1 \right) * \frac{f'c}{fyt}
$$

$$
\rho s = 0.45 \left( \frac{900}{576} - 1 \right) \left( \frac{210}{2810} \right) = 0.0160
$$

Espaciamiento de estribos en zona confinada, usando varilla No.3

$$
S = \frac{2 * 0.71}{0.0160 * 24} = 4 cm
$$

Espaciamiento donde no necesita confinamiento. ACI 21.4.4.2

$$
So = 10 + \left(\frac{35 - Hx}{3}\right)
$$

$$
So = 10 + \left(\frac{35 - 22}{3}\right) = 14.3cm
$$

#### **Zapatas**

Cimiento es aquella parte de la estructura que se coloca generalmente por debajo de la superficie del terreno y que transmite las cargas al suelo o rocas subyacentes. Los dos requisitos esenciales en el diseño de cimientos son: que el asentamiento total de la estructura este limitado a una cantidad tolerablemente pequeña y que en lo posible, el asentamiento diferencial de las distintas partes de la estructura se elimine.

Para limitar los asentamientos de la manera indicada es necesario transmitir la carga de la estructura hasta un estrato de suelo que tenga la resistencia suficiente y distribuir la carga sobre un área suficientemente grande de este estrato para minimizar las presiones de contacto.

Si no se encuentran suelos adecuados justo debajo de la estructura, es necesario recurrir a cimentaciones profundas como pilotes o pilas para transmitir las cargas hasta estratos más profundos y de mayor firmeza. Para elegir el tipo de cimentación a utilizar se deben considerar, principalmente, el tipo de superestructura, la naturaleza de las cargas que se aplicaran, las condiciones del suelo y el costo de la misma.

Las zapatas para columnas individuales son por lo general cuadradas, algunas veces rectangulares y representan el tipo de cimentación más sencillo y económico.

Los datos necesarios para el diseño de zapatas se toman del análisis estructural y del estudio de suelos realizado en el lugar.

#### **Datos de diseño para zapata interior**

 $Vs = 40$ ton/m $2$  $Mx=7.23$  ton-m My= 10.25 ton-m Integración de carga Pu=41.6 ton Peso total =62 ton Desplante 1.35 m

$$
\rho s = \frac{P}{3L} \pm \frac{6Mx}{BL^2} \pm \frac{6My}{BL^2} \leq Vs
$$

$$
\rho s = \frac{62}{3*1.75} + \frac{6*7.23}{(1.75)(1.75)^2} + \frac{6*10.25}{(1.75)^2(1.75)} = 39.81 \text{ ton} < Vs
$$
\n
$$
\rho s = \frac{62}{3*1.75} - \frac{6*7.23}{(1.75)(1.75)^2} - \frac{6*10.25}{(1.75)^2(1.75)} = 0.68 \text{ ton} < Vs
$$

Entonces 39.81 ton se constituye como el punto mayor de la pendiente del diagrama de presiones debajo de la zapata y 0.68 como el punto menor.

**Figura 15. Diagrama de presiones para zapatas** 

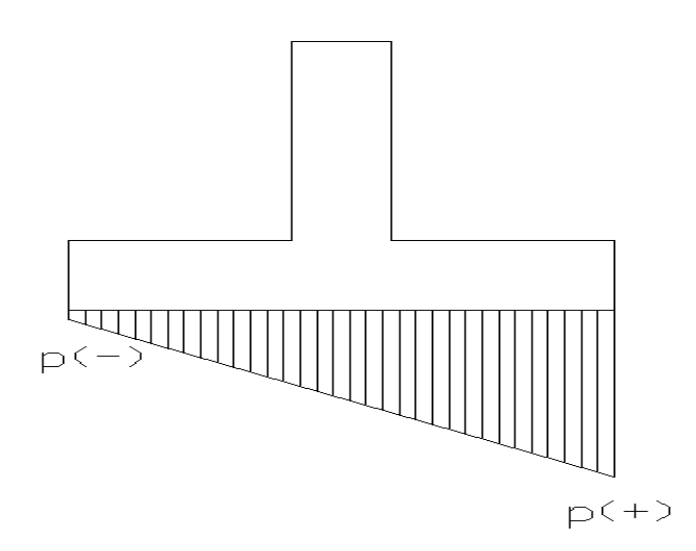

La presión máxima no excede el valor soporte del suelo y no existen presiones negativas, por lo que el área propuesta para la zapata es la adecuada.

**Encontrar peralte por corte flexionante**.

$$
pendiente = \frac{Pmayor - Pmenor}{Lon. de zapata}
$$

$$
pendiente = \frac{39.81 - 0.68}{1.75} = 23.14
$$

$$
Pd' = Pmayor - Pendiente(l - d)
$$

$$
l = \frac{1.75 - 0.30}{2} = 0.725
$$
  
 
$$
Pd' = 39.81 - 23.14(0.725 - d) \quad (I)
$$
  
 
$$
Vuf = Pd'(l - d) + \frac{Pmayor - Pd'}{2}(l - d) \quad (II)
$$

Sustituyendo (I) en (II) tenemos que nos queda una ecuación cuadrática que está en función del peralte.

$$
Vuf = -11.57d^2 - 23.03d + 22.7
$$

Se propone un peralte de 28 cm y Vuf=15.41 ton y se compara con lo que resiste el concreto.

$$
Vcf = 0.85 * 0.53 * \sqrt{210} * 1.75 * 28 = 31.98 \text{ ton}
$$

Con los resultados podemos decir que Vuf< Vcf ok

**Corte punzonante** 

$$
Vup = \left(\frac{Pmayor + Pmenor}{2}\right)(Az - Ap)
$$

# **Figura 16. Esquema para cálculo de corte punzonante zapata interior**

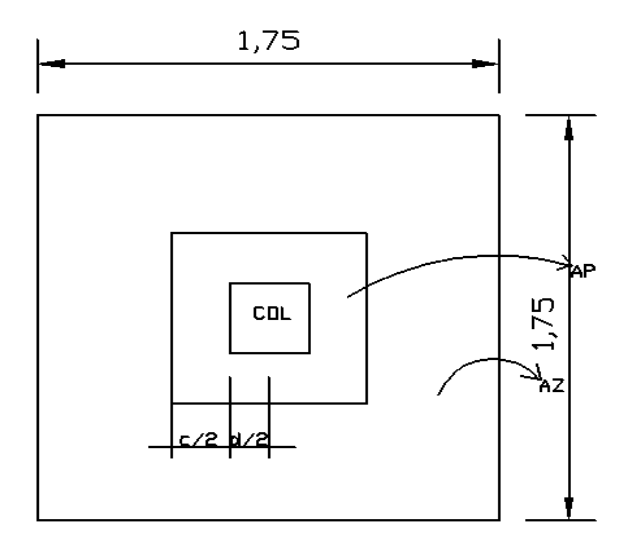

$$
Ap = (d + c)^{2}
$$

$$
bo = 4(d + c)
$$

$$
Vup = \left(\frac{39.81 + 0.68}{2}\right)(3.06 - 0.3364) = 106.69 \text{ ton}
$$

Corte punzonante que resiste el concreto.

$$
Vcp = 0.85 * 0.27 \left(\frac{\alpha d}{bo} + 2\right) * \sqrt{f' c} bo *
$$

Según ACI 11.12.2.1

 $\alpha$ =40 para zapatas de columnas interiores.

$$
Vcp = 0.85 * 0.27 \left(\frac{40 * 28}{232} + 2\right) * \sqrt{210} * 232 * 28 = 147.50 \text{ ton}
$$
  

$$
Vcp > Vup \quad ok
$$

Cálculo de momento a rostro de zapata

$$
M = L * B * Ps * \left(\frac{L}{2}\right)
$$
  

$$
M = 0.725 * 1.75 * 39.81 * \left(\frac{0.725}{2}\right) = 18.31 \text{ ton} - m
$$

**Área de acero** 

$$
Asmin = \left(\frac{14.1}{fy}\right)bd
$$

$$
Asmin = \left(\frac{14.1}{2810}\right)175 \times 28 = 24.58 \, \text{cm}^2
$$

$$
As = \left[ (175 * 28) - \sqrt{(175 * 28)^2 - \frac{18310 * 175}{0.003825 * 210}} \right] * \left( \frac{0.85 * 210}{2810} \right) = 27.03 cm^2
$$

Distribución de acero, usar No. 6 @ 16 cm en ambos sentidos.

Debido que la estructura en sus colindancias tiene construcciones, es necesario diseñar zapatas de borde y de esquina, a continuación se muestra el proceso de diseño.

### **Datos de diseño para zapata de Borde**

Peso total=54.1 ton  $Mx=7.25$  ton-m

My=8.5 ton-m

Dimensiones=1.75x1.75

$$
\rho s = \frac{P}{3L} \pm \frac{6Mx}{BL^2} \pm \frac{6My}{BL^2} \leq Vs
$$

$$
\rho s = \frac{54.1}{3*1.75} + \frac{6*7.25}{(1.75)(1.75)^2} + \frac{6*8.5}{(1.75)^2(1.75)} = 35.29 \text{ ton} < Vs
$$

$$
\rho s = \frac{54.1}{3*1.75} - \frac{6*7.25}{(1.75)(1.75)^2} - \frac{6*8.5}{(1.75)^2(1.75)} = 0.03 \text{ ton} < Vs
$$

 $pendiente = \frac{Pmayor - Pmenor}{Lon de zanata}$ Lon. de zapata

$$
pendiente = \frac{35.29 - 0.03}{1.75} = 20.14
$$

$$
Pd' = Pmayor - Pendiente(l - d)
$$

$$
l = 1.75 - .30 = 1.45
$$
  
\n
$$
Pd' = 35.29 - 20.19(1.45 - d) \quad (I)
$$
  
\n
$$
Vuf = Pd'(l - d) + \frac{Pmayor - Pd'}{2}(l - d) \quad (II)
$$

Sustituyendo (I) en (II) tenemos que nos queda una ecuación cuadrática que está en función del peralte.

$$
Vuf = -10.01d^2 - 6.027d + 29.96
$$

Se propone un peralte de 28 cm y Vuf=27.48 ton y se compara con lo que resiste el concreto.

$$
Vcf = 0.85 * 0.53 * \sqrt{210} * 1.75 * 28 = 31.98 \text{ ton}
$$

Con los resultados podemos decir que Vuf< Vcf ok

**Corte punzonante** 

$$
Vup = \left(\frac{Pmayor + Pmenor}{2}\right)(Az - Ap)
$$

**Figura 17. Esquema para cálculo de corte punzonante zapata de borde** 

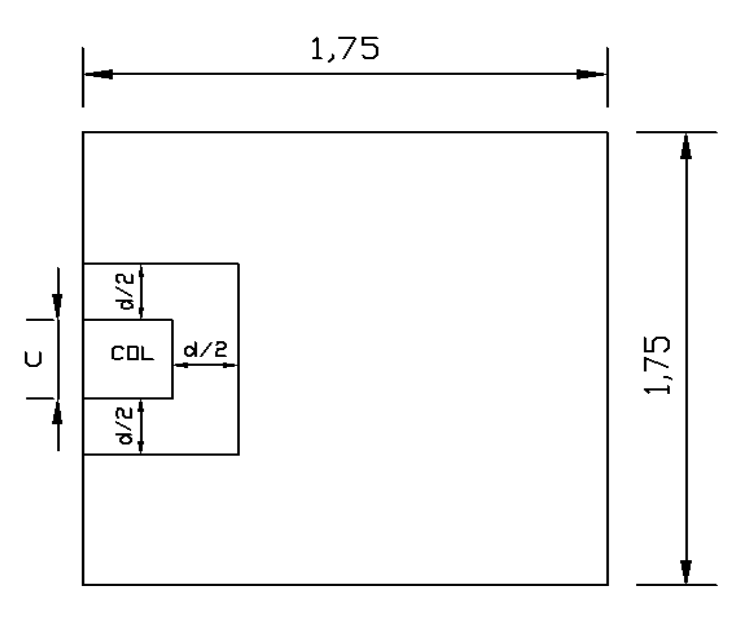

$$
Ap = \left(c + \frac{d}{2}\right)(c + d)
$$

$$
bo = 2\left(c + \frac{d}{2}\right) + (c + d)
$$

$$
bo = 166cm
$$

$$
Vup = \left(\frac{35.30 + 0.68}{2}\right)(3.06 - 0.312) = 96.96 \text{ton}
$$

Corte punzonante que resiste el concreto.

$$
Vcp = 0.85 * 0.27 \left(\frac{\alpha d}{bo} + 2\right) * \sqrt{f' c} bo * d
$$

Donde  $\alpha$ =30 para zapata de columna de borde según ACI 11.12.2.1

$$
Vcp = 0.85 * 0.27 \left(\frac{30 * 28}{166} + 2\right) * \sqrt{210} * 166 * 28 = 109.13 \text{ ton}
$$
  

$$
Vcp > Vup \text{ ok}
$$

Cálculo de momento a rostro de zapata

$$
M = L * B * Ps * \left(\frac{L}{2}\right)
$$
  

$$
M = 1.45 * 1.75 * 35.30 * \left(\frac{1.45}{2}\right) = 64.94 \text{ ton} - m
$$

**Área de acero** 

$$
Asmin = \left(\frac{14.1}{fy}\right)bd
$$

$$
Asmin = \left(\frac{14.1}{2810}\right)175 \times 28 = 24.58 \, \text{cm}^2
$$

$$
As = \left[ (175 * 28) - \sqrt{(175 * 28)^2 - \frac{64940 * 175}{0.003825 * 210}} \right] * \left( \frac{0.85 * 210}{2810} \right) = 111.77 cm^2
$$

Usar varilla No.8 @ 8 centímetros en ambos sentidos.

# **Datos de diseño zapata de esquina**

Carga total=39.5 ton

Mx=6.2 ton-m

My=5.25 ton-m

Dimensiones 1.75x1.75

$$
\rho s = \frac{P}{3L} \pm \frac{6Mx}{BL^2} \pm \frac{6My}{BL^2} \leq Vs
$$

$$
\rho s = \frac{39.5}{3*1.75} + \frac{6*6.2}{(1.75)(1.75)^2} + \frac{6*5.25}{(1.75)^2(1.75)} = 25.72 \text{ ton} < Vs
$$

$$
\rho s = \frac{39.5}{3 * 1.75} - \frac{6 * 6.2}{(1.75)(1.75)^2} - \frac{6 * 5.25}{(1.75)^2(1.75)} = 0.08 \text{ ton} < V
$$
  
pendiente =  $\frac{Pmayor - Pmenor}{Lon. de zapata}$ 

$$
pendiente = \frac{25.72 - 0.08}{1.75} = 14.65
$$

$$
Pd' = Pmayor - Pendiente(l - d)
$$

$$
l = 1.75 - .30 = 1.45
$$
  
\n
$$
Pd' = 25.72 - 14.65(1.45 - d) \quad (I)
$$
  
\n
$$
Vuf = Pd'(l - d) + \frac{Pmayor - Pd'}{2}(l - d) \quad (II)
$$

Sustituyendo (I) en (II) tenemos que nos queda una ecuación cuadrática que está en función del peralte.

$$
Vuf = -7.37 - 4.17d + 21.54
$$

Se propone un peralte de 28 cm y Vuf=19.80 ton y se compara con lo que resiste el concreto.

$$
Vcf = 0.85 * 0.53 * \sqrt{210} * 1.75 * 28 = 31.98 \text{ ton}
$$

Con los resultados podemos decir que Vuf< Vcf ok

**Corte punzonante** 

$$
Vup = \left(\frac{Pmayor + Pmenor}{2}\right)(Az - Ap)
$$

**Figura 18. Esquema para cálculo de corte punzonante zapata de esquina** 

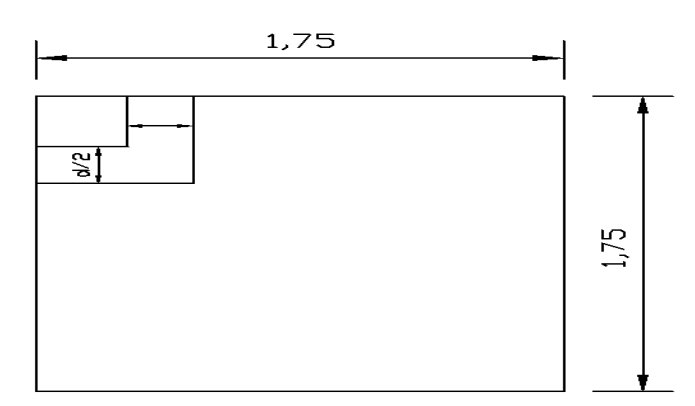

$$
Ap = (c + \frac{d}{2})^2
$$

$$
bo = 4(c + \frac{d}{2})
$$

$$
bo = 176cm
$$

$$
Vup = \left(\frac{25.72 + 0.08}{2}\right)(3.06 - 0.19) = 73.55 \text{ton}
$$

Corte punzonante que resiste el concreto.

$$
Vcp = 0.85 * 0.27 \left(\frac{\alpha d}{bo} + 2\right) * \sqrt{f' c} bo * d
$$

Donde  $\alpha$ =20 para zapatas de columna de esquina según ACI 11.12.2.1

$$
Vcp = 0.85 * 0.27 \left(\frac{20 * 28}{176} + 2\right) * \sqrt{210} * 176 * 28 = 84.92 \text{ ton}
$$
  

$$
Vcp > Vup \quad ok
$$

Cálculo de momento a rostro de zapata

$$
M = L * B * Ps * \left(\frac{L}{2}\right)
$$
  

$$
M = 1.45 * 1.75 * 25.72 * \left(\frac{1.45}{2}\right) = 47.31 \text{ ton} - m
$$

**Área de acero** 

$$
Asmin = \left(\frac{14.1}{fy}\right)bd
$$

$$
Asmin = \left(\frac{14.1}{2810}\right) 175 * 28 = 24.58 cm^2
$$

$$
As = \left[ (175 * 28) - \sqrt{(175 * 28)^2 - \frac{47310 * 175}{0.003825 * 210}} \right] * \left( \frac{0.85 * 210}{2810} \right) = 76.11 cm^2
$$

Usar varilla No.8 @ 12 centímetros en ambos sentidos.

#### **2.1.6 Instalaciones eléctricas**

 Debido a que el proyecto se trata de una escuela se opto por dividir los circuitos eléctricos de manera que tenemos un circuito para instalaciones de fuerzas y otro para instalaciones de iluminación. Y cada solón de clases cuenta con ambas instalaciones.

#### **2.1.7 Instalaciones hidráulicas**

Todo el sistema de agua potable será por medio de circuito cerrado para que la presión sea la misma en cada punto, con tubería PVC  $\Phi$  3/4", y los abastos por medio de tubería PVC  $\Phi$  1/2".

 Las instalaciones de aguas residuales y aguas pluviales se trabajaron en sistemas separativos, será por medio de tubería PVC de  $\Phi$  4", 3" y 2". En la descarga del drenaje a la red municipal se utilizará tubería PVC de Φ4".

#### **2.1.8 Planos constructivos**

Para este proyecto se elaboró un juego de planos divididos en tres fases: Arquitectura, Estructuras e Instalaciones

Los siguientes planos son:

- Planta arquitectónica, elevación frontal y criterios
- Planta acotada y cortes
- Planta de cimentación y columnas
- Planta de losas y vigas
- Armado de vigas y secciones
- Detalles de gradas y muros
- Plano de acabados, puertas y ventanas
- Planta de instalación hidráulica
- Planta de drenajes
- Planta de iluminación
- Planta de fuerza

### **2.1.9 Presupuesto**

### **2.1.9.1 Materiales**

 Los precios de los materiales para la elaboración del presupuesto se obtuvieron, mediante cotizaciones en centros de distribución de la región.

### **2.1.9.2 Mano de obra**

Los salarios de mano de obra se asignaron de acuerdo a los que la municipalidad maneja para casos similares.

# **2.1.9.3 Costo total del proyecto**

El presupuesto se realizó con base de precios unitarios. A este se le aplicó un factor de indirectos del 30%. El costo total del proyecto es de un millón cuatrocientos ochenta y siete mil setenta y nueve con setenta y cuatro centavos (Q1, 487,079.74). A continuación se muestra el resumen de renglones para dicho proyecto.

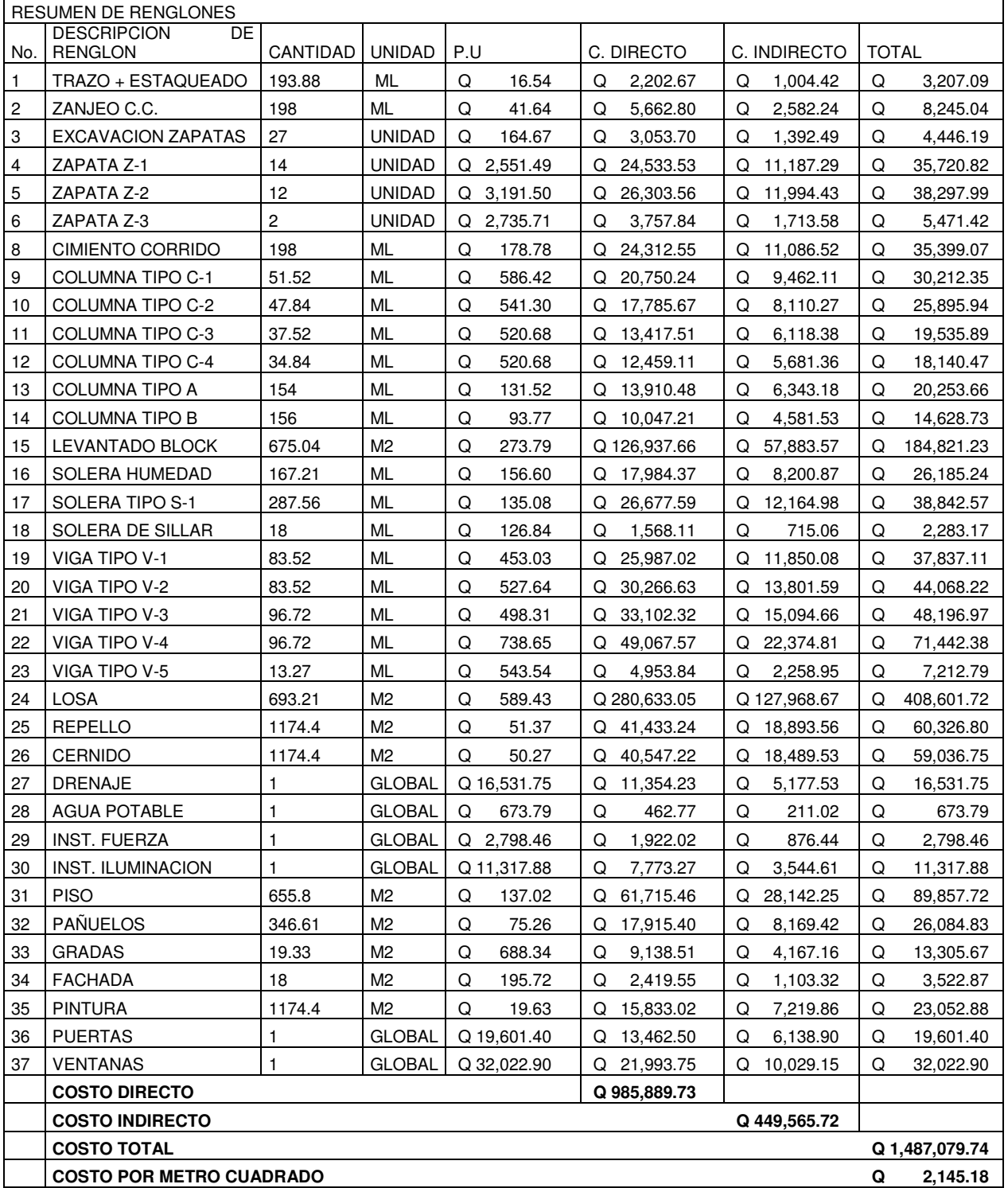

# **Tabla XXVII. Resumen de presupuesto de escuela Encarnación Palma**

#### **2.1.9.4 Costo por metro cuadrado**

El costo por metro cuadrado del presente proyecto asciende a Q2, 145.21, dos mil ciento cuarenta y cinco con veintiún centavos.

# **2.2 Diseño de puente vehicular para aldea El Rodeo, municipio de Santa Catarina Mita, Departamento de Jutiapa**

#### **Descripción del proyecto**

Este proyecto consiste en el diseño de un puente vehicular de una vía cuyo fin es salvar una depresión existente donde circula agua principalmente en época de invierno. El proyecto de puente vehicular es de concreto de sección en viga y losa, simplemente apoyado, con el diseño de losa, de vigas, de diafragma interior y exterior, cortina, viga de apoyo, estribo de concreto ciclópeo y del barandal de protección.

#### **Criterios y especificaciones para el diseño de puentes de concreto**

Entre los criterios y especificaciones que se deben tomar en cuenta para desarrollar el diseño del puente vehicular tenemos los siguientes:

a) Recubrimientos: En AASHTO 5.12.3 dice que el recubrimiento para las armaduras no protegidas no deberá ser menor que el especificado en la tabla 1 donde nos dice que para situaciones exteriores 50 milímetros (mm) se tomara para cimientos, muros, losas arriba, columnas y vigas, mientras para fondo de losas 25 mm, todo medido del rostro de la barra a superficie del concreto.

 b) Longitud de desarrollo: En AASHTO 5.11.1.2.1 no dice la armadura se deberá prolongar más allá del punto, en el cual ya no se la requiere para resistir flexión en una distancia no menor que la profundidad efectiva del elemento, 15 veces el diámetro nominal de la barra o 1/20 de la luz libre del tramo.

c) Empalmes: En AASHTO 5.11.5.2.1 nos dice los empalmes de barras individuales dentro de un paquete no se deberán superponer. No se deberán empalmar paquetes enteros mediante empalmes solapados. En los elementos solicitados a flexión, las barras empalmadas mediante empalmes solapados sin contacto no deberán estar separadas transversalmente más de un quinto de la longitud de empalme requerida o 150 mm.

En AASHTO 5.11.5.2.2 dice: la resistencia de una conexión totalmente mecánica no deberá ser menor que 125 por ciento de la resistencia a la fluencia especificada de la barra en tracción o compresión, según corresponda.

d) Ganchos: En AASHTO de comentarios figura C5.11.2.4-1 detalles de las barras terminadas en gancho para el desarrollo de ganchos normales (ACI) nos indica 12db en ganchos a 90 grados y 6db en ganchos a 180 grados, donde db es el diámetro de la barra (mm).

 e) Para el manejo de paquete de barras se debe seguir las normas establecidas respecto a cantidad, longitud de desarrollo y el recubrimiento según nos dice AASHTO 5.10.3.1.5.

84

#### **En la superestructura se debe tomar en cuenta lo siguiente:**

a) La acera y el barandal de protección se deben construir posteriormente a que las vigas se hayan deflectado libremente.

b) Todos los elementos de acero estructural no contenidos en el concreto del puente, deberán colocarse con dos capas de pintura anticorrosivo de diferente color.

#### **En la subestructura se debe tomar en cuenta lo siguiente**:

a) Los estribos de concreto ciclópeo deben ser diseñados para la capacidad soporte establecido en el estudio de suelo y a la profundidad definida por el ingeniero de suelos para cada caso.

b) Deberá evitarse la explotación de todos los bancos de materiales circundantes a las riberas del río para evitar posibles socavaciones en el futuro.

c) No se debe permitir la destrucción de los bancos de materiales, de manera que las excavaciones sean del tamaño estrictamente necesario para acomodar los estribos.

d) Deberá proporcionarse el adecuado drenaje a los estribos de concreto ciclópeo para evitar presiones nocivas a la estructura.

#### **2.2.1 Estudio topográfico**

La realización del mismo es de vital importancia para efectuar el diseño del puente vehicular por constituirse en un elemento básico y primordial para su elaboración, ya que se pueden obtener de este estudio los principales detalles topográficos del terreno que nos servirán para determinar la geometría de las partes que conformaran el puente vehicular y también para obtener el cálculo de la crecida máxima.

El levantamiento topográfico especial para puentes consistió en lo siguiente:

#### **Planimetría**

Parte de la topografía que tiene por objeto medir y representar en una superficie plana, con esto se pudo hacer el alineamiento de la línea central del puente, y los datos tomados son ayuda para la construcción de las curvas de nivel. El estudio planimetrico da una idea de cómo es el cauce de la quebrada a salvar y con esto poder ubicar de mejor manera la estructura del puente.

#### **Altimetría**

 Después de conocer el alineamiento de la estructura, se procede al estudio altimétrico del terreno donde estará ubicado el puente, con los datos obtenidos se puede tener conocimiento de las dimensiones de las partes que requiere dicha estructura, principalmente a qué altura esta el lecho de la quebrada en estudio.

### **2.2.2 Evaluación de calidad del suelo**

La determinación de la calidad y tipo de suelo sobre el cual será colocada la subestructura de un puente es de gran importancia, ya que este soportará en su totalidad la carga que se transmite de la superestructura a la subestructura.

86

Por esta razón, es necesario tener un conocimiento apropiado del comportamiento del suelo donde se ubicarán los estribos del puente.

Para determinar las propiedades del suelo se extrajo una muestra inalterada de un pie cúbico, al cual se le hizo un ensayo triaxial que generó los siguientes resultados.

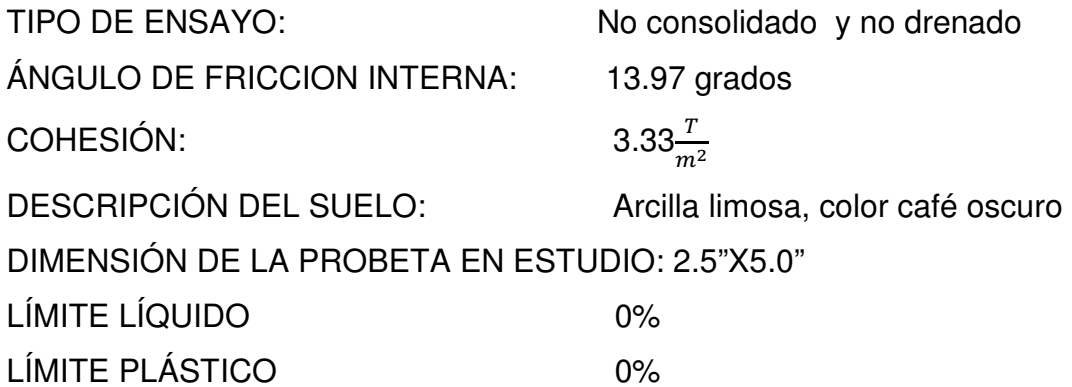

### **Datos para encontrar el valor soporte**

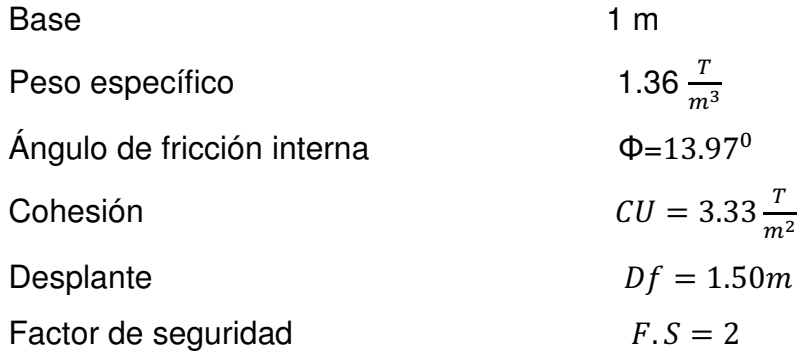

### **Cálculo de factores de flujo de carga**

**Factor de flujo (Nq)** 

i<br>L

$$
Nq = \frac{e^{2\left(\frac{3\pi}{4} - \frac{\theta}{2}\right) * \tan(\theta)}}{2\cos^2\left(\frac{\pi}{4} + \frac{\theta}{2}\right)} = \frac{e^{\left(\frac{3\pi}{2} - \frac{0.2438}{2}\right) * \tan 0.2438}}{2\cos^2\left(\frac{\pi}{4} + \frac{0.2438}{2}\right)}
$$

Nq=4.13

# **Factor de flujo de carga (Nc)**

 $Nc = \cot(\theta) * (Nq - 1) = (\cot(0.2438))(4.13 - 1)$  $Nc = 12.58$ 

# **Factor de flujo (N)**

 $N\gamma = 2(Nq + 1) * \tan(\theta) = 2(4.13 + 1) * \tan(0.2438)$  $N\gamma = 2.55$ 

# **Cálculo de la capacidad de carga última**

$$
qu = 1.3Cu * Nc + 0.4\gamma BN_{\gamma} + Df\gamma Nq
$$
  
 
$$
qu = 1.3(3.3)(12.58) + 0.4(1.36)(1)(2.55) + 1.5(1.36)(4.13)
$$
  
 
$$
qu = 63.78 \frac{ton}{m^2}
$$

# **Carga neta última**

 $qon = qu - yDf = 63.78 - (1.36 * 1.5)$  $qon = 61.74 \frac{ton}{m^2}$  $m<sup>2</sup>$ 

# **Valor soporte**

$$
Vs = \frac{qon}{Fs} = \frac{61.74 \frac{t}{m^2}}{2}
$$

$$
Vs = 30.87 \frac{ton}{m^2}
$$

#### **2.2.3 Estudio hidrológico e hidráulico**

#### **Determinación de la crecida máxima**

La crecida máxima es un factor importante en el diseño del puente, pues proporciona la información para determinar las dimensiones de la obra y así evitar que sean destruidas por la corriente de agua en época de lluvia. Existen varios procedimientos para estimar el caudal en las crecidas máximas; pero en el presente estudio se seleccionó el método de sección pendiente, por la falta de información hidrológica del lugar.

#### **Método de sección-pendiente**

Este método es utilizado para determinar la crecida máxima de un río, cuando no se cuenta con la información hidrológica necesaria. Para determinar la crecida por este método, es necesario establecer la máxima altura de agua alcanzada por una corriente en el pasado, ya sea buscando señales que han dejado grandes crecidas, información que proporcionan los habitantes del lugar o investigando en los archivos o en las crónicas locales. Determinada la altura máxima, se obtiene el valor del área "A" de la sección de la corriente de la misma forma como se hace en aforos, para poder obtener el caudal máximo por medio de la fórmula Q=V\*A. El valor de la velocidad "V" de la corriente se obtiene por medio de la fórmula de Manning.

### **2.2.3.1 Área de la sección del cauce**

El area de la seccion del cauce biene dada por:

$$
A = \left(\frac{d_1 + d_2}{2}\right) * h_1 + \left(\frac{d_2 + d_3}{2}\right) * h_2 + \left(\frac{d_n + d_{n+1}}{2}\right) * h_{n...}
$$

Donde:

A=área transversal del cauce.

 $h_n$ = altura en algún punto del cauce.

 $d_n$ =distancia a la cual se hace partición la sección del cauce.

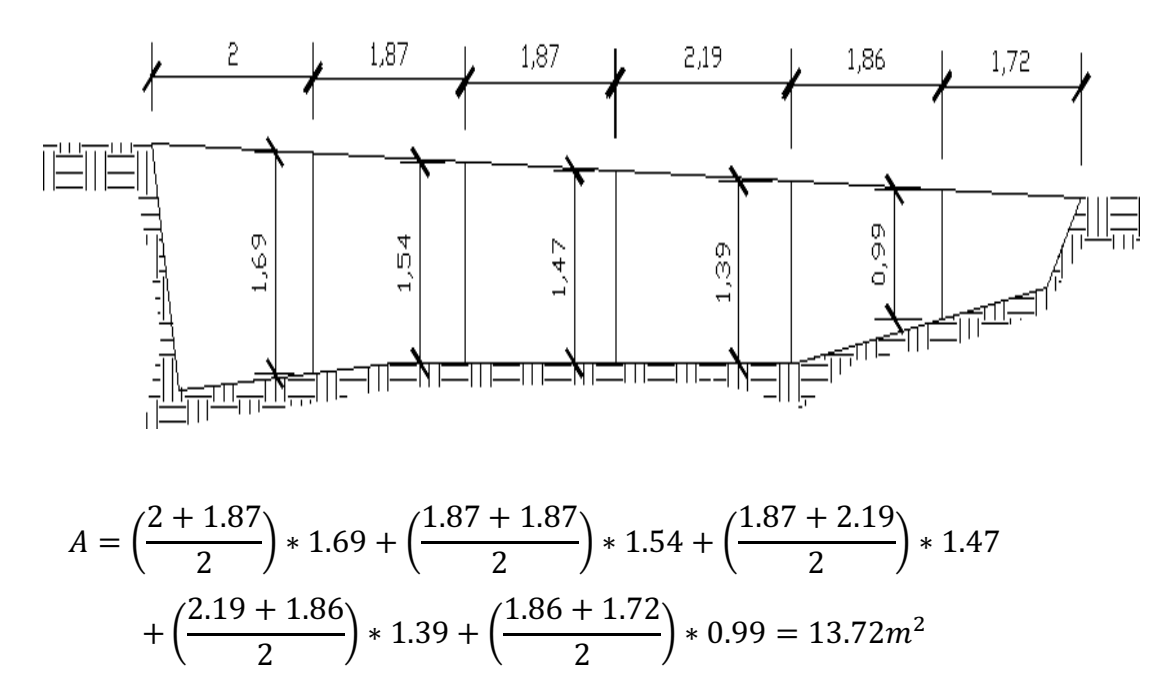

**Figura 19. Sección de cauce de quebrada** 

Cálculo de velocidad por fórmula de Maning.

Datos:

Pendiente(S): 3.92%

Altura de crecida máxima: 1.47m

Área del cauce:  $13.72m^2$ 

Coeficiente de rugosidad: 0.20

$$
V = \frac{1}{n} (R^{2/3}) (S^{1/2})
$$

Donde:

R= radio hidráulico.

S=pendiente

n= coeficiente de rugosidad

$$
R = \frac{area}{perimetro\, mojado}
$$

$$
R = \frac{13.72}{24.71} = 0.55
$$

$$
V = \frac{1}{0.2} (0.55)^{2/3} (0.0392)^{1/2} = 0.67 \, m/s
$$

# **2.2.3.2 Cálculo de caudal máximo**

El caudal máximo se refiere a la cantidad de agua que puede llegar a pasar por la sección de la quebrada, conociendo este dato se puede tener una estimación de la altura a la cual se puede colocar el puente por encima del nivel del agua.

$$
Q = V \cdot A = 0.67 \frac{m}{s} \cdot 13.72 m^2 = 9.18 \frac{m^3}{s}
$$

### **2.2.4 Descripción general de alternativa propuesta**

El puente se construirá en la aldea El Rodeo del municipio de Santa Catarina Mita, Jutiapa y estará destinado a salvar el riachuelo que atraviesa dicha aldea, cubrirá una luz entre apoyos de 13.00 m y será de una vía con un ancho de rodadura de 4.00 m y un ancho total de 5.50 m. Estará conformado por una superestructura de concreto armado, una losa plana, banquetas, tres vigas principales y tres diafragmas. La subestructura estará conformada por estribos de concreto ciclópeo y vigas de apoyo de concreto armado. El puente ira a un metro arriba de la crecida máxima del riachuelo.

### **2.2.5 Datos y especificaciones de diseño**

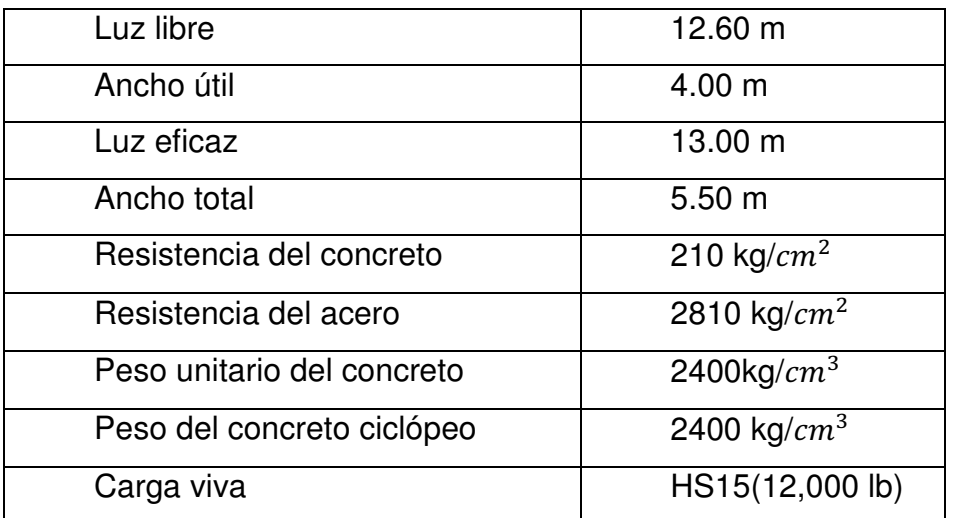

#### **Tabla XXVIII. Datos de diseño de puente aldea El Rodeo**

### 2.2.6 Diseño de la superestructura

**2.2.6.1 Análisis y diseño de losa** 

# **2.2.6.1.1 Cálculo espesor de losa**

Según AASHTO, el espesor "t" de la losa no será menor de 17 cm y según la tabla 89.2 AASHTO el espesor t será:

$$
t = \frac{1.20(L + 3.05)}{30}
$$

Donde:

t=espesor de losa

L=distancia entre vigas

$$
t = \frac{1.20(1.75 + 3.05)}{30} = 0.192
$$

Se opta por un espesor t=20 cm

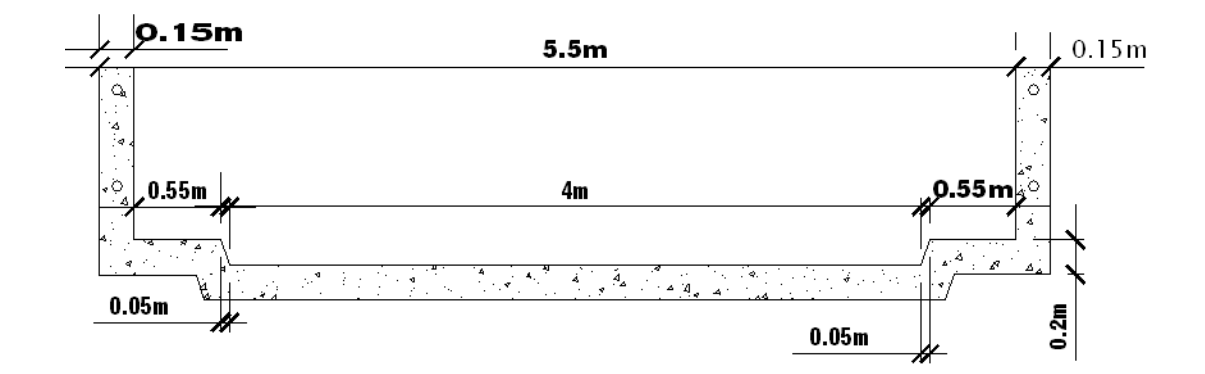

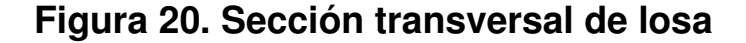

### **2.2.6.1.2 Cálculo de momentos**

### **Momento por carga muerta**

$$
Wcm = \left(2400 \frac{kg}{m^3}\right) * 0.20m * 1.00m = 480 \frac{kg}{m}
$$

$$
Wcm = \left(480 \frac{kg}{m}\right) * 1.4 = 672 \frac{kg}{m}
$$

El momento entre vigas viene dado por: Mcm entre vigas =  $\frac{W s^2}{10}$  $\frac{v}{10}$ 

*Mcm entre vigas* = 
$$
\frac{\left(672 \frac{kg}{m}\right) * (1.75^2)}{10} = 205.8kg - m
$$

El momento por carga muerta en un voladizo viene dado por:

$$
Mcm \, voladizo = \frac{WL^2}{2}
$$
\n
$$
Mcm \, voladizo = \frac{\left(672 \frac{kg}{m}\right) * (1.00^2)}{2} = 336kg - m
$$

Se toma el mayor valor de los dos, es decir que el momento por carga muerta máximo será:

$$
Mcm = 336kg - m
$$

### **Momento por carga viva**

Según AASHTO 3.2431 el momento por carga viva entre vigas viene dado por la fórmula.

$$
Mcv = \left(\frac{0.80 * (s + 2)}{32}\right) * P
$$

Donde:

Mcv= momento por carga viva

S= separación entre vigas en pies

P= carga del tándem de diseño

$$
Mcv = \left(\frac{0.80 * (5.74 + 2)}{32}\right) * 12,000lb = 2322lb - pie 6322kg - m
$$

### **Momento por carga de impacto**

### **Carga de impacto**

Son cargas dinámicas producidas por los vehículos a los puentes. Por esta razón se deben considerar cargas adicionales, denominadas de impacto las cuales se calculan como una fracción de la carga viva, incrementándose en un porcentaje.

$$
I = \frac{15.24}{(L+38)}
$$

Donde:

I=factor de carga de impacto

L=separación entre vigas en (m)

$$
I = \frac{15.24}{(1.75 + 38)} = 0.38 > 0.30
$$

AASHTO recomienda utilizar un valor menor o igual al 30 por ciento entonces el valor de impacto será:

 $I=1.30$ 

#### **Momento último**

El momento último se obtiene para poder calcular el área de acero por medio de las fórmulas de flexión conocidas.

### **2.2.6.1.3 Combinación de cargas**

Realizando la combinación de cargas encontramos el momento último para poder diseñar a flexión

 $Mu = \gamma(\beta d * Cm + \beta_L(Cv + I))$  AASHTO 8.22.1 GRUPO (1)

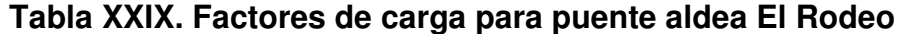

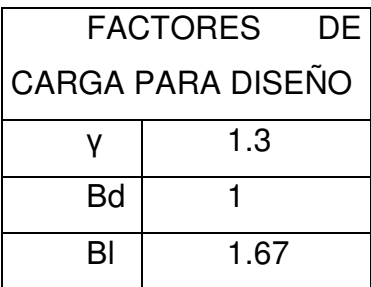

Aplicando los factores a la formula anterior tenemos

$$
Mu = 1.30(Cm + 1.67(Cv * I))
$$
  

$$
Mu = 1.30(336kg - m + 1.67(322kg - m * 1.30)) = 1343kg - m
$$

# **2.2.6.1.4 Cálculo de peralte**

El peralte adoptado es de 0.17 m.

Cálculo de acero de refuerzo en sentido transversal cama inferior. El área de acero se calcula con la siguiente fórmula.

$$
As = \frac{\beta 1 * f' cbd}{fy} - \sqrt{\frac{(\beta 1 * f' cbd)^2 - (\frac{1.7}{0.9}) * (f' cbdu)}{(fy)^2}}
$$

Donde:

f´c= resistencia a la compresión del concreto

b=ancho asumido como (1m)

d=peralte efectivo

Mu=momento último de diseño

fy=esfuerzo de fluencia del acero

 1=0.85 para concretos con resistencias hasta 4000psi

$$
As = \frac{(0.85)(210)(100)17}{2810}
$$

$$
-\sqrt{\frac{((0.85)(210)(100)(17))^2 - (\frac{1.7}{0.9})(210 * 100 * 134300)}{(2810)^2}}
$$

 $As = 3.17 cm^2$ 

### **2.2.6.1.5 Cálculo de acero mínimo**

$$
As = \left(\frac{14.1}{fy}\right) * (b * d)
$$

$$
As = \left(\frac{14.1}{2810}\right) * (100 * 17) = 8.53 cm2
$$
Distribución del acero en la cama inferior. Usando varilla No.4 (1.27  $cm<sup>2</sup>$ ) tenemos  $1m$ ---------------8.53 $cm<sup>2</sup>$ X-----------------1.27 X=0.148 m Adoptamos espaciamiento de 0.15 m Usar No.4 @ 15 cm

#### **2.2.6.1.6 Cálculo de acero cama superior**

Se calcula solo refuerzo por temperatura:

$$
Astem=0.002bt
$$

Donde:

b=ancho asumido (1m)

t= espesor de losa

$$
Astem = 0.002 * 100 * 20 = 4 cm2
$$

Distribución:

Usando varilla No.4 (1.27  $cm<sup>2</sup>$ ) tenemos

 $1m$ -------------------4 $cm<sup>2</sup>$ 

 $X$ -------------------------1.27 $cm<sup>2</sup>$ 

 $X=0.30m$ 

Usar No.4 @ 30 cm

Para refuerzo longitudinal se calcula según AASHTO 5.8.3.5 para la cama superior e inferior con la formula:

$$
Fl = \frac{2.20}{\sqrt{s}} \le 67\%
$$

Donde:

S: espaciamiento entre vigas en pies

Fl: factor longitudinal

El factor longitudinal se debe multiplicar por el área de acero transversal calculado anteriormente y así obtener el acero longitudinal.

$$
Fl = \frac{2.20}{\sqrt{5.74}} = 91.8\%
$$

Como Fl> 67% se tomará 67% para el cálculo.

$$
As_L = 8.53 * 0.67 = 5.71 \, \text{cm}^2
$$

Distribución de acero utilizando varia No.4 (1.27 $cm<sup>2</sup>$ ) tenemos:

 $1m$ ------------------------5.71 $cm<sup>2</sup>$ 

X--------------------------1.27cm<sup>2</sup>

X=0.22 m

Usar No.4 @ 22cm.

#### **2.2.6.2 Diseño de vigas**

A continuación se presenta el proceso de diseño y cálculo para la viga principal, el cual constara de acero longitudinal y estribos rectangulares cerrados.

#### **2.2.6.2.1 Dimensionamiento**

#### **Peralte de viga**

(AASHTO 8.11.2)

$$
H = \frac{LONGITUD}{16}
$$

$$
H = \frac{13}{16} = 0.81m
$$

Asumimos un peralte de 0.90m para evitar congestión de acero.

#### **Base de viga**

$$
b = \frac{H}{3.5}
$$
  
b =  $\frac{0.9}{3.5}$  = 0.257m

Adoptamos una base de 0.40 m.

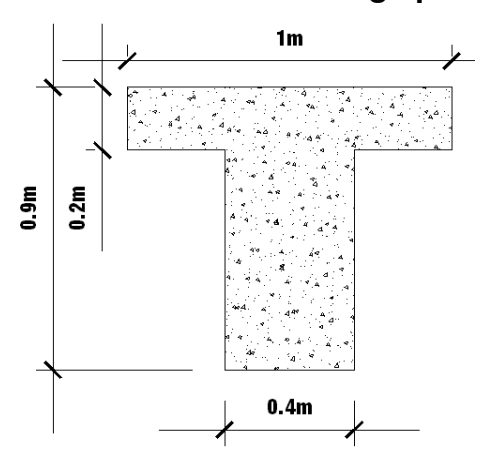

**Figura 21. Dimensiones de viga principal** 

**2.2.6.2.2 Cálculo de momento por carga muerta** 

Se incluye el peso propio de viga principal, losa, diafragmas internos y externos. El análisis se realiza como se describe a continuación.

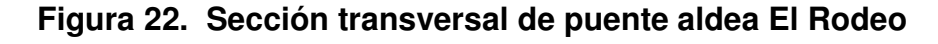

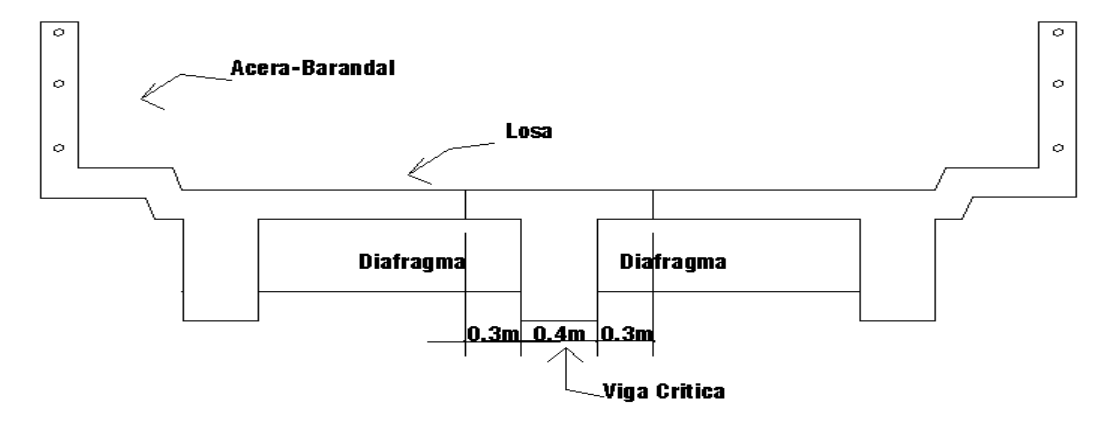

**Peso de losa** 

$$
Wlosa = 480 \frac{kg}{m}
$$

**Peso de viga principal.** 

$$
Wviga principal = \left(2400 \frac{kg}{m}\right) * (0.40m * 0.90m) = 864 \frac{kg}{m}
$$

# **Peso de diafragma**

$$
Wdiafragma = \left(2400 \frac{kg}{m^3}\right) * (0.7m * 0.30m)(0.30m * 2) * 1.4 = 423.56Kg
$$

Momento debido a la carga proporcionada por la viga principal y la losa.

$$
Wviga + Wlosa = \left(480 \frac{kg}{m} + 864 \frac{kg}{m}\right) * 1.4 = 1881.6 \frac{kg}{m}
$$

$$
Mcm = \frac{WL^2}{8} = \frac{\left(1881.6 \frac{kg}{m}\right) * (13m)^2}{8} = 39748.8kg - m
$$

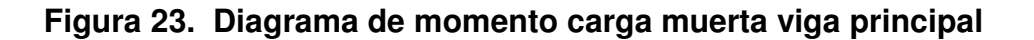

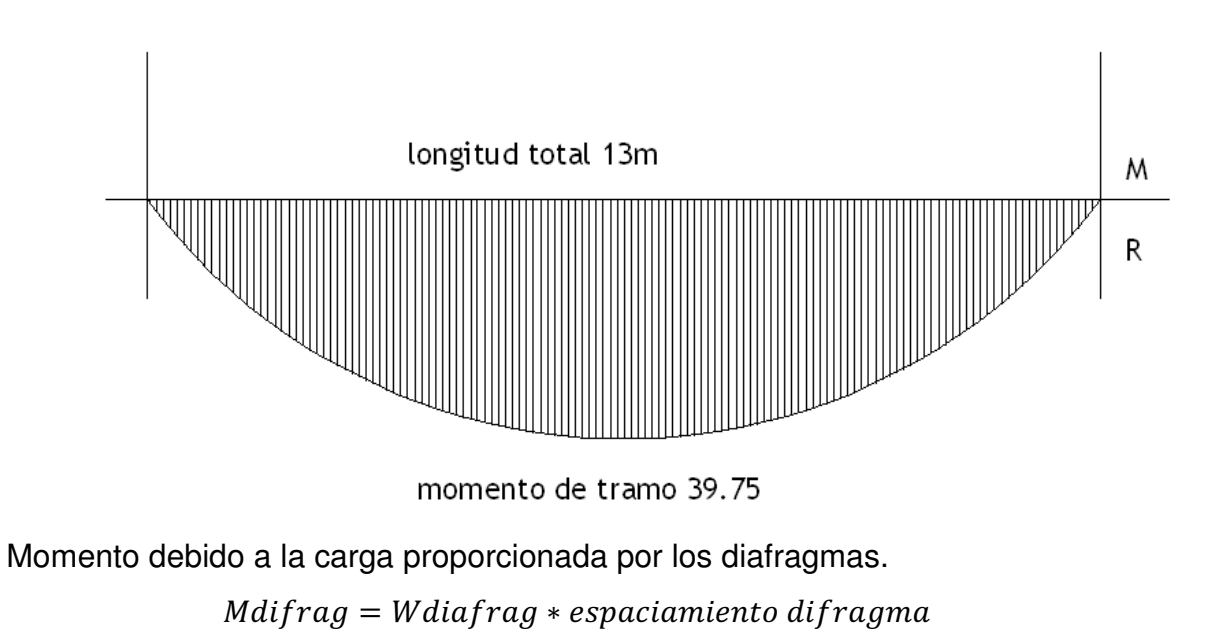

$$
Mdiaffrag = (423.56Kg) * (6.20m) = 2626.07Kg - m
$$

#### **Momento total**

 $Mcm = 2626.07Kg - m + 39,748.8kg - m = 42,374.87Kg - m$ 

#### **2.2.6.2.3 Cálculo de momento por sobrecarga**

El momento máximo por carga viva en una viga cargada por una serie de cargas concentradas en movimiento, ocurre en la carga más cercana al centro de gravedad de las cargas sobre la viga, cuando el centro de gravedad de las cargas en movimiento esté a una distancia a un lado al centro de la viga, igual a la de la carga más cercana al centro de gravedad de las cargas respecto a dicho centro.

Utilizando la carga de diseño H15-44 AASHTO [STANDARD TRUCK], realizando estática en el camión tenemos una fuerza resultante y la distancia en donde se aplica esta carga:

La separación entre rostros de viga es de 1.35m<1.8 que es la separación entre llantas de camión.

Entonces la fracción de carga que absorbe la viga principal es  $\frac{S}{1.75} = \frac{1.75}{1.75}$  $\frac{1}{1.75} = 1$ 

Donde:

S: separación de vigas a ejes

La carga producida por el tándem utilizado se distribuye de la siguiente manera en las ruedas.

## **Figura 24. Diagrama del tándem de diseño sobre puente aldea El Rodeo**

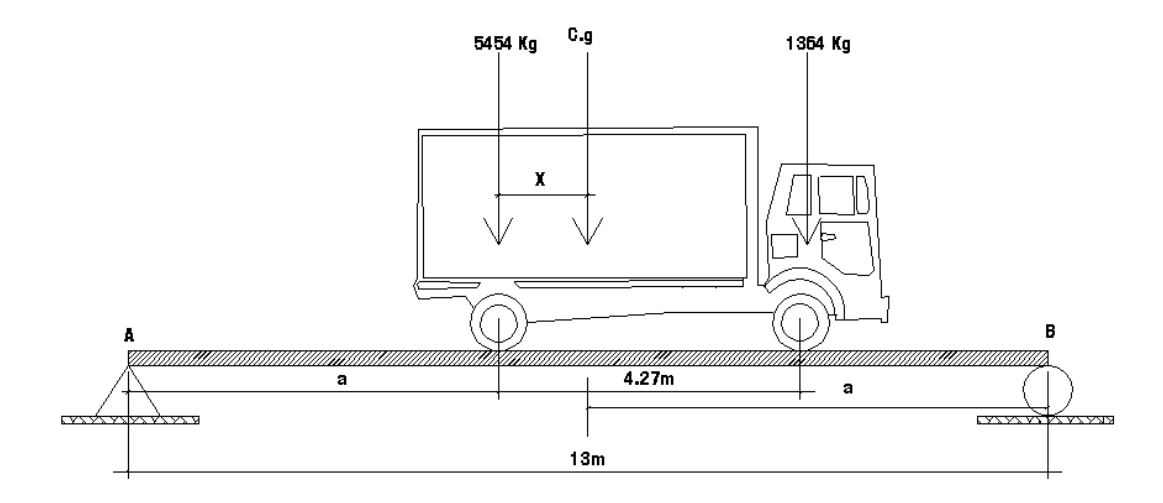

Haciendo sumatoria de momento respecto al centro de gravedad para encontrar el valor de "X" queda

$$
\sqrt{2}Mc. g = 0
$$
  
5454X - 1364(4.27 - X) = 0  
X = 0.85m  
2a + 0.85 = 13  
a = 6.075

Al encontrar esto valores se pueden determinar los valores en las reacciones de los apoyos del puente los cuales sirven para calcular el momento máximo, como se muestra en la figura con el diagrama de cuerpo libre por carga viva.

**Figura 25. Diagrama de las reacciones producidas por tándem de diseño** 

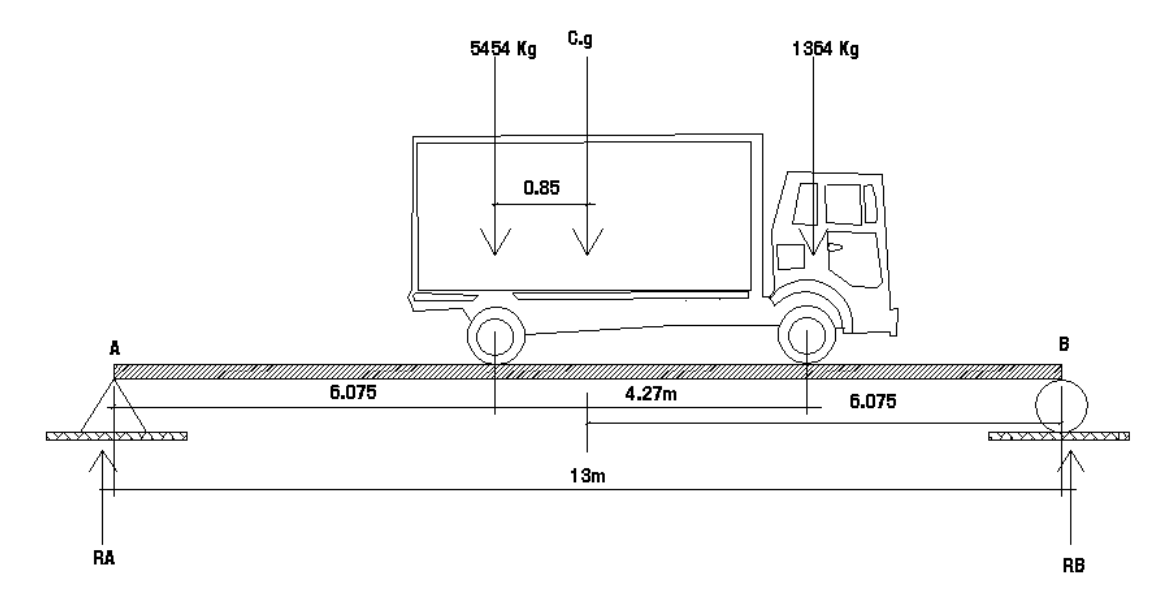

Se vuelve a usar sumatoria de momentos respecto a los dos apoyos en RA y RB para encontrar sus respectivos valores.

> $\sim$   $\Sigma$ MA = 0  $5454(6.075) + 1364(10.345) - RB(13) = 0$  $Rb = 3634.12kg$  $\sim \Sigma MB = 0$  $RA(13) - 5454(6.925) - 1364(2.655) = 0$  $RA = 3183.87 kg$

Por último, se utiliza sumatoria de momentos en el punto donde se aplica la carga central (en el centro de gravedad) para encontrar el momento máximo.

$$
\Sigma Mcg = \Sigma Mm\acute{a}x
$$

$$
Mm\acute{a}x = (RA * 6.925) - (P * 0.85)
$$

Donde:

Mmáx: momento máximo debido a carga viva en Kg-m P: carga puntual del camión en Kg

$$
Mm\acute{a}x = (RA * 6.925) - 5454(0.85)
$$

 $M$ má $x = 17412.399$ k $g - m$ 

#### **2.2.6.2.4 Carga debido al impacto**

Carga de impacto (según 1.2.12 AASHTO) Factor de impacto:

$$
I = \frac{15.24}{L + 38} \le 0.30
$$

Donde:

I: factor de carga de impacto en %.

L: longitud total del puente.

$$
I = \frac{15.24}{13 + 38} 0.2988
$$

Como el factor calculado es 0.2988 usamos 0.30, entonces el factor de impacto será 1.30, este valor se aplicara en el cálculo del momento último.

#### **2.2.6.2.5 Factor de distribución**

El factor de distribución, se interpreta como la porción de la carga viva que absorbe cada viga. Para vigas exteriores en puentes de una vía, puede aplicarse el criterio de determinar tal factor, en función del espaciamiento entre vigas. Si este valor se multiplica por dos, se obtiene el factor de distribución para la viga interior.

De acuerdo a AASHTO (3.23.2.3) para considerar estas suposiciones de efectos en las vigas, las losas entre ellas se pueden considerar simplemente

apoyadas. Para los cálculos se tomaran las distancias medidas entre los ejes de las vigas.

$$
FD = \frac{s}{6.5}
$$

Si S< 6 pies.

S: espaciamiento entre vigas en pies

$$
FD_{vigs \; exteriores} = \frac{5.74}{6.5} = 0.88
$$

$$
FD_{viga \;interior} = 0.88 * 2 = 1.76
$$

## **2.2.6.2.6 Cálculo de momento total actuante en la viga**

De los valores de momento por carga muerta y carga viva determinados anteriormente y aplicando los factores de impacto y distribución definidos, se tiene.

$$
Mu = 1.3 \left[ Mcm + \frac{5}{3} (Mcv * I * FD) \right]
$$
  

$$
Mu = 1.3 \left[ 42,374.87 + \frac{5}{3} (17412.40 * 1.30 * 1.76) \right] = 141,406.40 \text{ Kg} - m
$$

## **2.2.6.2.7 Cálculo de refuerzo**

Inicialmente se diseñará la viga principal como simplemente reforzada, pero si no cumple los requerimientos será diseñada doblemente reforzada con los requerimientos de ACI 318-05. El proceso que se muestra a continuación es para el momento mayor que existe en la viga principal.

Datos: Mu=141,437.77Kg-m  $F$ ´c=210  $\frac{Kg}{cm^2}$ 

$$
Fy=2810\frac{Kg}{cm^2}
$$
  
d=85 cm  
b=40cm

Para el cálculo de acero en la viga principal la fórmula es:

$$
As = \left[ (b*d) - \sqrt{(b*d)^2 - \frac{Mu*b}{0.003825 * f'c}} \right] * \left( \frac{0.85f'c}{fy} \right)
$$

$$
As = \left[ (40 * 85) - \sqrt{(40 * 85)^2 - \frac{141,437.77 * 40}{0.003825 * 210}} \right] * \left( \frac{0.85 * 210}{2810} \right) = 80.97 cm^2
$$

La cuantía de armado queda como:

$$
\rho = \frac{As}{b*d}
$$

$$
\rho = \frac{80.97}{40 * 85} = 0.02381
$$

# **2.2.6.2.8 Cálculo de refuerzo mínimo**

Asmin = 
$$
\rho
$$
min \*  $b * d$ 

\nSegún ACI 318s-05 la cuantía mínima es:  $\rho$ min =  $\frac{14.1}{fy}$ 

\nAsmin =  $\left(\frac{14.1}{2810}\right) * 85 * 40 = 17.06$ cm<sup>2</sup>

# **2.2.6.2.9 Cálculo de refuerzo máximo**

$$
A smax = \rho max * bd
$$

$$
\rho max = 0.5 \rho bal
$$

$$
\rho bal = \frac{\beta_1 * 0.003 * Ey * 0.85 * f'c}{fy * (fy + 0.003Ey)}
$$

$$
\beta_1 = 0.85 \text{ si } f'c \le 280 \frac{kg}{cm^2}
$$

$$
\rho bal = \frac{0.85 * 0.003 * 2.03E6 * 0.85 * 210}{2810 * (2810 + 0.003 * 2.03E6)} = 0.03694
$$

$$
Asmax = 0.5 * 0.03694 * 85 * 40 = 63.47 cm2
$$

 Dado que la cuantía de armado supera la cuantía máxima se requiere de acero de compresión para resistir los momentos flectores solicitados.

# **Diseño de acero en compresión**

La altura "a" del bloque de compresión es:

$$
a = \frac{As1 * fy}{0.85 * f'c * b}
$$

$$
a = \frac{63.47 * 2810}{0.85 * 210 * 40} = 24.97cm
$$

El momento flector último Mu1 es:

$$
Mu1 = \varphi * As1 * fy(d - \frac{a}{2})
$$
  

$$
Mu1 = 0.90 * 63.47 * 2810 \left(85 - \frac{24.97}{2}\right) = 116,397.90
$$

 El cálculo del momento flector que debe ser resistido por la armadura de tensión adicional y con la armadura de compresión es:

$$
Mu2 = Mu - Mu1
$$

$$
Mu2 = 141,437.77 - 116,397.90 = 25,039.87 \text{kg-m}
$$

 Vemos que se requerirá acero de tensión (As2) añadido al ya calculado y acero de compresión (A´s) para resistir el momento flector.

 Dado que el acero de tensión esta en fluencia la sección de acero adicional es:

$$
As2 = \frac{Mu2}{\varphi * fy(d-r)}
$$

$$
As2 = \frac{2503987}{0.90 * 2810(85-5)} = 12.37 \text{ cm}^2
$$

 Por condiciones de ductilidad sísmica el armado complementario de tensión que se acaba de calcular debe ser como máximo el 50% del armado de compresión. Entonces tenemos.

$$
A's = \frac{As2}{0.5} = \frac{12.37}{0.5} = 24.75 \, \text{cm}^2
$$

La cantidad de acero total en tensión es de As= As1+As2=75.84cm2, y el acero en compresión es de 24.75 cm2. Distribuidas en la sección conforme se muestran en los planos.

## **2.2.6.2.10 Chequeo de refuerzo a compresión**

Se reforzara por sismo que es el 33% del Asmax es el área de acero usada.

As cama superior =  $0.33 * 80.97$ cm<sup>2</sup> =  $26.72$ cm<sup>2</sup>

El refuerzo equivalente distribuido a tensión es de 4 varillas No.10 según la localización mostrada en planos.

#### **Chequeo de refuerzo cama inferior en apoyos**

Es igual al cincuenta por ciento del acero a tensión calculado:

As cama inferior apouos  $= 0.5 * 80.97$ cm<sup>2</sup>  $= 40.48$ cm<sup>2</sup>

El refuerzo equivalente distribuido a tensión en los apoyos es de 5 varillas No.10 según la localización mostrada en planos.

#### **Cálculo de acero adicional para vigas de gran peralte**

Según AASHTO es necesario reforzar la viga con acero adicional por ser el peralte tan grande, reforzando el área intermedia de la viga, para no dejar un área tan grande de concreto sin acero, por tal razón se recomienda que se coloque un refuerzo de 5.29 $cm^2$  por cada metro de peralte de la viga (este dato es un valor ya comprobado por las normas para vigas de este peralte) por lo que el refuerzo para la viga principal será:

As adicional = 
$$
\left(\frac{5.29cm^2}{1m}\right) * (0.90m) = 4.76cm^2
$$

Usar 4 varillas No.4 distribuidos según la localización mostrada en planos.

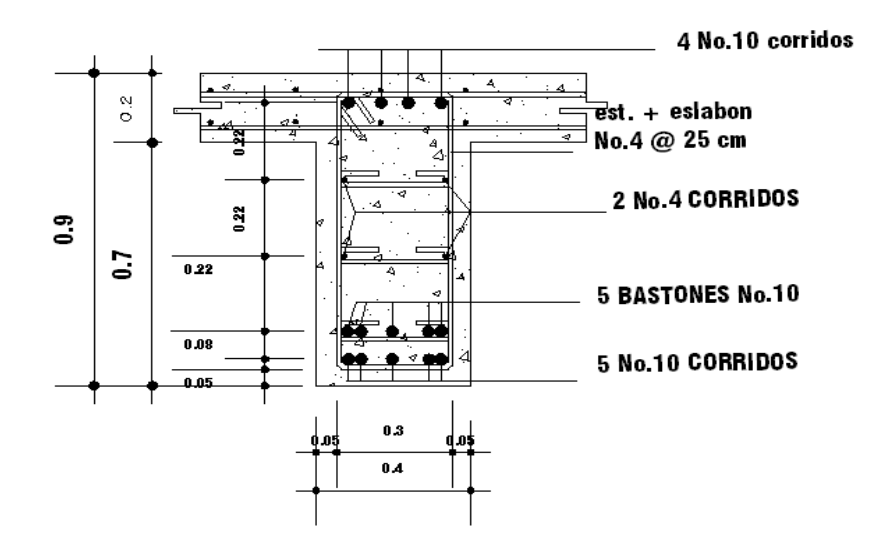

**Figura 26. Armado de viga principal puente aldea El Rodeo** 

## **2.2.6.2.11 Cálculo de esfuerzos cortantes por carga muerta**

El cálculo del esfuerzo cortante total en la viga resulta del esfuerzo cortante debido a carga muerta, carga viva y carga de impacto que nos servirá para encontrar el refuerzo por corte.

**Figura 27. Diagrama de carga muerta sobre viga principal** 

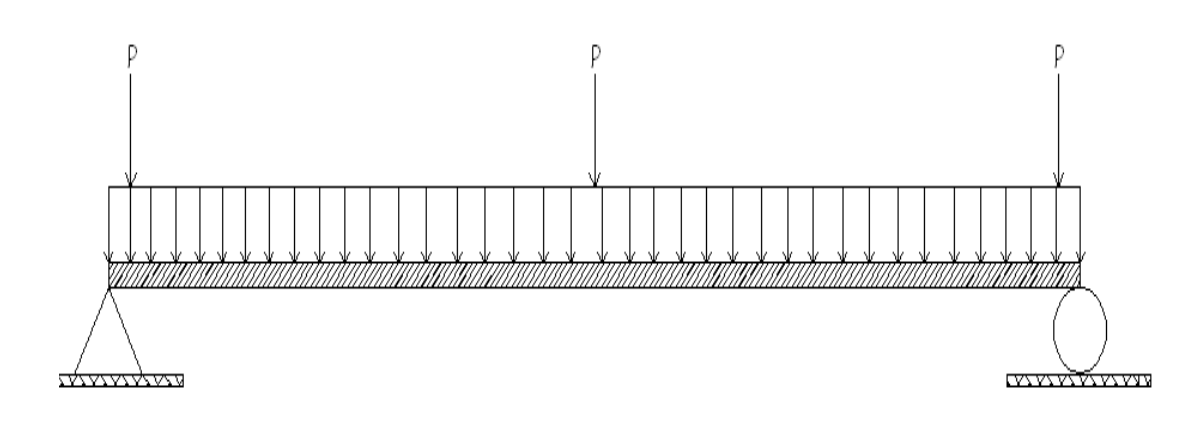

El esfuerzo cortante máximo se obtiene en los apoyos y se calcula por la expresión:

$$
Vcm = \frac{WL}{2}
$$

Si existieran cargas concentradas:  $\frac{\Sigma P}{n}$ 

$$
Vcm = \frac{WL}{2} + \frac{\Sigma P}{2}
$$

Donde:

Wcm: carga muerta.

Vcm: corte por carga muerta.

L: luz entre apoyos.

P: peso debido al peso propio de los diafragma.

N: número de apoyos.

$$
Vcm = (1881.16)\left(\frac{13}{2}\right) + \frac{(504 + 2 \times 360)}{2} = 12839.54Kg
$$

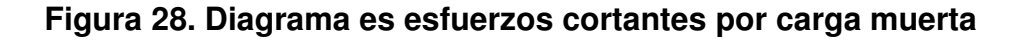

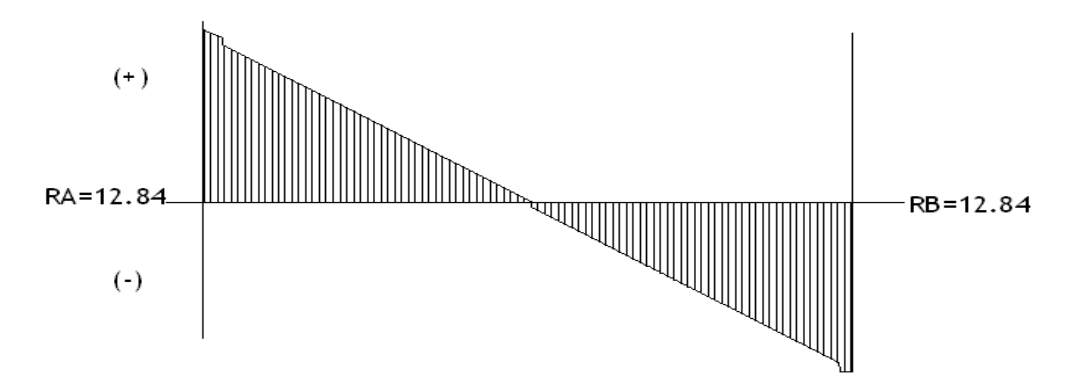

## **2.2.6.2.12 Cálculo de esfuerzos cortantes por carga viva**

El esfuerzo cortante debido a carga viva resulta de la reacción de la siguiente posición de cargas, como se muestra en el diagrama de cuerpo libre de la carga viva para corte en la viga.

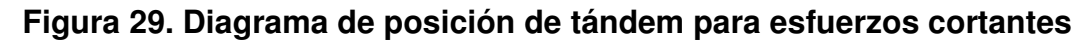

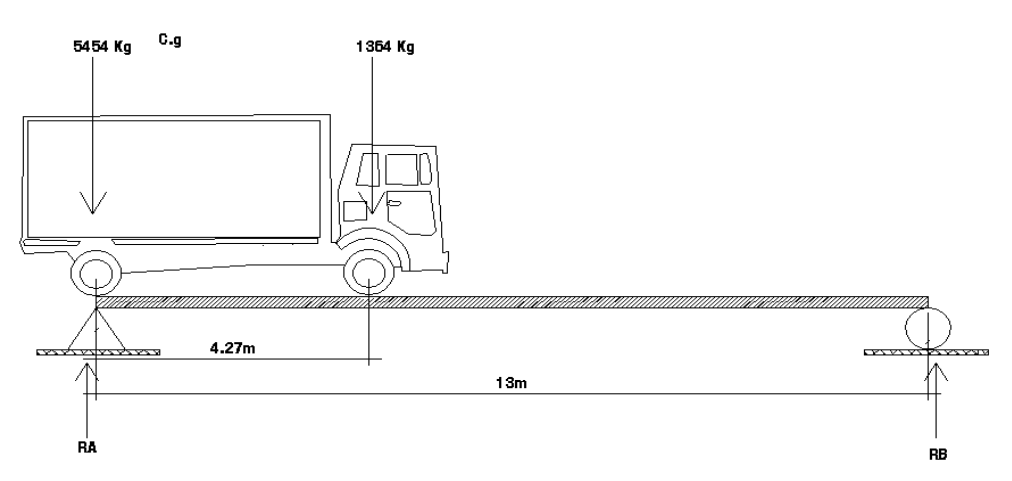

A las cargas del camión se le aplica el factor de distribución (Fd) por lo que queda así la carga de 1,364kg \* 1.30 = 2400 kg para el eje delantero y la de  $5454kg * 1.30 = 9599 kg$  para el eje trasero por ser  $Fd = 1.30$ .

$$
\Sigma MB \sim = 0
$$
  
RA(13) - 959(13) - 2400(8.73) = 0  

$$
RA = 11,211Kg
$$

Haciendo sumatoria de fuerzas verticales para encontrar la segunda reacción.

$$
\Sigma F y \uparrow = 0
$$
  
-9,599 - 2,400 + 11,211 - RB = 0  

$$
RB = 780 \; Kg
$$

Por lo que el valor de esfuerzo cortante debido a carga viva es igual al valor de Vcv =  $11,211$  kg.

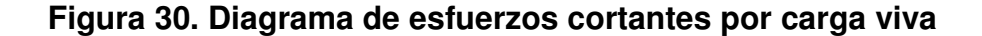

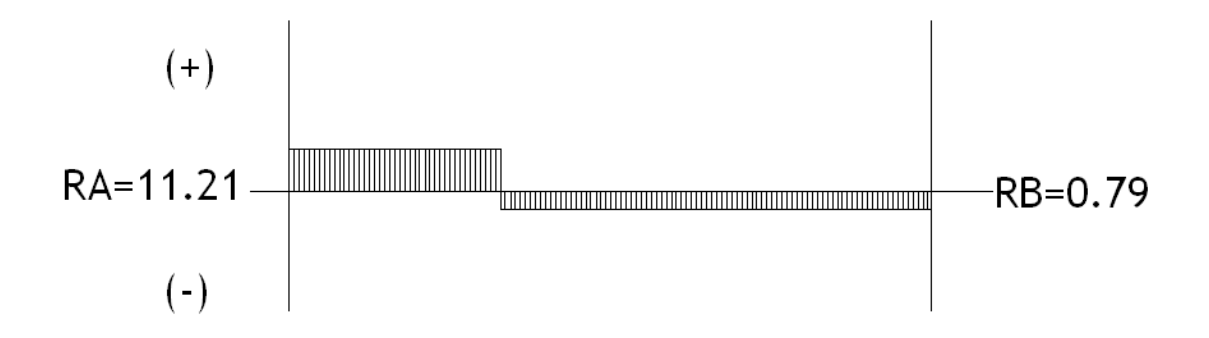

#### **2.2.6.2.13 Carga de impacto**

Para la misma se usara el valor de carga de impacto el de 30%. El esfuerzo cortante último en la viga es:

Calculo de corte último.

$$
Vu = 1.3 \left[ Vcm + \left( \frac{5}{3} \right) (Vcv * I) \right]
$$

$$
Vu = 1.3 \left[ 12,839.54 + \left( \frac{5}{3} \right) (11,211 * 1.30) \right] = 48,269.05 \text{ Kg}
$$

## **Calculo de refuerzo a corte**

El refuerzo a corte se calcula de la siguiente manera:

Esfuerzo de corte resistente por el concreto según código ACI 318s-05.

$$
Vc = \phi * 0.53 * \sqrt{f'c} * b * d
$$

$$
Vc = 0.85 * 0.53\sqrt{210} * (40 * 85) = 22,196.44
$$

Mientras que el corte actuante se calcula con la siguiente expresión.

$$
Vs=Vu-Vc
$$

$$
Vs = 48,269.05 - 22,196.44 = 26,072.61Kg
$$

Cálculo del espaciamiento en el apoyo de la viga, usando varilla No.4

$$
S = \frac{\phi * 2 * Av * fy * d}{Vs}
$$

Donde:

 $\phi$ : Factor de reducción de carga para esfuerzos de corte

Av: área de la varilla a utilizar  $cm<sup>2</sup>$ 

$$
S = \frac{0.85 * 2 * 1.27 * 2810 * 85}{26,072.61} = 19.77 cm
$$

Utilizar el primer estribo a 5 cm los siguientes 3.25 m utilizar estribo a cada 18 cm. Además se recomienda no utilizar estribos a mas de H/4 por lo que se colocaran los siguientes estribos a cada 25 cm.

#### **2.2.6.2.14 Diseño de vigas exteriores**

Datos de diseño

Peso de barandal =16 Kg/m Peos de acera =240Kg/m Peso de poste =54Kg/m Peso de losa  $=480$ Kg/m Peso de viga  $=864$ Kg/m Peso total  $=1654Kg/m$ 

#### **Momento máximo debido a carga muerta.**

$$
Mpeso total = \frac{WL^2}{8} = \frac{(1654)(13^2)}{8} = 34,940.75Kg - m
$$

$$
Mdia fragma = p * a
$$

p=peso de diafragmas.

a=distancia entre diafragmas.

 $M$ dia $f$ ragma = 504  $*$  6.20 = 3124.8K  $g - m$  $Mcm = 34940.75 + 31214.8 = 38062.55Kg - m$  $Mcv = 17412.39Kg - m$ 

#### **Carga de impacto**

Se utilizará el mismo que anteriormente fue calculado I=1.30.

## **Factor de distribución.**

Anteriormente se calculó que para vigas exteriores FD=0.88

$$
Mu = 1.3 \left[ Mcm + \frac{5}{3} (Mcv * I * FD) \right]
$$

$$
Mu = 1.3 \left[ 38062.55 + \frac{5}{3} (17,412.39 * 1.30 * 0.88) \right] = 92,640.82Kg - m
$$

# **Cálculo de acero longitudinal**

$$
As = \left[ (b * d) - \sqrt{(b * d)^2 - \frac{Mu * b}{0.003825 * f'c}} \right] * \left( \frac{0.85 f'c}{fy} \right)
$$

$$
As = \left[ (40 * 85) - \sqrt{(40 * 85)^2 - \frac{92,640.82 * 40}{0.003825 * 210}} \right] * \left( \frac{0.85 * 210}{2810} \right) = 48.55 cm^2
$$

**Acero mínimo** 

$$
Asmin = \left(\frac{14.1}{2810}\right) * 40 * 85 = 17.06 cm^2
$$

**Acero máximo** 

$$
Asmax = \rho max * bd
$$
\n
$$
\rho max = 0.5 \rho bal
$$
\n
$$
\rho bal = \frac{\beta_1 * 0.003 * Ey * 0.85 * f'c}{fy * (fy + 0.003Ey)}
$$
\n
$$
\beta_1 = 0.85 \text{ si } f'c \le 280 \frac{kg}{cm^2}
$$
\n
$$
\rho bal = \frac{0.85 * 0.003 * 2.03E6 * 0.85 * 210}{2810 * (2810 + 0.003 * 2.03E6)} = 0.03694
$$
\n
$$
Asmax = 0.5 * 0.03694 * 85 * 40 = 62.80 \text{cm}^2
$$

Como Asmin<As<Amax tomamos As distribuido en la sección de la viga y es equivalente a utilizar 8 varillas No.9 en la cama inferior.

## **Cama superior**

Se utilizará el 33% de la cama inferior en la cama superior.

$$
As = 0.33 * 48.55 = 16.05
$$

Distribuir 4 varillas No.8 en cama superior.

## **Refuerzo adicional**

Se recomienda utilizar 5.29cm2 de acero por cada metro de peralte en vigas, entonces tenemos.

$$
As = 5.29 * 0.90 = 4.76 \, \text{cm}^2
$$

Equivalente a distribuir 4 varillas No.4 en el peralte de la viga.

## **Diseño por esfuerzos cortantes**

Corte por carga muerta.

$$
Vcm = \frac{WL}{2} + \frac{\Sigma P}{2}
$$

$$
Vcm = \frac{1654 \times 13}{2} + \left(\frac{504 + 2 \times 360}{2}\right) = 11,363Kg
$$

Corte por carga viva.

Vcv=11211Kg.

$$
Vu = 1.3 \left[ Vcm + \left(\frac{5}{3}\right) (Vcv * I) \right]
$$

$$
Vu = 1.3 \left[ 1363 + \left(\frac{5}{3}\right) * (11,211 * 1.30) \right] = 33,349.55Kg
$$

Vc=22,196.44kg

Vu=33,349.55-22,196.44=11,153.11

**Cálculo de espaciamiento** 

Usando varilla No.3 tenemos

$$
S = \frac{\phi * 2 * Av * fy * d}{Vs}
$$
  

$$
S = \frac{0.85 * 2 * 0.95 * 2810 * 85}{11,153.11} = 34.58
$$
  

$$
Smax = \frac{d}{2} = \frac{85}{2} = 42.5 \approx 40 cm
$$
  

$$
S_L = \frac{Smax}{2} = \frac{40 cm}{2} = 20 cm
$$

Colocar estribos y eslabones con espaciamiento máximo de 25 cm.

Colocar estribos y eslabones No.3 @ 20cm en L/4.

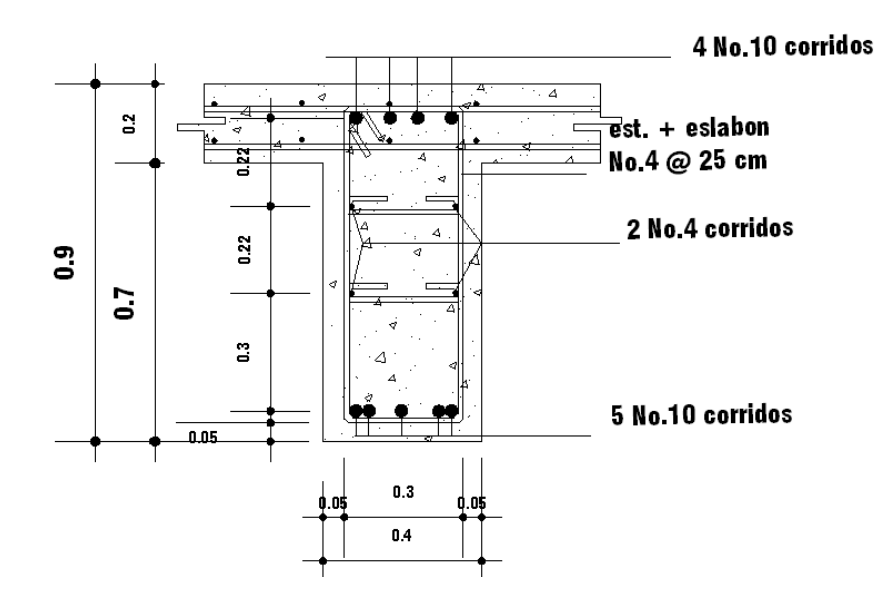

**Figura 31. Armado de viga exterior puente aldea El Rodeo** 

## **2.2.6.3 Diseño de diafragmas**

Según AASHTO 1.7.4. (D), cuando la luz de la superestructura es mayor que 40 pies (12.19 m), es necesario colocar diafragmas en el punto medio y en los tercios de la luz.

Los diafragmas son elementos estructurales diseñados para soportar las deformaciones laterales y trasversales de las vigas de la superestructura de un puente. Entre las deformaciones que presentan las vigas figuran: el alabeo y el pandeo lateral.

Los diafragmas externos transmiten su propio peso directamente a los apoyos y los interiores transmiten su carga proporcionalmente a las vigas como cargas puntuales. Debido a que no están diseñados para soportar carga proveniente de la losa, se refuerzan con el área de acero mínimo.

Para este diseño se cuenta con tres diafragmas divididos en uno interior ubicado a la mitad de la luz del puente que transmitirán su carga a las vigas como cargas puntuales en forma proporcional, mientras que se tendrán dos exteriores ubicados en la orilla del puente que transmiten su peso a los apoyos del puente. La base mínima recomendable por las normas es de 30 cm. Entonces adoptaremos esta base.

**Diafragma interior**.

$$
H = \frac{3}{4} h \text{ viga}
$$

$$
H = \frac{3}{4} (0.90m) = 0.675 \approx 0.70m
$$

Dimensiones de diafragma 0.7x0.3 m

**Cálculo de refuerzo mínimo**.

$$
Asmin = \left(\frac{14.1}{fy}\right) * b * d
$$

$$
Asmin = \left(\frac{14.1}{2810}\right) * 30 * 65 = 9.78 cm2
$$

Para el diafragma interior el refuerzo equivale a distribuir 4 varillas No.6 que estarán colocados para cama superior y cama inferior.

Se recomienda utilizar 5.29 $cm^2$  por cada metro de altura del diafragma.

$$
As a dicional = 5.29 * 0.70 = 3.70
$$

En total el Asmin+ As adicional, equivale a distribuir 6 No.6 en la sección del diafragma.

El refuerzo de los estribos se calcula mediante la expresión.

$$
S = \frac{H}{2} = \frac{0.70}{2} = 0.35m
$$

Evitando cualquier problema por las fuerzas de corte el refuerzo de transversal para el diafragma interior se colocaran con estribos No.3 a cada 25 cm.

#### **Diseño de diafragma exterior**

Dimensionando la altura del diafragma exterior se utiliza ½ de la altura de las vigas principales, además 30 cm de ancho y el refuerzo que se colocará es el acero mínimo. Para diafragma exterior tenemos las dimensiones siguientes.

$$
h = 0.5 * 0.9 = 0.45m
$$

Dimensiones 0.30m\*0.50m.

## **Cálculo de refuerzo mínimo**.

$$
Asmin = \left(\frac{14.1}{2810}\right)(30 * 50) = 7.52 \, \text{cm}^2
$$

Tenemos 4 varillas No.5

Se recomienda utilizar 5.29 $cm^2$  por cada metro de altura del diafragma.

## **Cálculo de acero adicional.**

 $As a ducional = 5.29 * 0.45 = 2.38$ 

Para el diafragma exterior tenemos Asmin+As adicional 6 varillas No.5 distribuidos en la sección del diafragma.

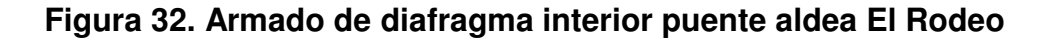

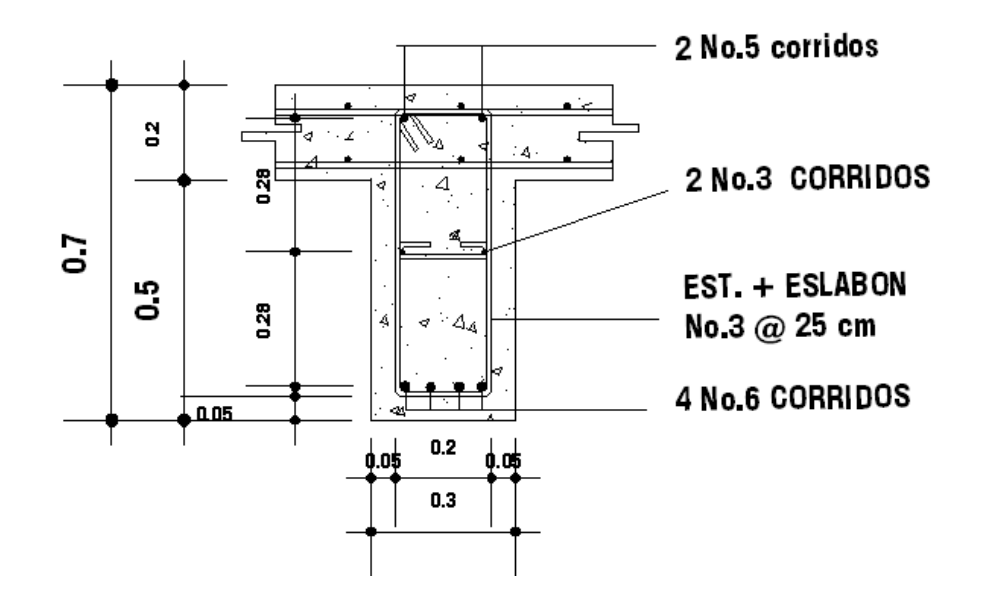

#### **2.2.6.4 Diseño de banqueta**

**Figura 33. Dimensiones de acera puente aldea El Rodeo** 

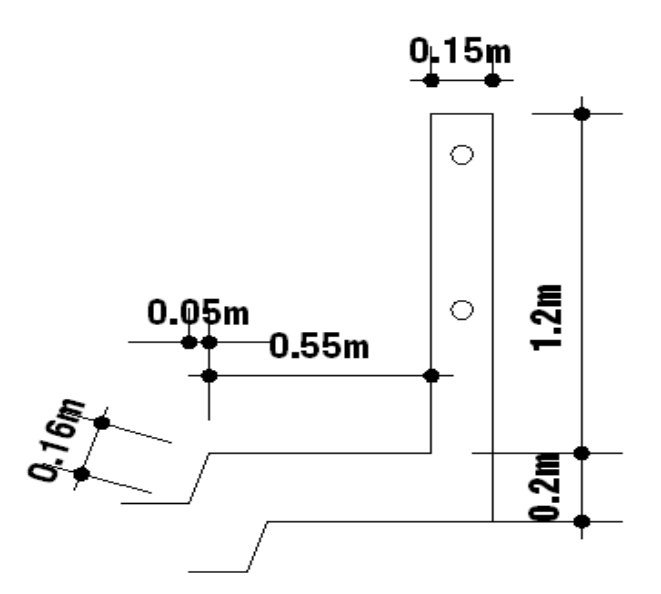

• **Integración de cargas** 

## **Carga muerta**

Las cargas muertas que actúan sobre la banqueta son distribuidas y una carga puntual como se muestra a continuación Viga=2400\*0.20\*1m=480Kg/m Losa=2400\*0.20\*1m=480Kg/m Cargas puntuales Poste= 2400\*1.05 (0.5\*0.15)=56.7Kg

**Figura 34. Diagrama de carga muerta sobre banqueta de puente aldea El Rodeo** 

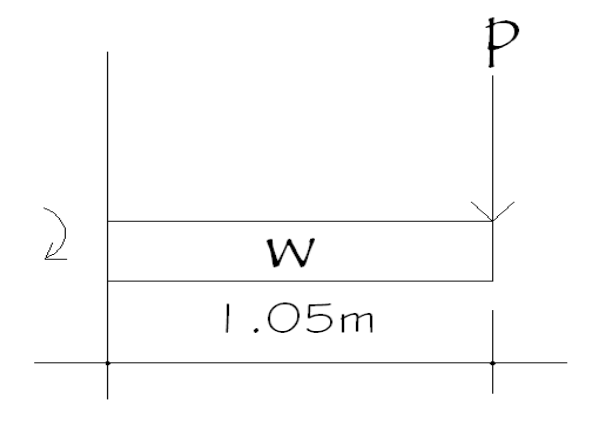

Haciendo sumatoria de momento respecto el empotramiento considerando que la acera se extiende 0.30m después del empotramiento.

$$
Mcm = \frac{WL^2}{2} + PL
$$

$$
Mcm = \left(960 \frac{Kg}{m}\right)(1.05^2) + (56.7 * 1.05) = 1117.93Kg - m
$$

# **Integración de carga viva**

A continuación se muestran las cargas vivas que actúan sobre la acera.

# **Figura 35. Diagrama de cargas vivas sobre banqueta según AASHTO**

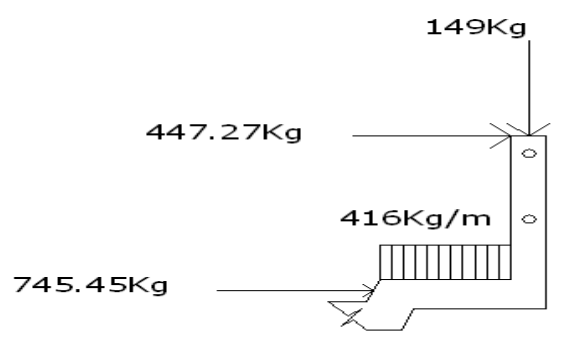

Haciendo sumatoria de momento respecto el empotramiento tenemos.

$$
Mcv = (4156 * 0.)(0.35 + 0.25) + (149 * 1.05) + (447.27 * 1.20) + (745.45 * 0.20) = 966.96Kg - m
$$

# **Combinación de momentos**

$$
Mu = 1.3 \left[ Mcm + \frac{5}{3} Mcv \right]
$$
  
\n
$$
Mu = 1.3 \left[ 1117.93 + \frac{5}{3}966.96 \right] = 3548.38Kg - m
$$
  
\n
$$
As = \frac{\beta 1 * f'cbd}{fy} - \sqrt{\frac{(\beta 1 * f'cbd)^2 - (\frac{1.7}{0.9}) * (f'cbMu)}{(fy)^2}}
$$

Donde:

f´c= resistencia a la compresión del concreto

b=ancho asumido como (1m)

d=peralte efectivo

Mu=momento último de diseño

fy=esfuerzo de fluencia del acero

 1=0.85 para concretos con resistencias hasta 4000psi

$$
As = \frac{(0.85)(210)(100)17}{2810}
$$

$$
-\sqrt{\frac{((0.85)(210)(100)(17))^2 - (\frac{1.7}{0.9})(210 * 100 * 354338)}{(2810)^2}}
$$

## As=8.58 cm2

Como el área de acero obtenido es el mismo que tenemos en el armado de la losa central entonces asumimos el mismo armado para la banqueta.

# **2.2.6.5 Diseño de barandal**

Los postes serán de concreto reforzado y el barandal de tubo circular de hierro galvanizado de diámetro 3 [pulg]. Las dimensiones se muestran a continuación:

**Figura 36. Diagrama de barandal puente aldea El Rodeo** 

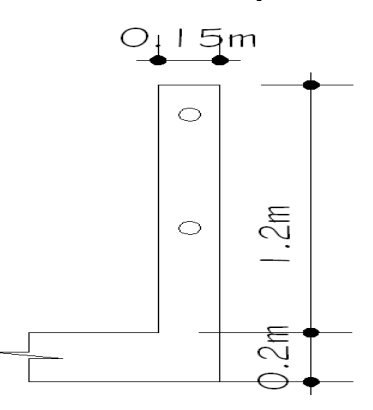

A continuación se muestra el modelo de carga para el barandal.

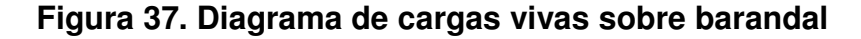

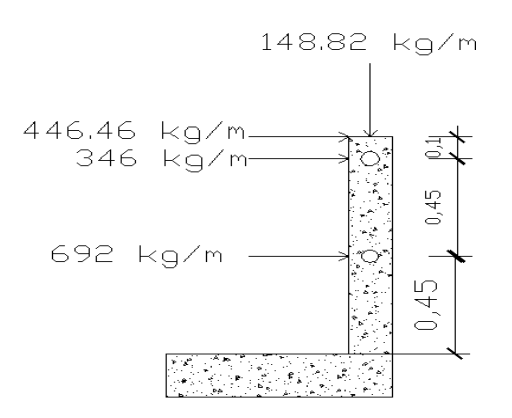

Σ*Mempotramient* 

$$
= (148.82 * 0.075) + (0.90 * 346) + (692 * 0.45) + (446.46 * 1)
$$
  
= 1080.42kg - m

**Cálculo de refuerzo longitudinal.** 

$$
As = \left[ (b * d) - \sqrt{(b * d)^2 - \frac{Mu * b}{0.003825 * f'c}} \right] * \left( \frac{0.85 f'c}{fy} \right)
$$

$$
As = \left[ (15 * 12) - \sqrt{(12 * 15)^2 - \frac{1080.42 * 15}{0.003825 * 210}} \right] * \left( \frac{0.85 * 210}{2810} \right) = 4.43 \, \text{cm}^2
$$

Distribuir 4 varillas No. 4 en la sección.

Refuerzo al cortante.

Separación de estribos será:

16 diámetros de barra principal =  $8$  [pulg] = 20.32 [cm] 48 veces el diámetro del estribo = 18 [pulg] =45.00 [cm] Menor dimensión de la columna =  $6$  [pulg] = 15.00 [cm]

Entonces de acuerdo a este criterio tomamos como separación de estribo 15cm, como el poste no trabaja a corte solamente a flexión usaremos estribo No.2.

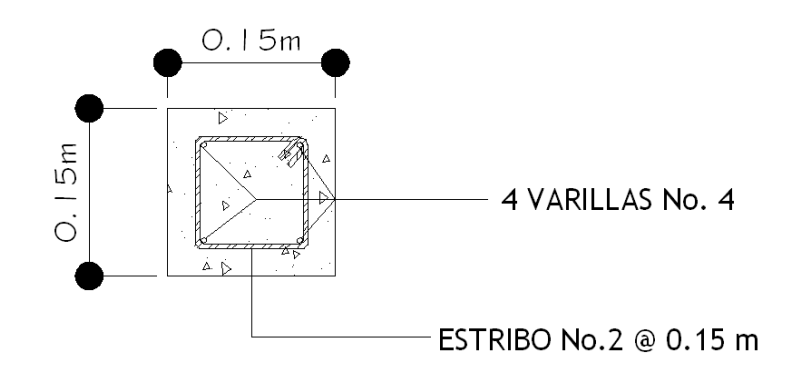

**Figura 38. Armado de barandal puente aldea El Rodeo**

#### **2.2.7 Diseño de la subestructura**

#### **2.2.7.1 Análisis y diseño de estructura de apoyo**

En AASHTO 3.2 en las definiciones nos dice que la subestructura son componentes estructurales del puente que soportan el tramo horizontal y que la superestructura son componentes estructurales del puente que constituyen el tramo horizontal, por lo que las cargas de la superestructura pasan a ser transmitidas a la subestructura.

#### **2.2.7.1.1 Diseño de la cortina**

Se asume que la cortina esta empotrada sobre la base o asiento de la viga de apoyo. Entre las fuerzas que intervienen se encuentran: el empuje de tierra (F), fuerza longitudinal (LF) y fuerza de sismo (S).

#### **2.2.7.1.2 Empuje de tierra (F)**

En AASHTO se considera una sobrecarga del suelo con un equivalente líquido de 2 pies o sea de 0.61 m de alto, con una presión de 480 kg/m2. Se toma el equivalente líquido de 480 kg/m² para el peso del suelo y tomando una base de un metro.

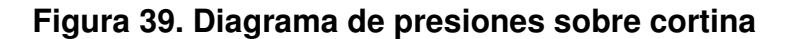

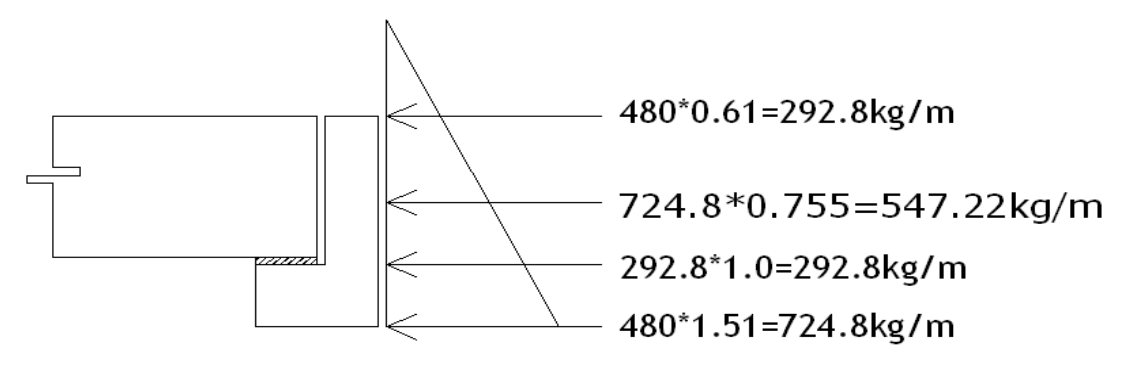

**Figura 40. Dimensiones de cortina y viga de apoyo** 

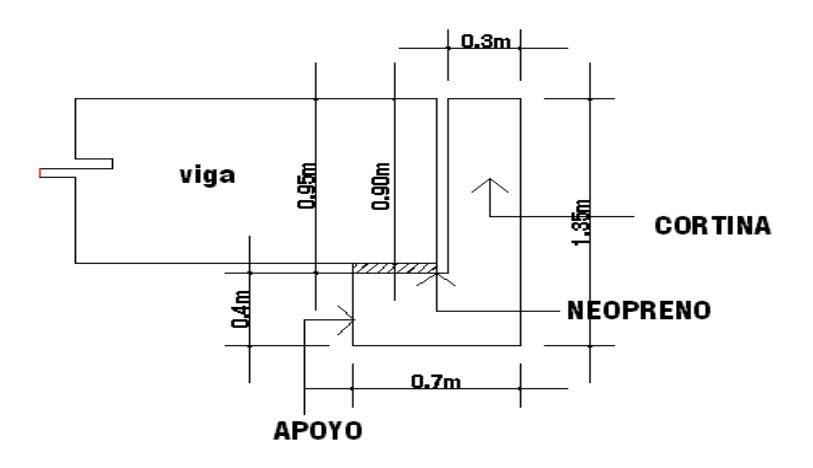

Esobrecarga=Esob=carga aplicada a h/2 de la cortina

Esob=547.22Kg/m

Es= carga del suelos aplicada a h/3 de la cortina

Es=292.8 Kg/m

F=empuje= (sob\*h+ sobre\*h/2)

$$
F = \left(292.5 * 0.9 + 292.5 \left(\frac{0.9}{2}\right)\right) = 394.9 \text{ Kg}
$$

#### **2.2.7.1.3 Fuerza longitudinal**

En AASHTO, la fuerza longitudinal debe ser el 5% de la carga viva y su centro de gravedad se supone a 6 pies que son 1.83 m sobre la rodadura.

$$
LF = \frac{0.05 * P}{2H}
$$

Donde:

LF: fuerza longitudinal.

P: carga del eje más pesado del camión utilizado.

H: altura de la cortina.

$$
LF = \frac{0.05 * 5454Kg}{2 * .90} = 151.51 \frac{Kg}{m}
$$

### **2.2.7.1.4 Fuerza de sismo (S)**

El coeficiente sísmico dependerá del cálculo efectuado para el sitio, siguiendo las especificaciones de AASHTO 3.10, el coeficiente que se tomara por ser una zona de alto riesgo sísmico el 12% y que se aplicara al centro de la cortina.

$$
S = 0.12W\text{cortina}
$$
\n
$$
S = 0.12 \left( 648 \frac{Kg}{m} \right) = 77.76 \frac{Kg}{m}
$$

Finalmente cuando hay sismo se deberán comparar la formulas del grupo VII y las del grupo III para aplicar la mas critica de las dos.

Combinaciones de carga para cálculo de momento.

**Grupo III** 

$$
Mu = 1.3 \left( Esob * \left(\frac{H}{2}\right) + Es * \left(\frac{H}{3}\right) + LF * (H + 1.83)\right)
$$

$$
Mu = 1.3(547.22\left(\frac{0.9}{2}\right) + 292.8\left(\frac{0.9}{3}\right) + 151.51(0.9 + 1.83) = 972Kg - m
$$

**Grupo VII.** 

$$
Mu = 1.3 \left( Esob\left(\frac{H}{2}\right) + Es\left(\frac{H}{3}\right) + S\left(\frac{H}{2}\right)\right)
$$

$$
Mu = 1.3 \left(547.22\left(\frac{0.9}{2}\right) + 292.8\left(\frac{0.9}{3}\right) + 77.76\left(\frac{0.9}{2}\right)\right) = 479.80Kg - m
$$

De los resultados obtenidos se toma el mayor de los valores.

$$
Mmax = 972Kg - m
$$

Se calcula área de acero mínimo.

$$
Asmin = \frac{14.1}{2810} * 85 * 30 = 12.79 cm2
$$

Esto equivale a distribuir 10 varillas No.4.

## **2.2.7.1.5 Calculo de refuerzo a corte**

En AASHTO 3.10.8 se especifica para combinación de cargas por corte:

# **Grupo III**

$$
Vu = 1.3(Esob + Es + LF)
$$

$$
Vu = 1.3(547.22 + 292.8 + 151.51) = 1289Kg
$$

**Grupo VII** 

$$
Vu = 1.3(Esob + Es + S)
$$

$$
Vu = 1.3(547.22 + 292.8 + 77.76) = 1193Kg
$$

De los valores obtenidos se toma el mayor por ser el más crítico.

$$
Vmax=1289\;Kg
$$

El esfuerzo cortante absorbido por el concreto es el siguiente.

$$
Vc = \phi * 0.53 * \sqrt{f'c} * b * d
$$

$$
Vc = 0.85 * 0.53 * \sqrt{210} * 85 * 30 = 16,647.33 Kg
$$

Como el Vcr es mayor al Vu se diseña con refuerzo mínimo y espaciamiento máximo. Se utilizará estribo No.3 a cada 25 cm.

#### **2.2.7.1.6 Diseño de viga de apoyo**

Se colocará refuerzo longitudinal con el acero mínimo por estar apoyada en el estribo en toda su longitud, se debe de chequear solo a compresión. La base no debe ser menor de 40 cm y para el refuerzo transversal se colocaran estribos a no menos de H/2.

$$
Asmin = \left(\frac{14.1}{2810}\right) * 70 * 40 = 14.05 cm^2
$$

Esto equivale a distribuir 8 varillas No.5 en la sección de la viga. **Figura 41. Armado de cortina y viga de apoyo puente aldea El Rodeo** 

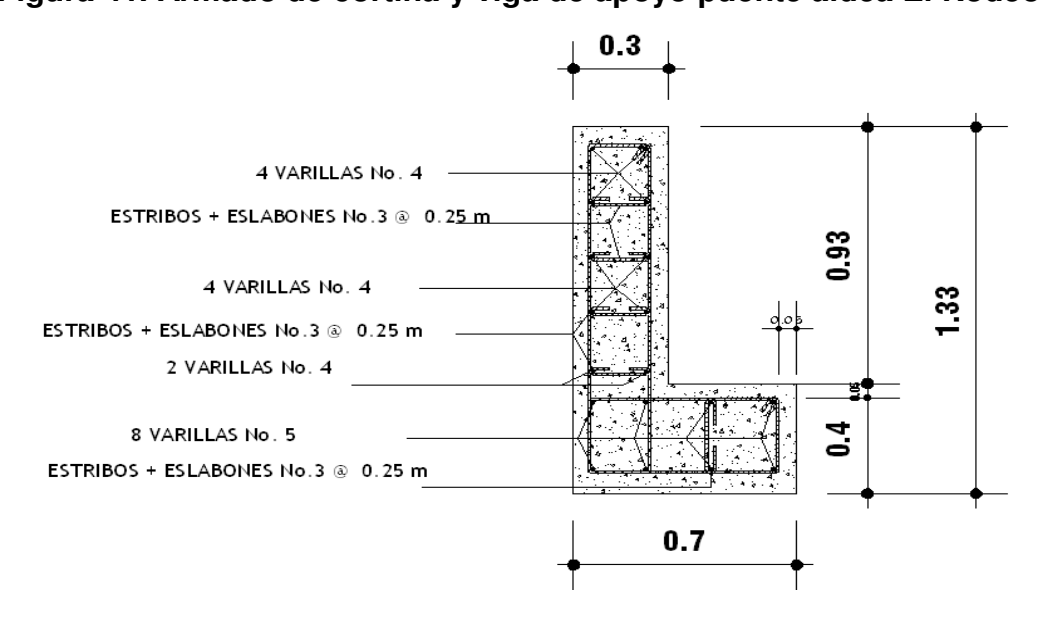

Mientras que el refuerzo por corte se utilizará refuerzo mínimo y espaciamiento máximo, se utilizará estribo No.3 a cada 25 cm. Además se deben resolver los apoyos con neopreno.

## **2.2.7.1.7 Diseño de apoyos de neopreno**

 Los apoyos del puente serán de neopreno de dureza shore 60 reforzados con placas metálicas. El esfuerzo máximo permisible por compresión se obtiene mediante la expresión:

$$
\sigma r = \frac{8ab}{t(a+b)}
$$

El esfuerzo actuante mediante la siguiente expresión.

$$
\sigma a = \frac{p}{a * b}
$$

 $\Delta l$  $\frac{\Delta h}{T} \leq 0.5$  apoyos móviles o libremente apoyados.

Donde:

L = máximo desplazamiento horizontal.

a,b = dimensiones del apoyo.

r = esfuerzo máximo permisible a compresión del apoyo.

f = esfuerzo admisible del acero. (Esfuerzos de trabajo).

a = esfuerzo a compresión del apoyo.

t = espesor de una lámina de 1.3 cm.

T= espesor total del elastómero.

Datos:

 $L = 13 m$ 

 $a = 40$  cm

 $b = 40$  cm

 $P = 48,029.29$  [kg]

 $T = 3.3$  cm

**Chequeo de esfuerzo de compresión** 

$$
\sigma r = \frac{8 * 40 * 40}{1.3(40 + 40)} = 123.07Kg/cm^2
$$

$$
\sigma a = \frac{48,029.29kg}{40*40} = 30.01Kg/cm^2
$$

El esfuerzo or>oa entonces las dimensiones son correctas.

# **Cálculo de desplazamiento horizontal (L=13m)**

Desplazamiento de las placas de acero viene dado por.

$$
\Delta eT = \frac{\sigma f * L}{E}
$$

$$
\Delta eT = \frac{\frac{1700 Kf}{cm^2} * 1300 cm}{2.1 E6 \frac{Kg}{cm^2}} = 1.05 cm
$$

Deformación por contracción y fraguado.

$$
\Delta c = 0.000165 * L
$$

$$
\Delta c = 0.000165 * 1300 = 0.21 \, \text{cm}
$$

Deformación por temperatura.

$$
\Delta t = 0.000011*D*L
$$

$$
\Delta t = 0.000011 * 10 * 1300 = 0.143
$$
cm

**Desplazamiento máximo.** 

$$
\Delta L = (\Delta eT + \Delta t) - \Delta c
$$

$$
\Delta L = (1.05 + 0.143) - 0.21 = 0.983
$$
cm
#### **Espesor de apoyos**

$$
\frac{\Delta}{T} = \frac{0.983}{3.3} 0.29 \le 0.5 \text{ ok apoyos movies}
$$

Se utilizará una base de 40X40 centímetros de Neopreno.

### **2.2.7.2 Análisis y diseño de estribos**

Estos son los elementos del puente que tienen la función de transmitir la carga de la superestructura al suelo y contener el relleno que circula al mismo.

Para determinar un límite de altura del mismo es difícil poder saberlo, pero generalmente no debe ser mayor de seis metros porque después resulta que muy masiva la subestructura.

Las reacciones de las vigas principales de la superestructura actúan verticalmente, el peso propio de la viga de apoyo y del peso propio de los estribos. El diseño de esta subestructura es más simple al asumir una sección de muro. El diseño de los estribos será por el sistema de muros de gravedad, construidos con concreto ciclópeo.

#### **Datos de diseño.**

Peso especifico suelo=1.36  $\frac{T}{m^3}$ Peso especifico concreto= 2.4 $\frac{T}{m^3}$ Peso especifico concreto ciclópeo= 2.7 $\frac{T}{m^3}$ Angulo de fricción=13.97 grados Valor soporte del suelo=30.87 $\frac{T}{m^3}$ 

134

**Dimensiones de estribo.** 

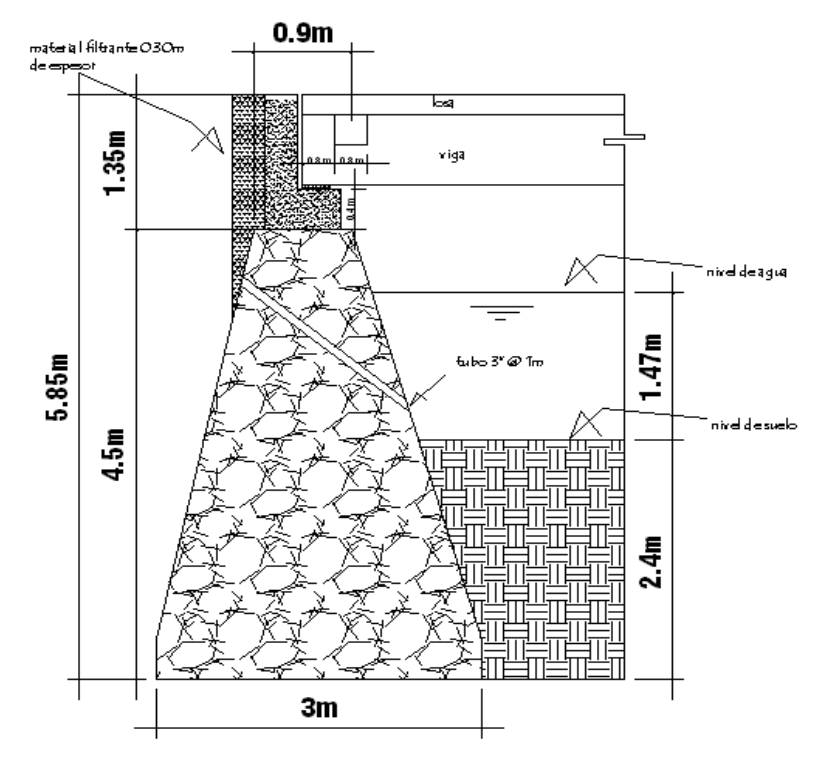

**Figura 42. Dimensiones de estribo de puente aldea El Rodeo** 

# **Integración de carga muerta**

- Superestructura: 4354.68 $\frac{Kg}{m}$
- Cortina: 648 $\frac{Kg}{m}$
- Viga de apoyo: 672 $\frac{Kg}{m}$
- Muro:

## **Tabla XXX. Integración de carga muerta para estribo**

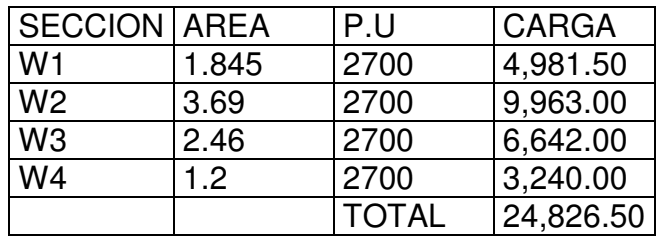

**Carga viva** 

$$
Cv = \frac{6818.18Kg}{5.5 m} = 1239.66 \frac{Kg}{m}
$$

#### **Carga de impacto**

Se toma el 30% de la carga viva actuante.

$$
Cv = 0.30 \left( 1239.66 \frac{Kg}{m} \right) = 371.90 \frac{Kg}{m}
$$

## **Carga debido al frenado**

Se toma el 10% de la carga viva actuante.

$$
Cv = 0.1 \left( 1239.66 \frac{Kg}{m} \right) = 123.96 \frac{Kg}{m}
$$

#### **2.2.7.2.1 Empuje del suelo**

Se compone del empuje de suelo activo, empuje del suelo pasivo. Además, se adiciona el empuje debido a sobrecarga de un camión tipo, esta carga funciona como empuje del suelo.

## **Factor de empuje activo**

$$
Ka = \frac{1 - \sin \theta}{1 + \sin \theta}
$$

$$
Ka = \frac{1 - \sin 13.97}{1 + \sin 13.97} = 0.611
$$

**Factor de empuje pasivo** 

$$
Kp = \frac{1}{Ka} = \frac{1}{0.611} = 1.636
$$

## **2.2.7.2.2 Empuje por sobrecarga**

Es la carga debida del camión fuera de la superestructura, y se tomará como una carga concentrada.

P: 6818.18Kg

Área de influencia A=5.5m\*4.27m=23.485 $m^2$ 

$$
Esobrecarg a = \frac{6818.18(2)}{23.485} = 580.64 \frac{Kg}{m}
$$

$$
h = \frac{580.64}{1360} = 0.43m
$$

 $\emph{Esobrecarga} = K a * \gamma$ suelo  $*$  Hmuro  $*$  h $carga$ 

 $Esobrecarg a = (0.611)(1360)(5.85)(0.43) = 2090.65$  $Kg$  $\boldsymbol{m}$ 

#### **2.2.7.2.3 Empuje activo debido al relleno**

L/ 2 - 4 w/ t ;/ L/ 2 - ; - 3 <sup>4</sup> 

#### **2.2.7.2.4 Empuje pasivo del suelo**

L/ 2 - 4 w/ t ;10 L/ 2 - ; - 3 <sup>4</sup> 

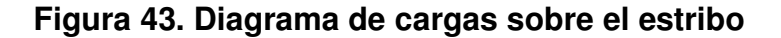

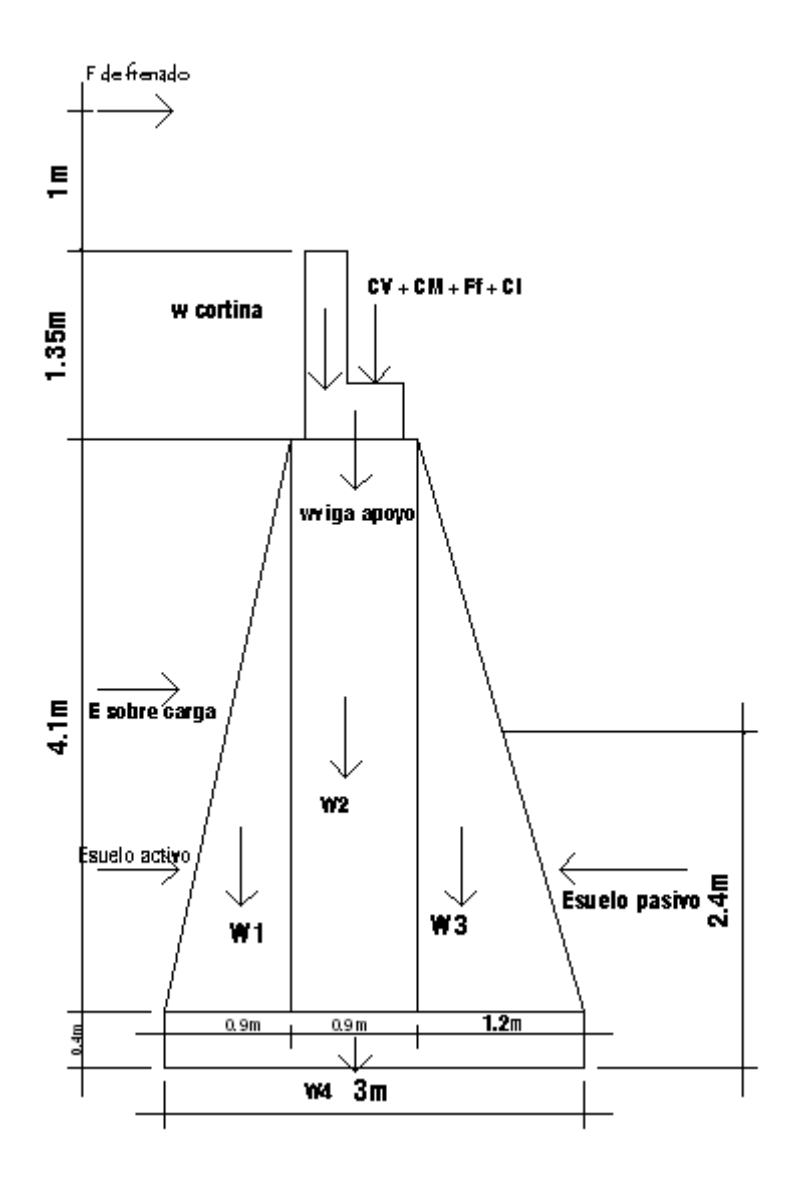

**2.2.7.2.5 Cálculo de momento de volteo** 

Estos son los momentos que tienen que soportar el muro. Para el cálculo de momentos de volteo y estabilizantes utilizaremos el siguiente diagrama. Se muestra una tabla donde se calcula el momento debido a las fuerzas volteantes.

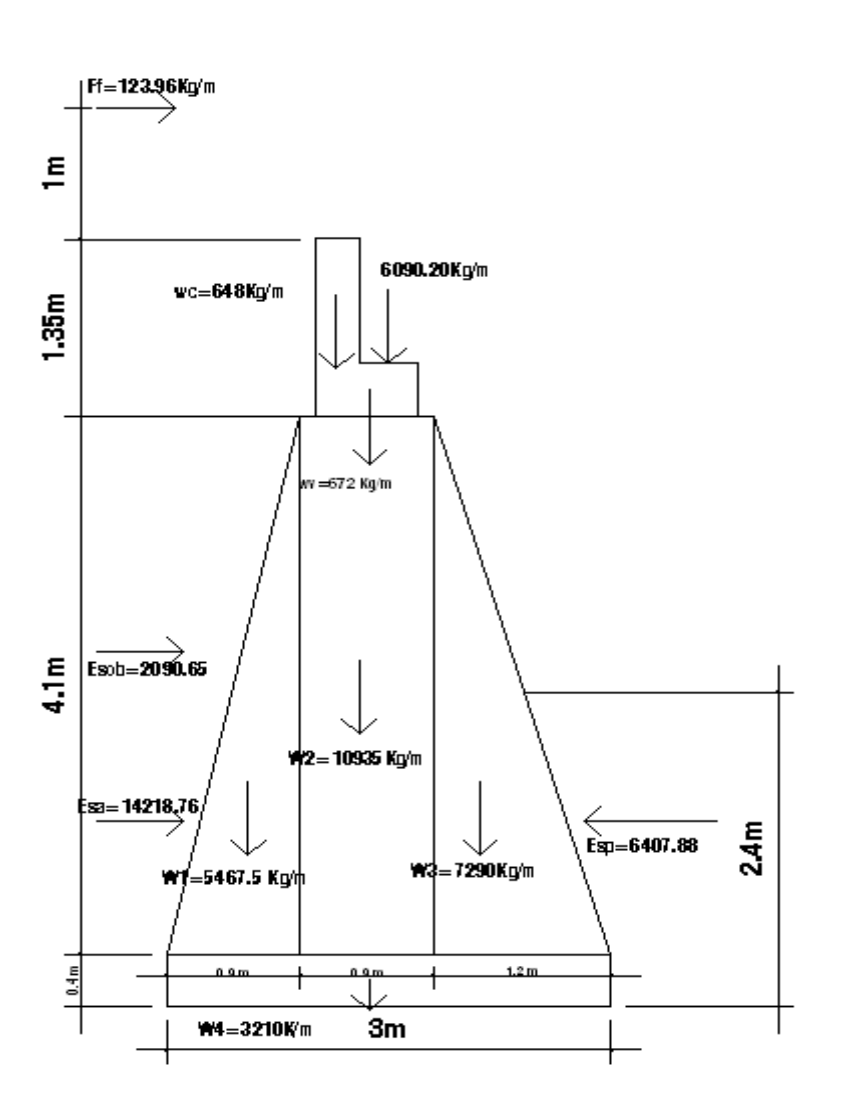

## **Figura 44. Diagrama de cargas estabilizantes del estribo**

**Tabla XXIX. Cálculo de momento de volteo de estribo**

| <b>CARGAS</b><br><b>QUE</b><br>PRODUCEN VOLTEO |           |       | $CRRGA(Kg/m)$ BRAZO(m) MOMENTO(Kg/m) |
|------------------------------------------------|-----------|-------|--------------------------------------|
| <b>FUERZA</b><br>DE                            |           |       |                                      |
| <b>FRENADO</b>                                 | 123.96    | 6.8   | 842.928                              |
| <b>FUERZA</b>                                  |           |       |                                      |
| <b>SOBRECARGA</b>                              | 2,090.65  | 2.9   | 6,062.89                             |
| <b>FUERZA</b><br><b>ACITVA</b>                 |           |       |                                      |
| <b>SUELO</b>                                   | 14,218.76 | 1.933 | 27,484.86                            |
| <b>TOTAL</b>                                   | 16,433.37 |       | 34,390.68                            |

#### **2.2.7.2.6 Cálculo de momento estabilizante**

Estos son los momentos que ayudaran a estabilizar el muro, se muestran en la siguiente tabla:

| QUE<br><b>CARGAS</b><br><b>ESTBILIZAN</b><br><b>MURO</b> |           |       | EL   CARGA(Kg/m)   BRAZO(m)   MOMENTO(Kg/m) |
|----------------------------------------------------------|-----------|-------|---------------------------------------------|
| <b>CARGA TOTAL</b>                                       | 6,090.20  | 1.5   | 9135.3                                      |
| PESO CORTINA                                             | 648.00    | 1.15  | 745.20                                      |
| DE<br><b>PESO</b><br><b>VIGA</b>                         |           |       |                                             |
| <b>APOYO</b>                                             | 672.00    | 1.35  | 907.20                                      |
| Wm1                                                      | 5,467.50  | 0.45  | 2460.375                                    |
| Wm2                                                      | 10,935.00 | 1.35  | 14,762.25                                   |
| W <sub>m3</sub>                                          | 7,290.00  | 2.4   | 17,496.00                                   |
| Wm4                                                      | 3,240.00  | 1.5   | 4860                                        |
| <b>EMPUJE PASIVO</b>                                     | 6,407.88  | 1.933 | 12,386.43                                   |
| <b>TOTAL</b>                                             | 40,750.58 |       | 62,752.76                                   |

**Tabla XXX. Cálculo de momento estabilizante de estribo** 

## **2.2.7.2.7 Chequeo por volteo**

$$
Fsv = \frac{\Sigma Mestabilizante}{\Sigma M \ volteante} \ge 1.5
$$

Si cumple con la condición anterior se puede decir que el muro no falla debido a las fuerzas de volteo.

$$
Fsv = \frac{62,752.76}{34,390.68} = 1.82 \ge 1.5 \text{ OK}
$$

## **2.2.7.2.8 Chequeo por deslizamiento**

$$
Fsd = \frac{\Sigma Festabilizantes}{\Sigma Fvolteantes} \ge 1.5
$$

$$
Fsd = \frac{40750.58}{16433.37} = 2.48 \ge 1.5 \text{ OK}
$$

Si, cumple con las condiciones de falla por deslizamiento.

#### **2.2.7.2.9 Chequeo de presiones en la base del muro**

$$
a = \frac{Mest. - Mvol}{Wtotal}
$$

$$
a = \frac{62752.76 - 40752.6}{34,312.5} = 0.878
$$

$$
e = \left| \frac{L}{2} - a \right|
$$

Donde:

e=excentricidad de cargas

L: longitud de la base del muro

$$
e = \left| \frac{3}{2} - 0.878 \right| = 0.622
$$

$$
q = \frac{W \text{total}}{b * L} * \left( 1 + \frac{6e}{b} \right)
$$

Tomando L como una franja unitaria para chequeo de presiones tenemos.

$$
q = \frac{34312.5}{3 \times 1} \times \left(1 + \frac{6 \times 0.622}{3}\right) = 25,665.75 \frac{Kg}{m^2}
$$

El valor obtenido nos dice que no sobrepasa el valor soporte dado por el estudio del ensayo triaxial del suelo, por lo tanto el chequeo es correcto.

### **2.2.8 Planos constructivos**

Los planos del puente que se elaboraron son los siguientes

- Ubicación, perfil del terreno y puente sobre perfil.
- Planta de conjunto, detalles de losa y estribo.
- Detalles cortes transversales de puente, estribo y cortina.
- Detalle viga interna y externa, diafragma, cortina y viga de apoyo.

## **2.2.9 Presupuesto del proyecto**

En la integración del presupuesto del puente vehicular se consideraro los siguientes aspectos:

a. Materiales: para el efecto se tomaron como base los precios que se manejan en la región.

b. Mano de obra: en este renglón se consideró la mano de obra calificada y no calificada aplicando un promedio de los salarios que se pagan en la región.

c. Costo indirecto: es la suma de todos los gastos técnico-administrativos necesarios para la correcta realización de cualquier proceso constructivo.

d. Imprevistos: en este renglón se tomaron en cuenta las posibles variaciones de precios de materiales.

A continuación se muestra el cuadro resumen de renglones que componen el proyecto de puente vehicular aldea El Rodeo.

## **Tabla XXXIII. Resumen de presupuesto puente aldea El Rodeo**

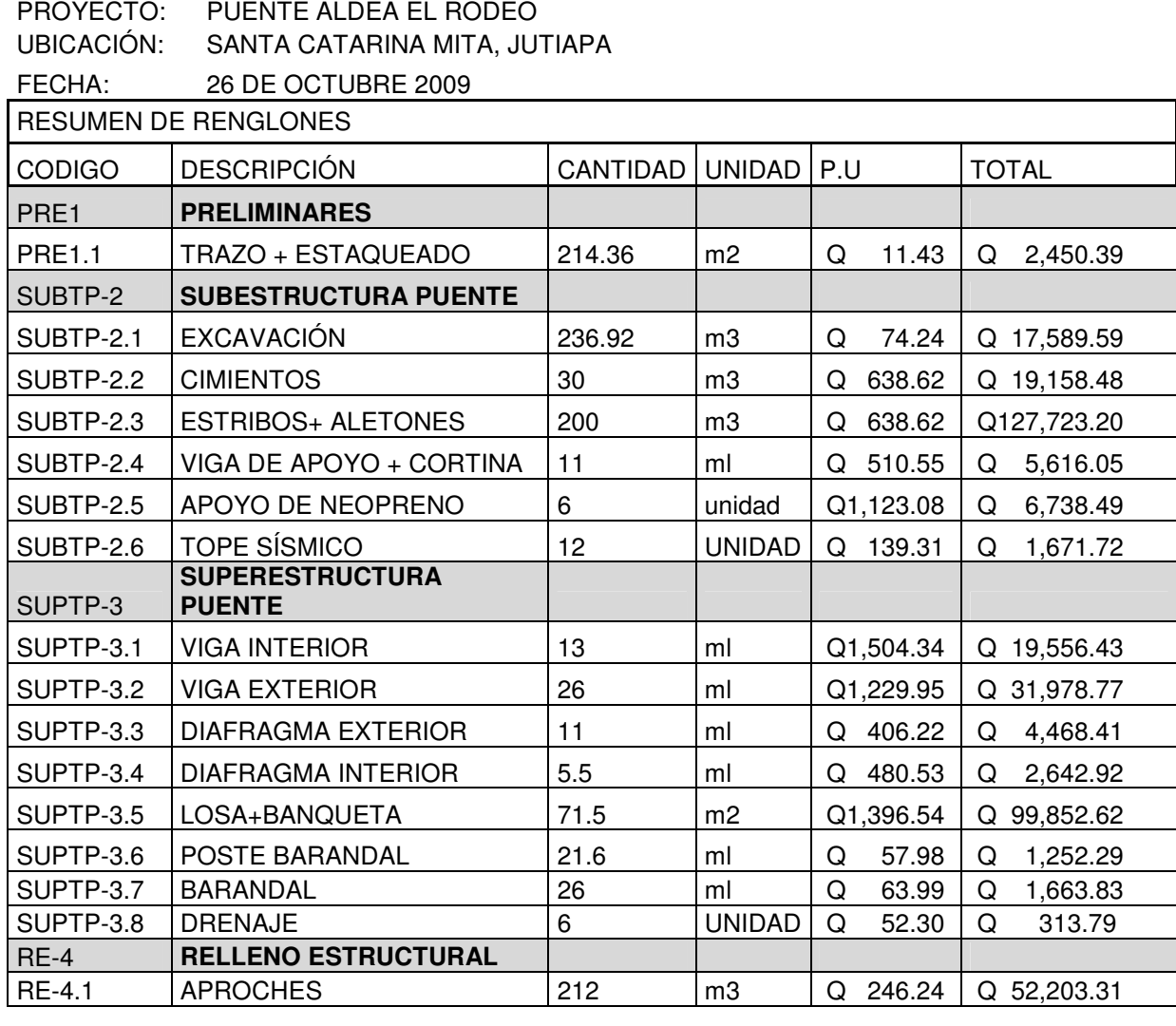

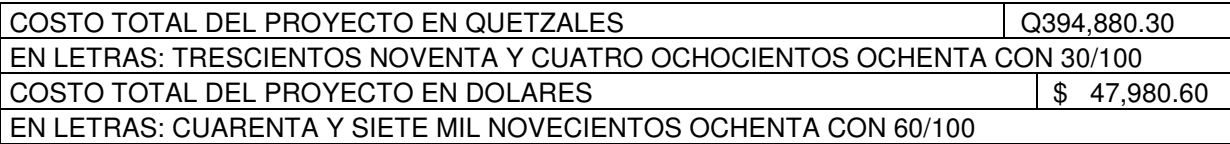

## **2.2.10 Operación y mantenimiento**

Después de construido el proyecto y tener a punto todos los detalles se debe tener un constante monitoreo de la operación del mismo. También se debe designar el mantenimiento del puente a las personas encargadas del área de infraestructura de la municipalidad de Santa Catarina Mita, con el objetivo de que el proyecto alcance su vida útil en óptimas condiciones.

## **CONCLUSIONES**

- 1. La planificación y diseño de la escuela Encarnación Palma contribuirá a resolver la necesidad de infraestructura en el municipio de Santa Catarina Mita, beneficiará a 240 alumnos de dicho municipio.
- 2. El costo monetario de construir el edificio escolar de dos niveles, el cual cuenta con 693.21 m2 de construcción es de Q 1, 487,079.74, lo cual indica que el precio por m2 del edificio es de Q 2,145.21, ubicando esta cantidad en el promedio del costo de obras de este tipo en el municipio de Santa Catarina Mita.
- 3. En el análisis y diseño estructural del edificio escolar de dos niveles, se aplicaron diferentes criterios, como los que están contenidos en el código ACI, UBC, y atendiendo a los criterios establecidos en el Reglamento de Construcción de Edificios Educativos del Ministerio de Educación
- 4. Para los proyectos de infraestructura como el puente vehicular, se tienen impactos ambientales adversos para el área de influencia inmediata que comprende las áreas adyacentes y próximas al proyecto.
- 5. La construcción del puente vehicular en la aldea El Rodeo tendrá un costo directo de Q299, 151.74, mientras que el costo del metro cuadrado es de Q1, 813.04.

6. La planificación y diseño de ambos proyectos aumentará la probabilidad de ejecución por medio de fondos sociales de inversión pública.

## **RECOMENDACIONES**

A la municipalidad de Santa Catarina Mita se le recomienda lo siguiente:

- 1. Se debe garantizar la supervisión técnica, a la hora de ejecución de los proyectos, para que se cumplan con todas las especificaciones contenidas en los planos.
- 2. Hay que darle el uso para el cual fue diseñado dicho centro educativo.
- 3. Se debe organizar, tanto al sector de maestros como padres de familia, para proveerle mantenimiento necesario a la edificación.
- 4. Al finalizar la obra se debe restaurar el área de la ribera afectada con el crecimiento de vegetación, retirando todos los materiales y residuos de las actividades constructivas.
- 5. Es conveniente remover en forma mínima la vegetación para la construcción de los estribos del puente y sembrar vegetación apropiada en los taludes que presenten signos de erosión dentro del margen del cauce de la quebrada.
- 6 En caso de existir discrepancia en los planos generales de construcción, entre éstos y los planos de detalle de trabajo, o bien entre los planos y especificaciones, se aplicarán las siguientes reglas:
	- 6.1 Los planos, se regirán sobre las especificaciones.
	- 6.2 Los dibujos de detalle o de trabajo a tamaño natural o escala mayor sobre los de escala menor.
	- 6.3 Las medidas señaladas por cotas, regirán sobre las tomadas a escala.

## **BIBILIOGRAFÍA**

- 1. American Concrete Institute ACI 318s-05.
- 2. Uniform Building Code UBC 1997, volumen 2
- 3. Frederick S. Merritt, M. Kent Loftin y Jonathan T. Ricketts. Manual del ingeniero civil. Cuarta edición (Tercera edición en español). McGraw-Hill. Tomo III. Abril 2004.
- 4. Braja M. Das. Principios de Ingenieria de Cimentaciones. Quinta edición. Thomson Learning. Noviembre 2006.
- 5. American Association of State Highway and Transportation Officials. Especificaciones AASHTO para el diseño de puentes por el método LRFD. 2a. ed. Washington, 2002.
- 6. Arthur H. Nilson. Diseño de estructuras de concreto. Editorial Mc Graw Hill. Duodécima edición, 2004.
- 7. Crespo Villaluz, Carlos. Mecanica de suelos y cimentaciones. Quinta edición Mexico. Editorial Limusa. 2004.

# **APÉNDICE**

- 1. Estudio de laboratorio de suelo, ensayo de compresión triaxial.
- 2. Planos constructivos de Escuela Encarnación Palma
- 3. Planos constructivos de puente vehicular aldea El Rodeo

#### **Figura 46. Ensayo triaxial**

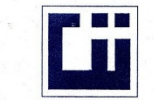

#### **CENTRO DE INVESTIGACIONES DE INGENIERIA FACULTAD DE INGENIERIA** UNIVERSIDAD DE SAN CARLOS DE GUATEMALA

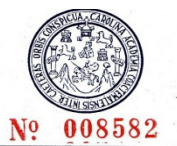

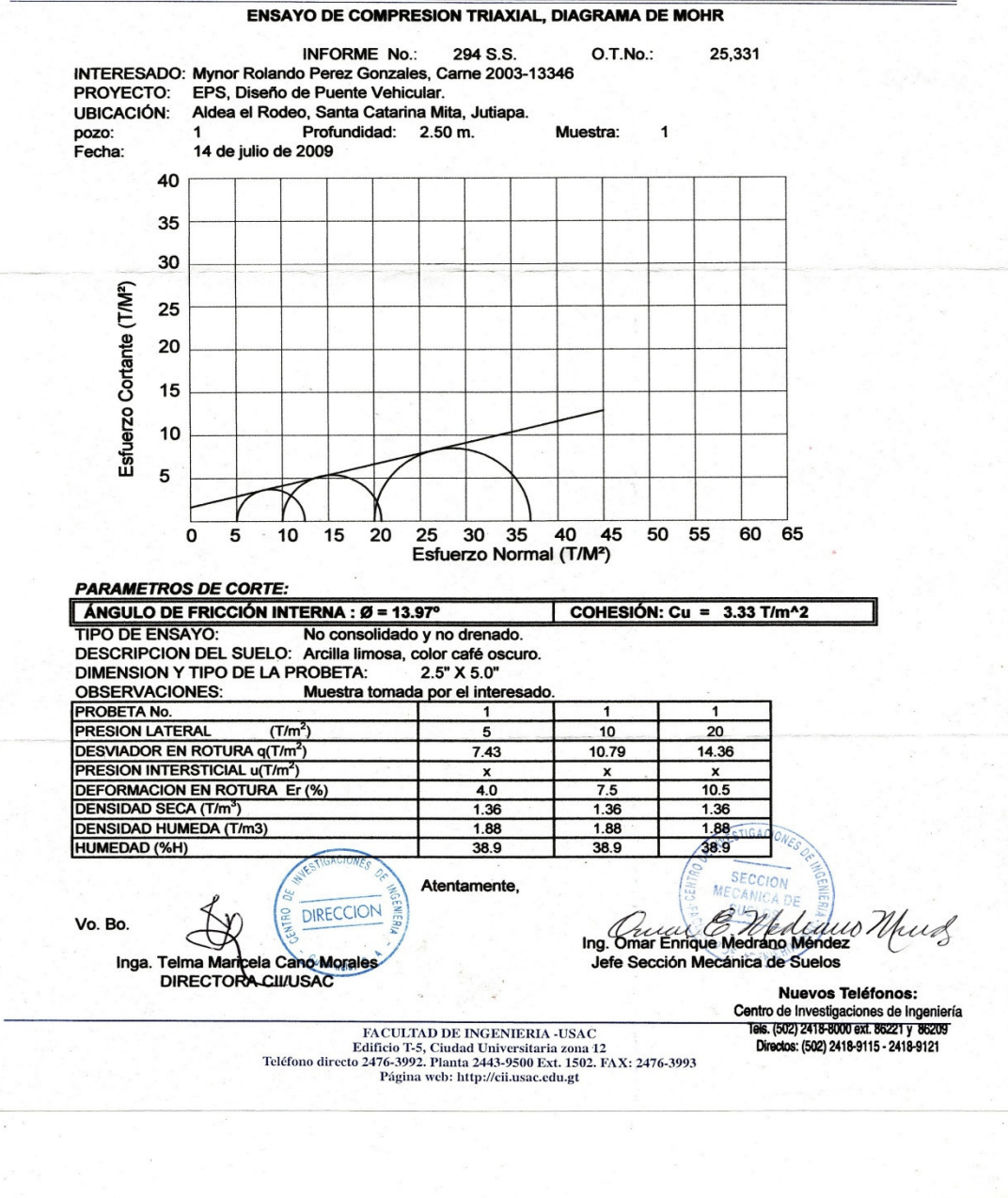

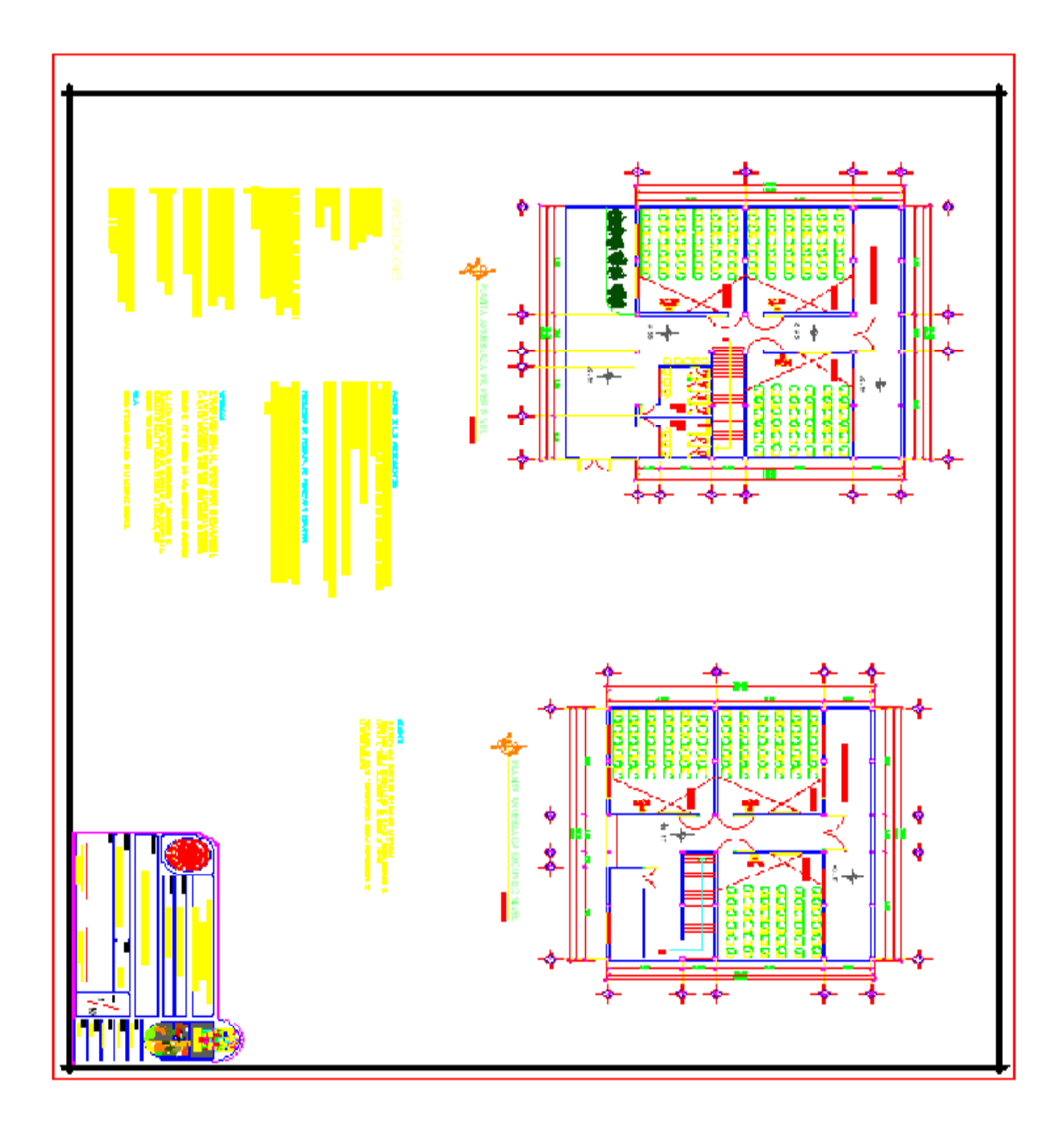

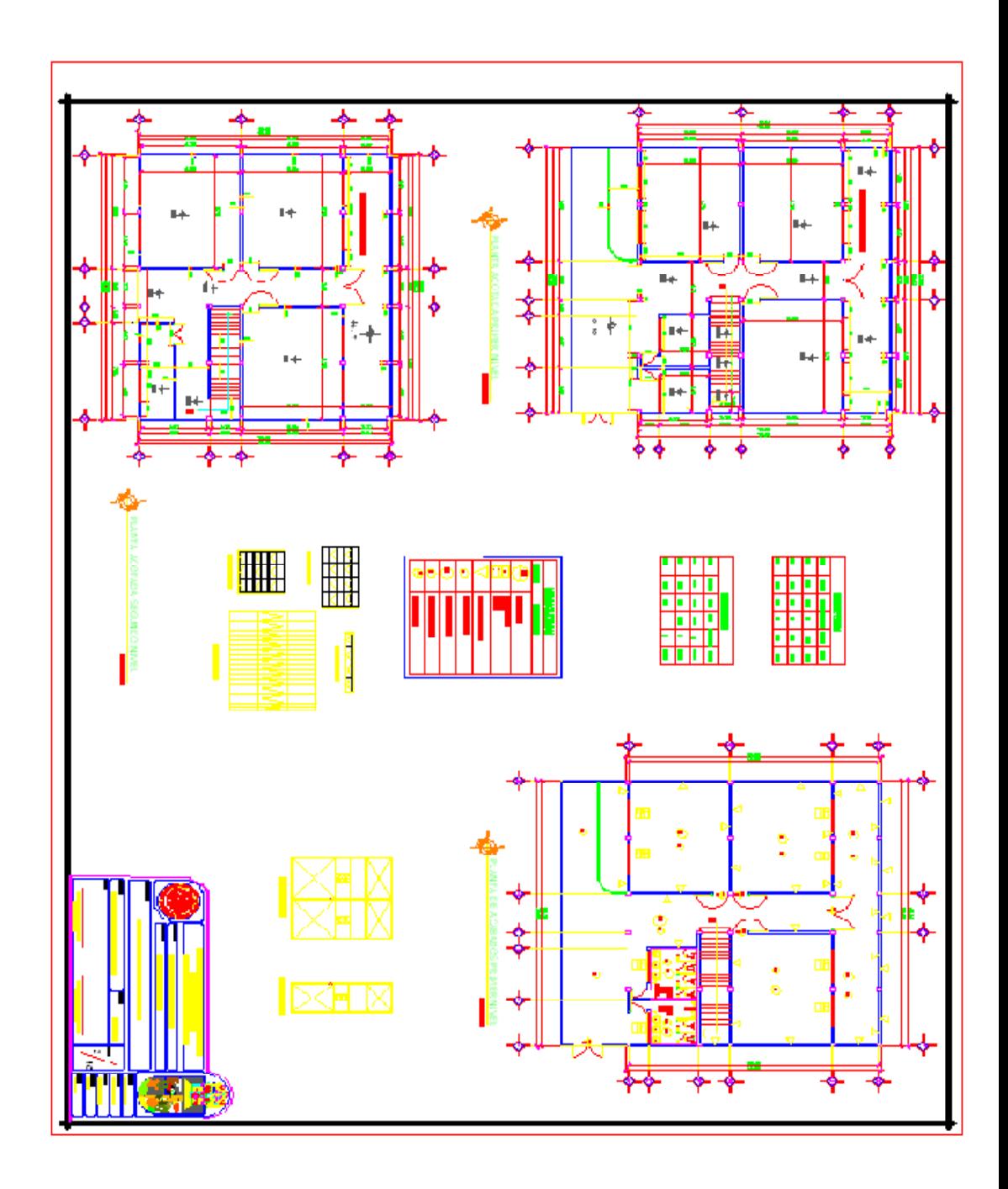

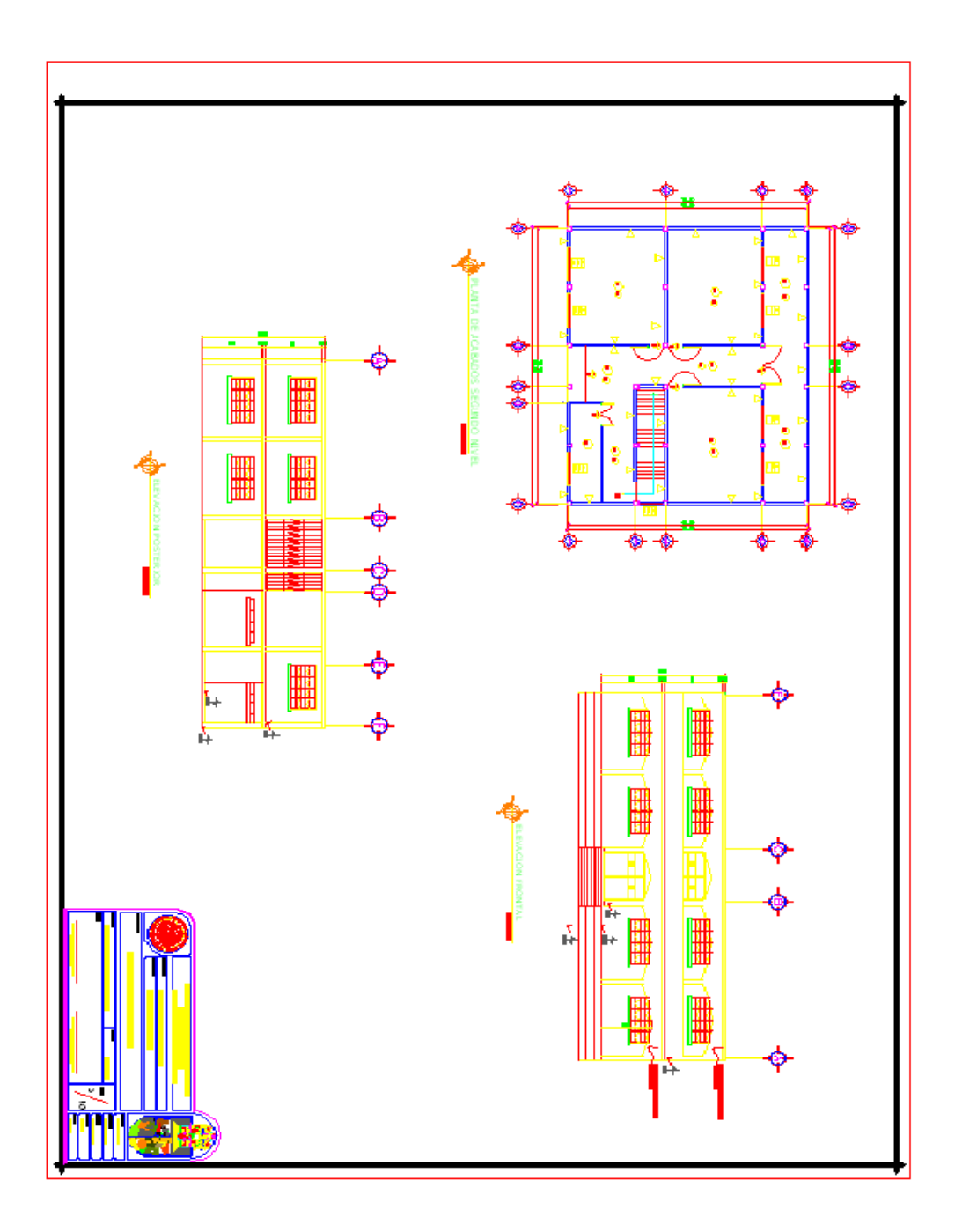

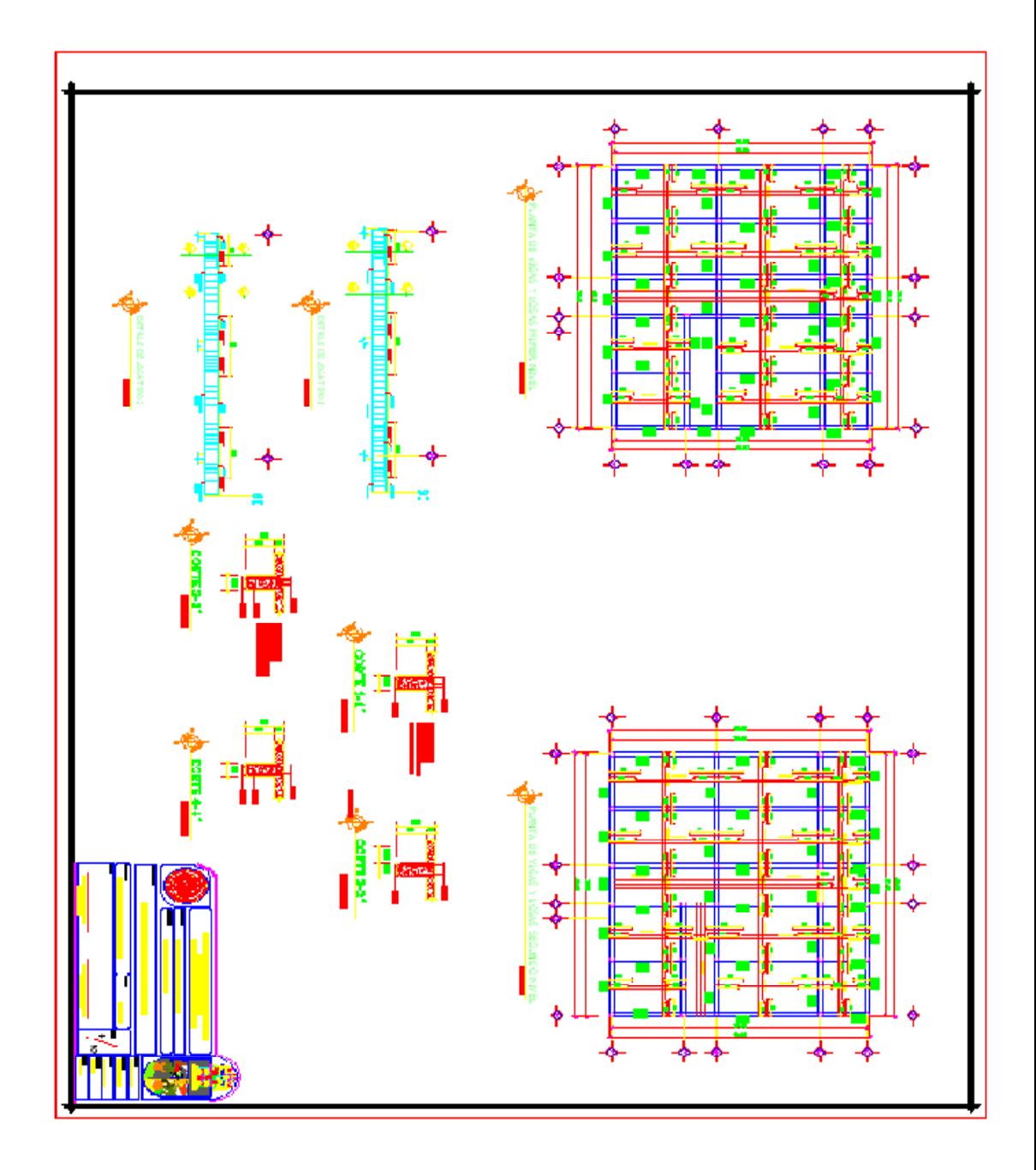

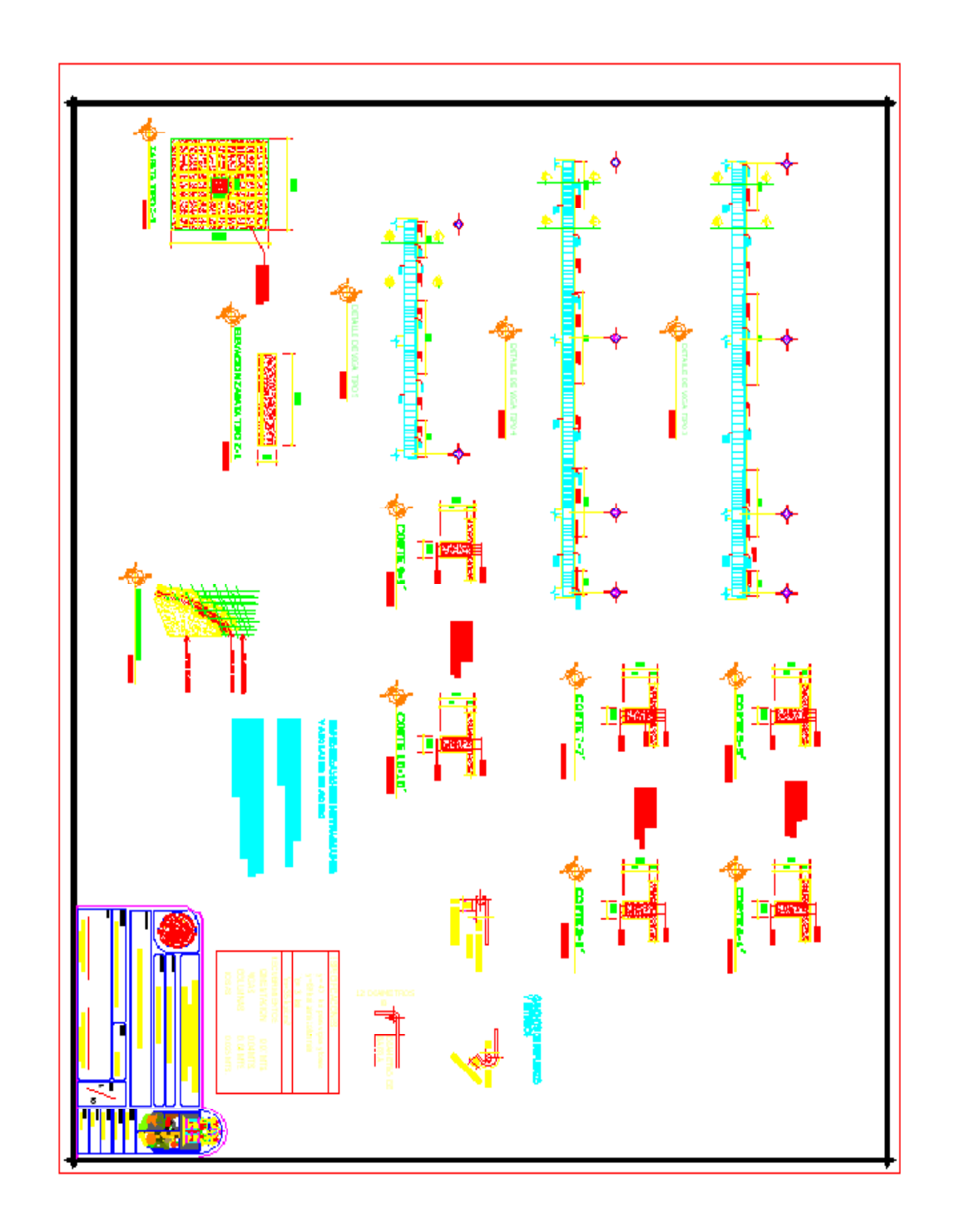

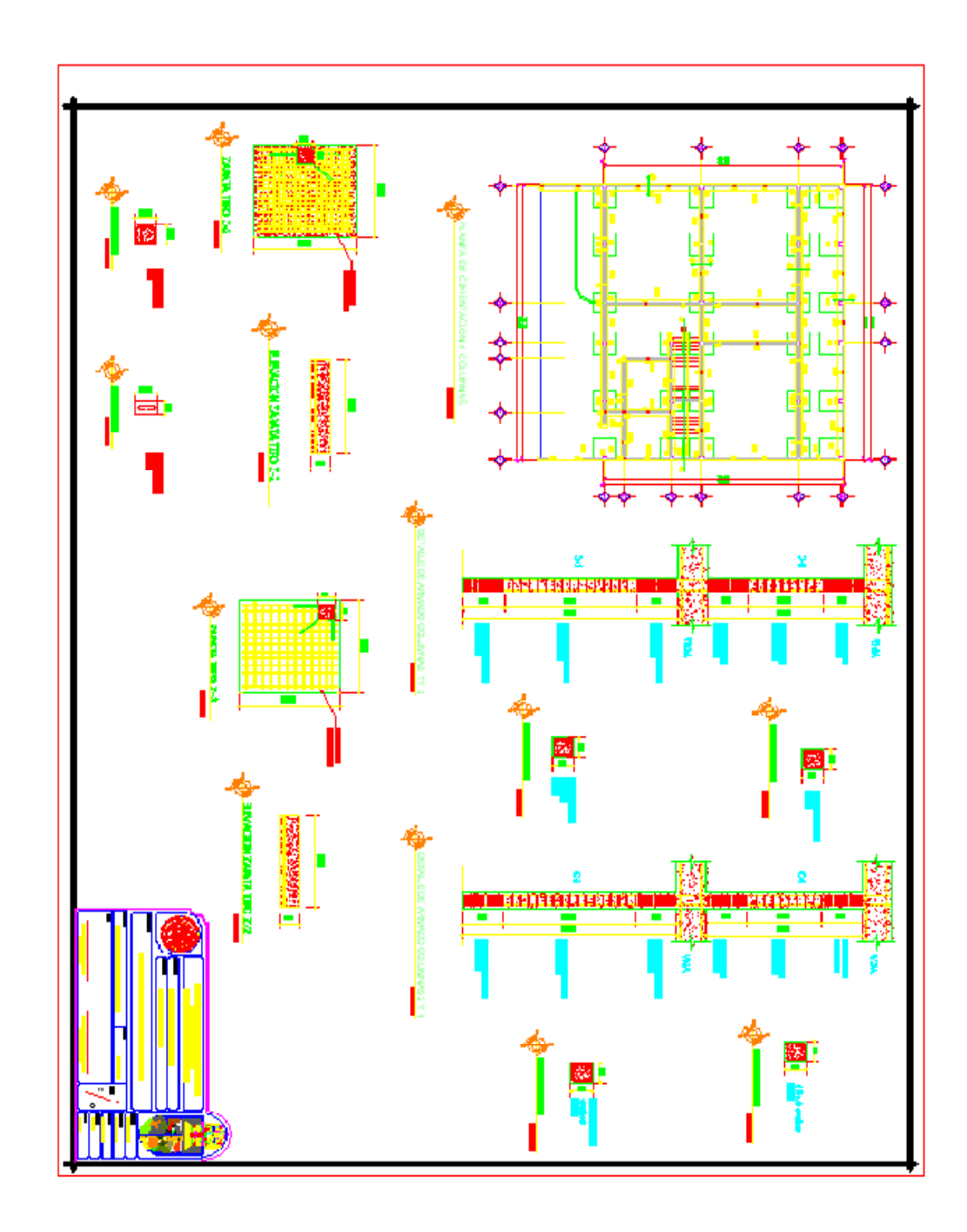

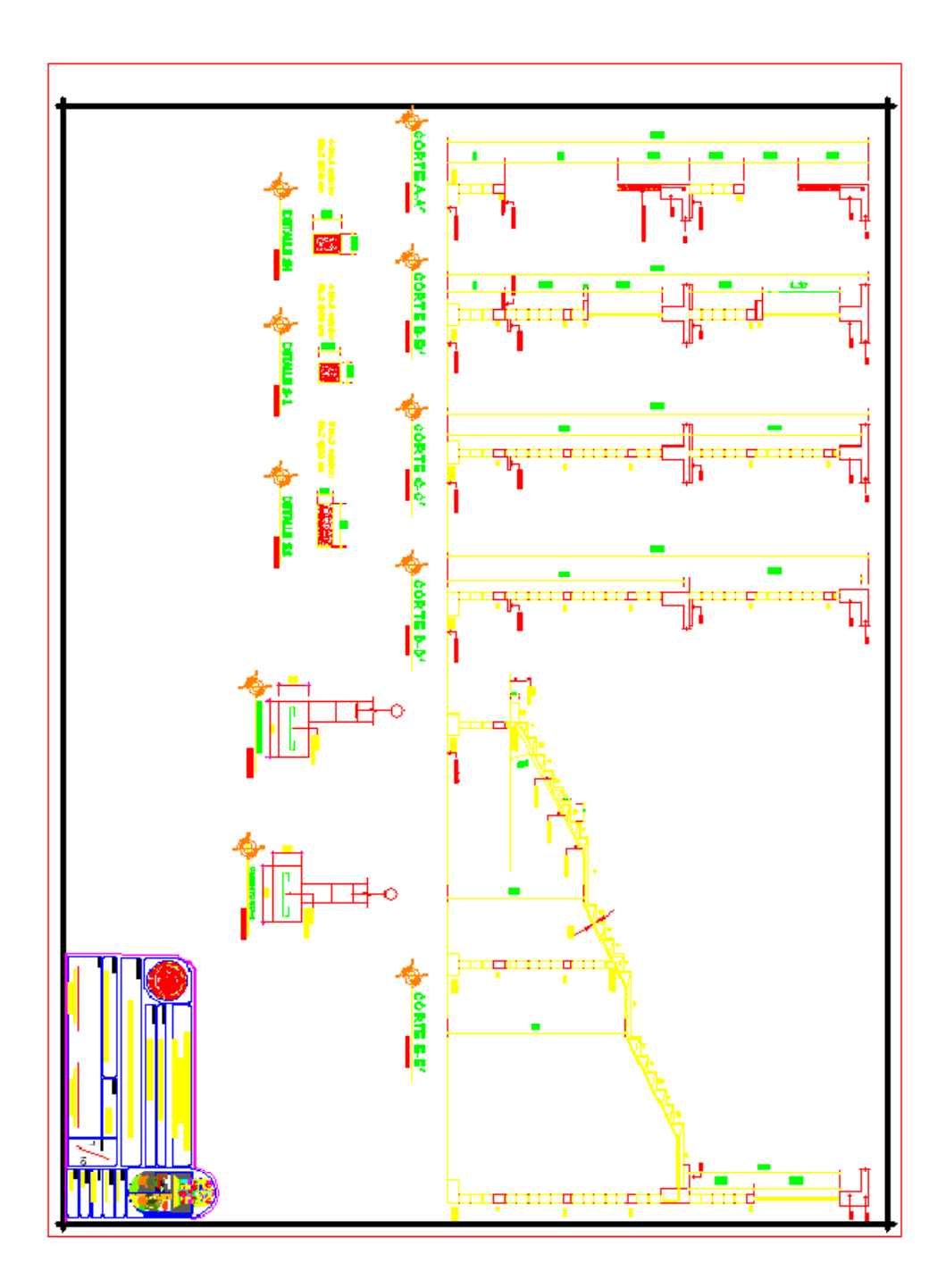

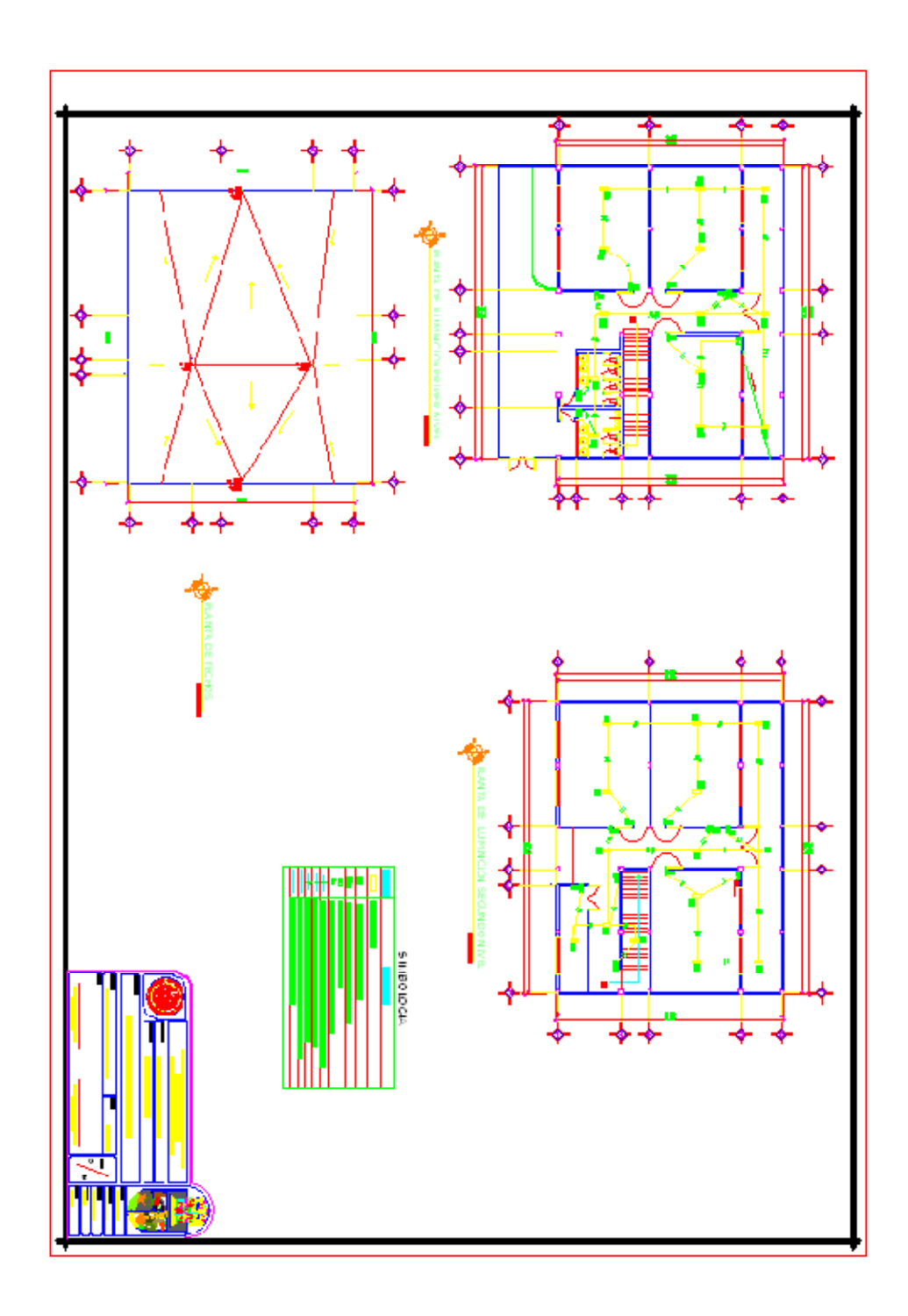

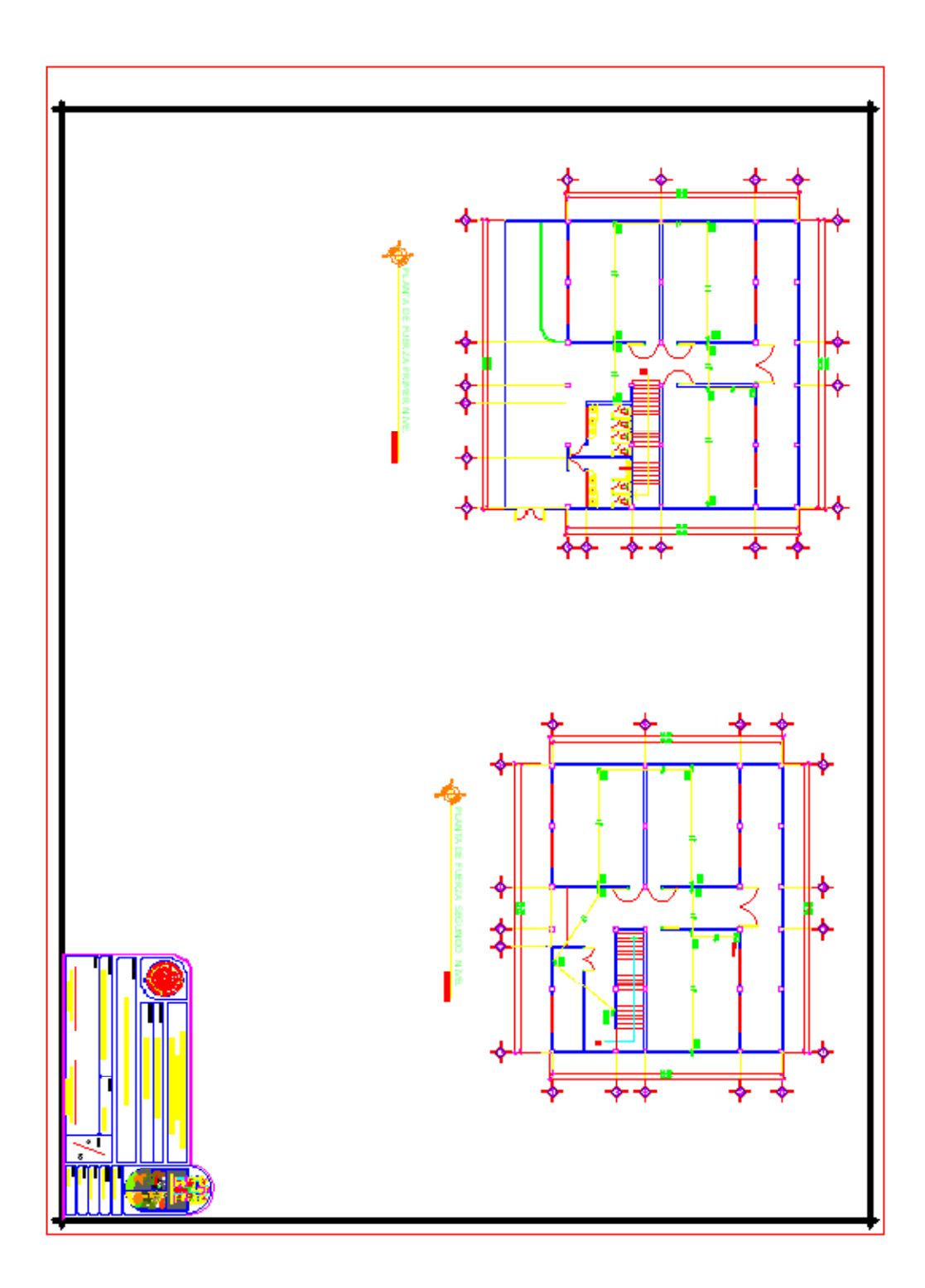

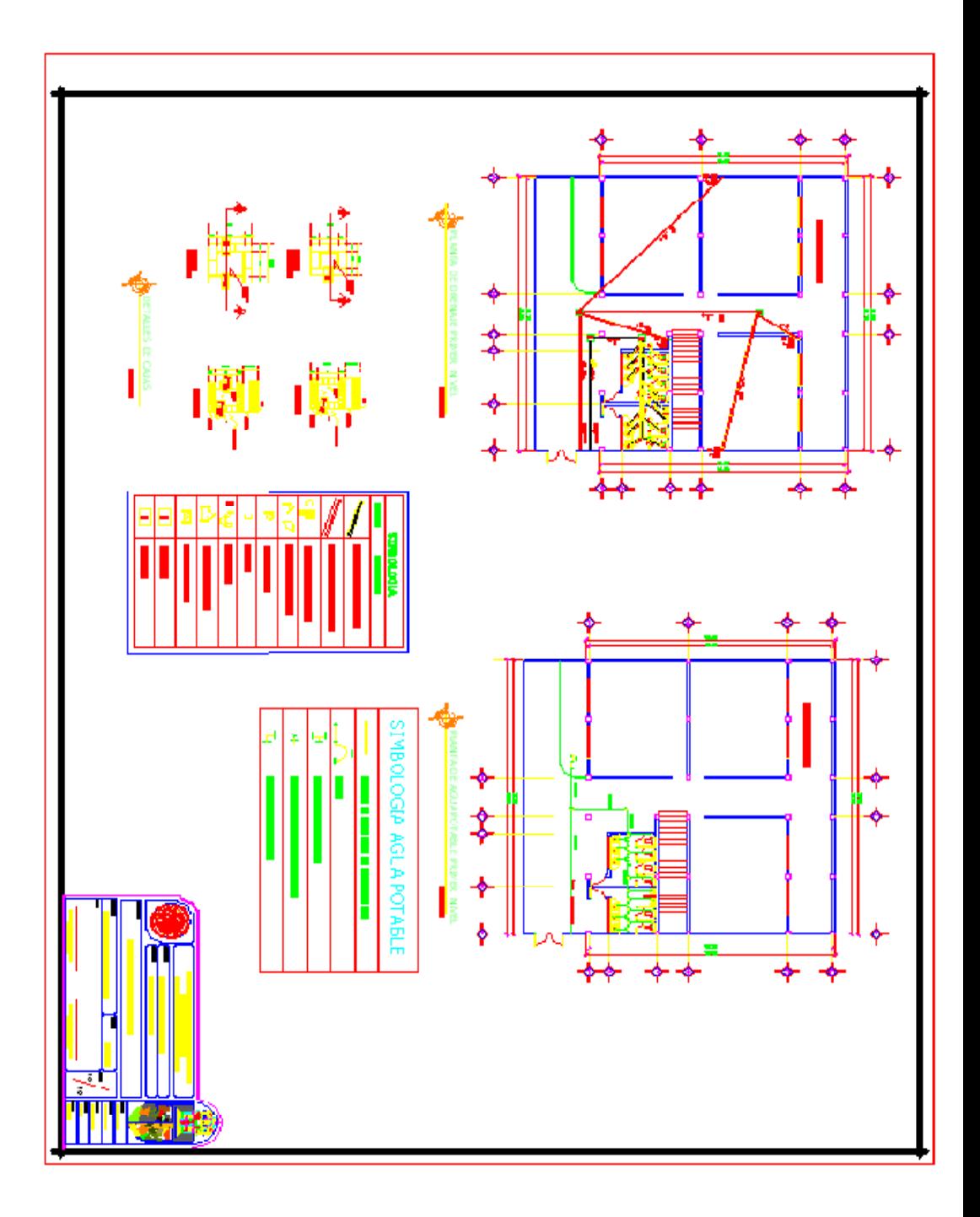

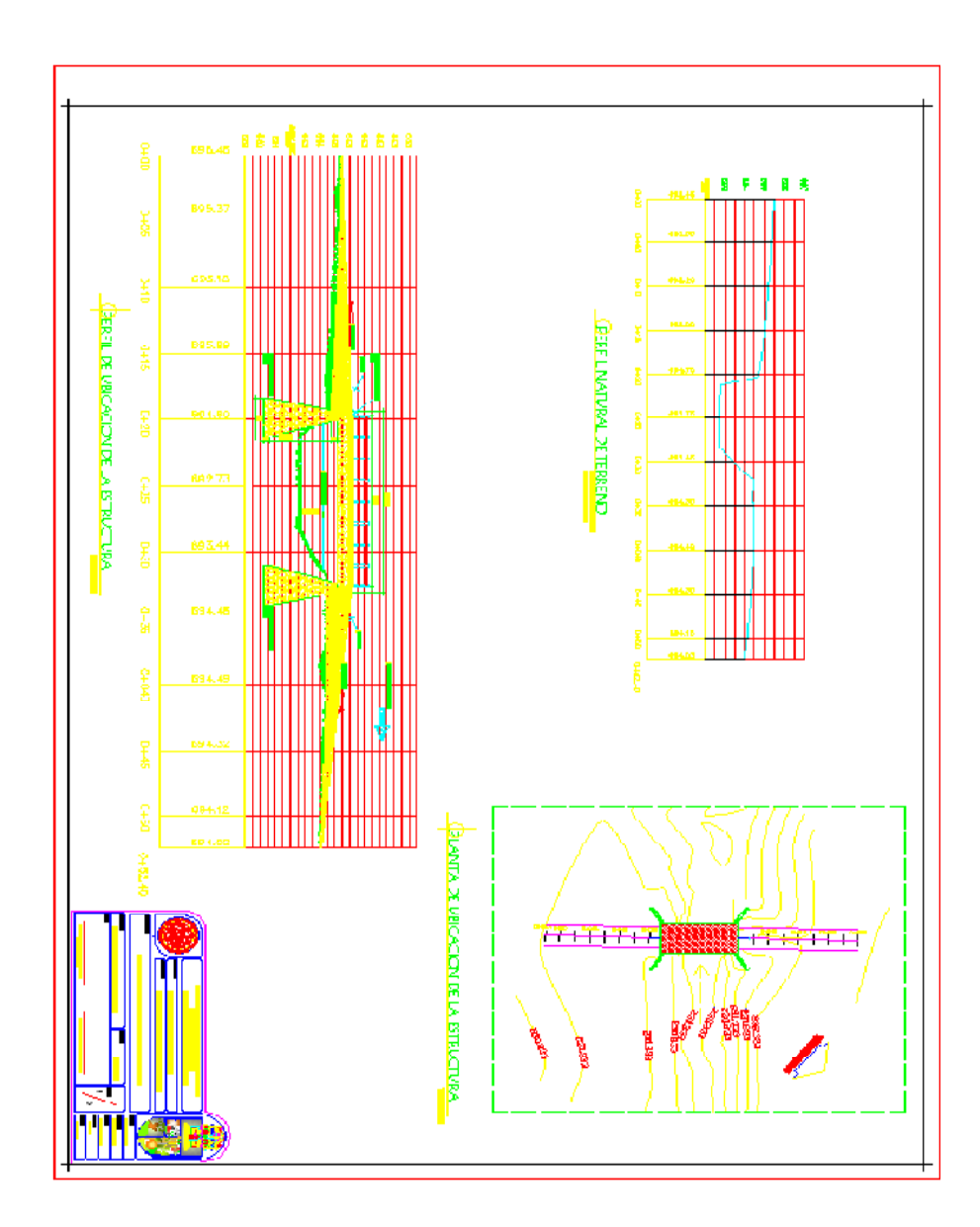

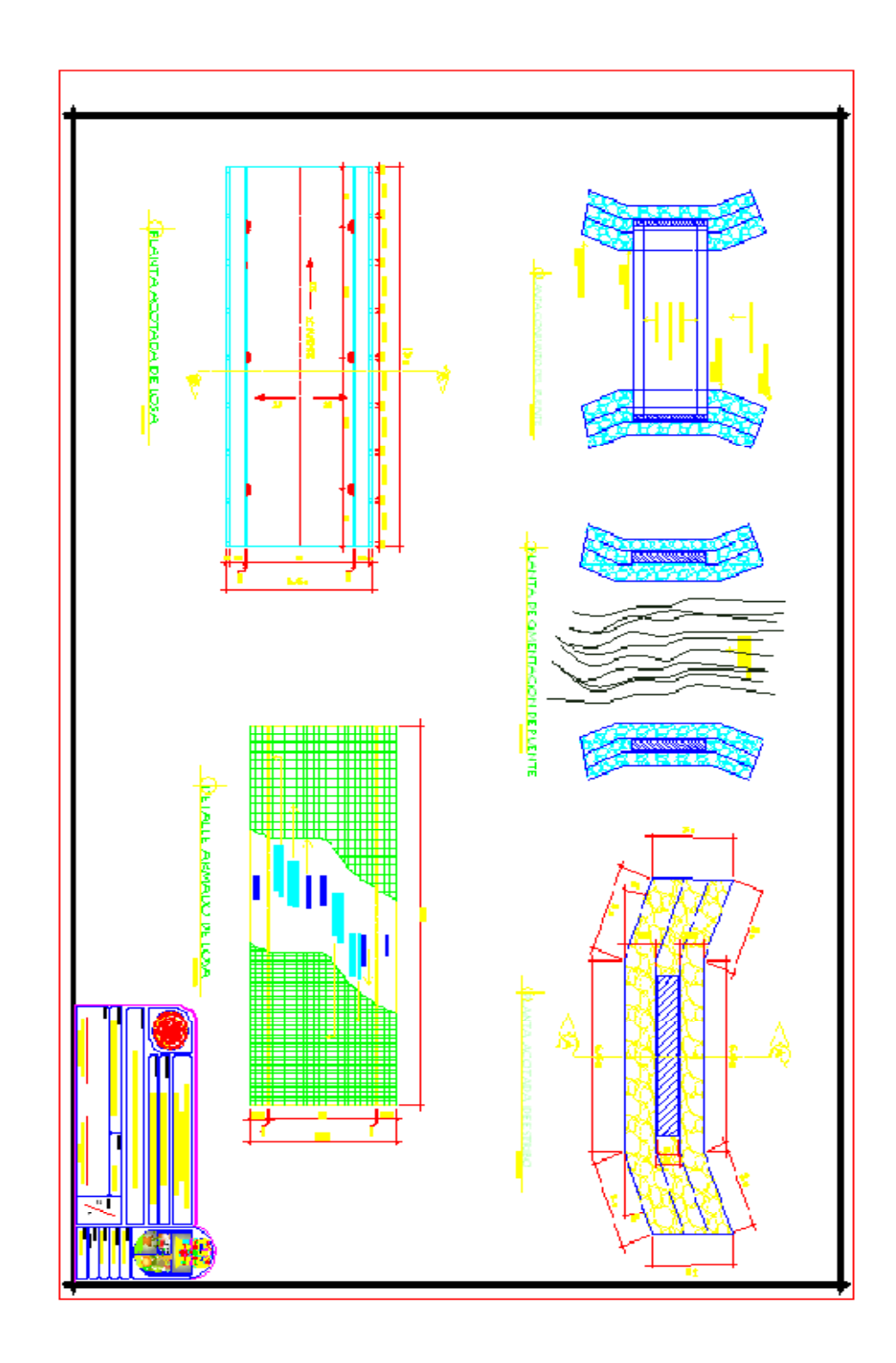

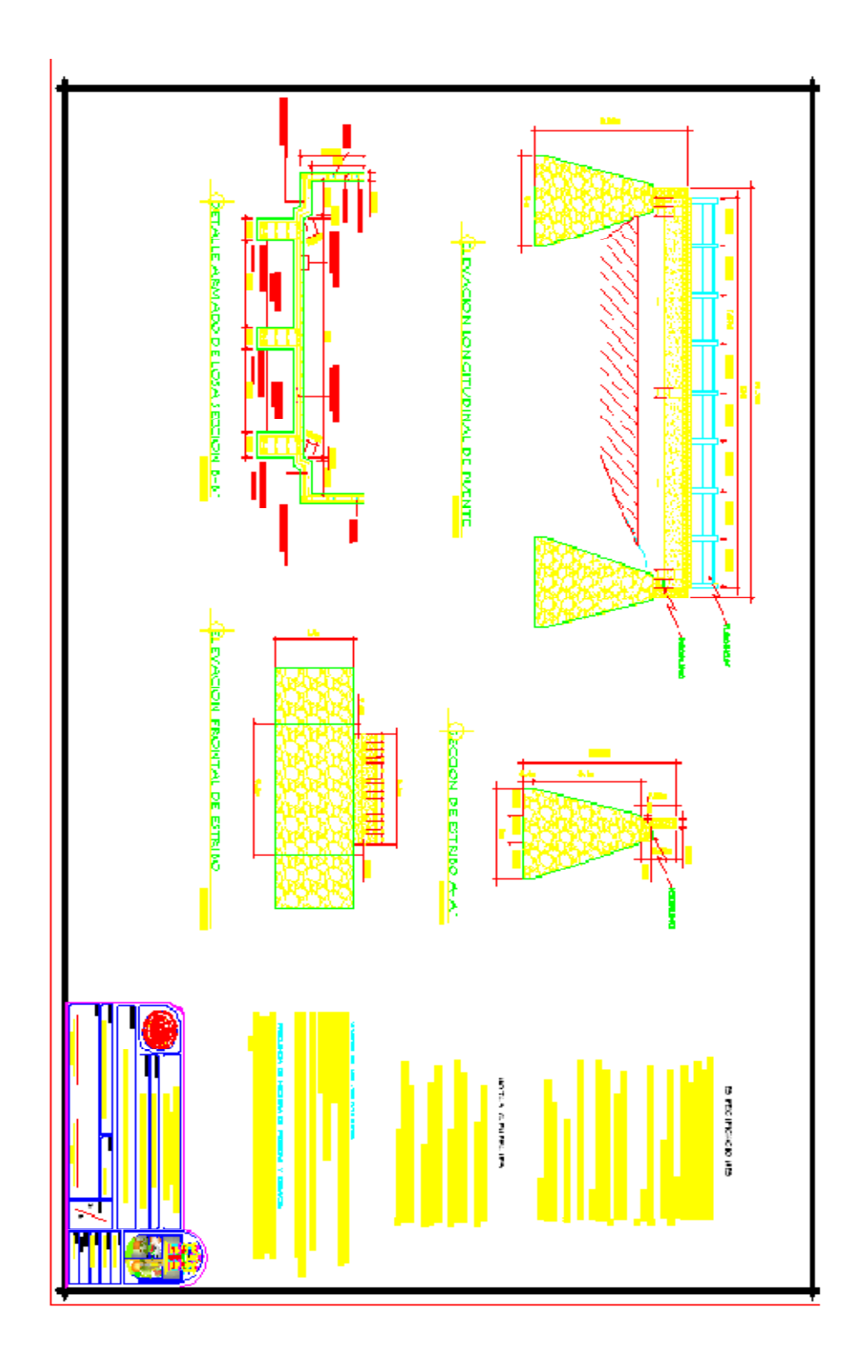

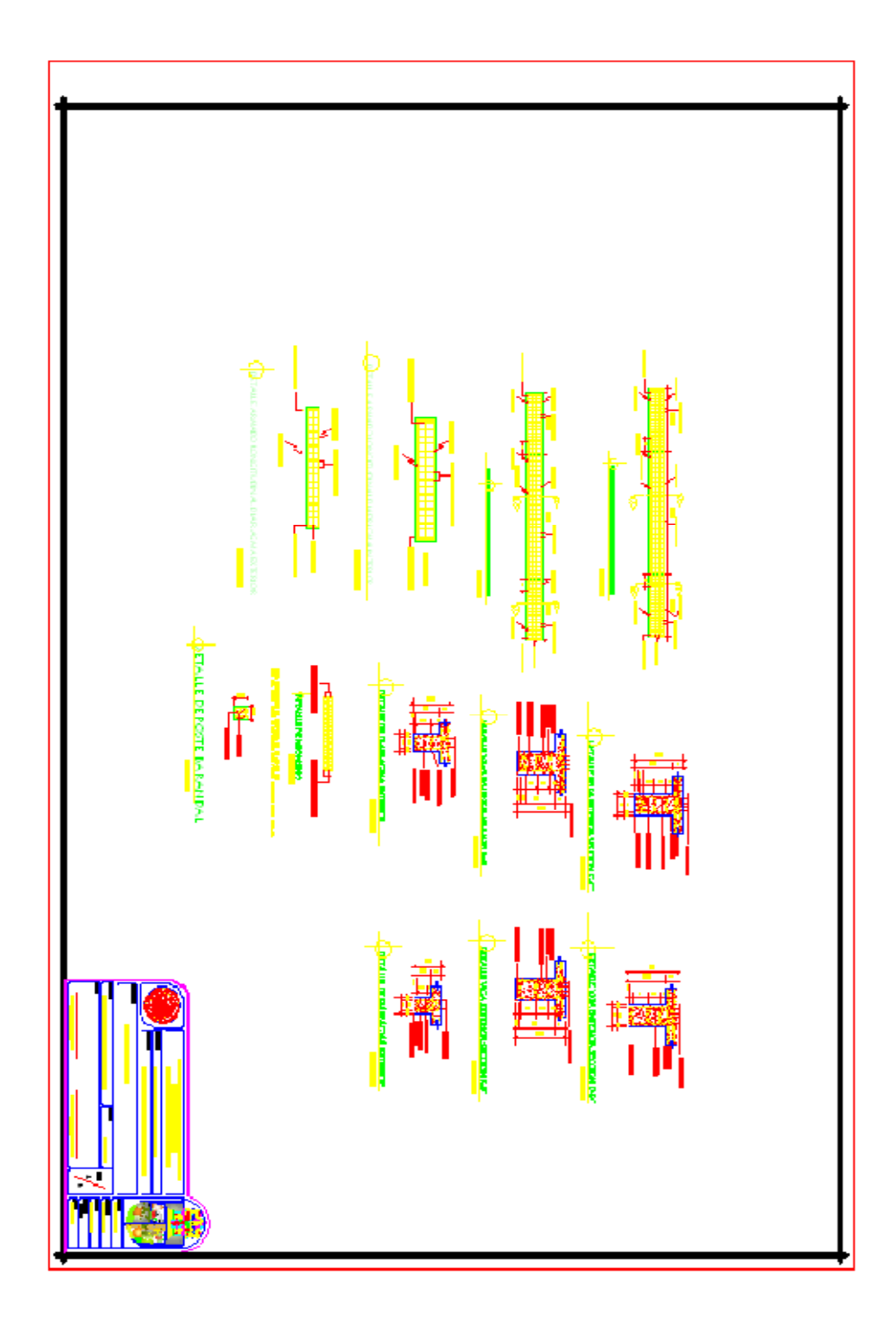

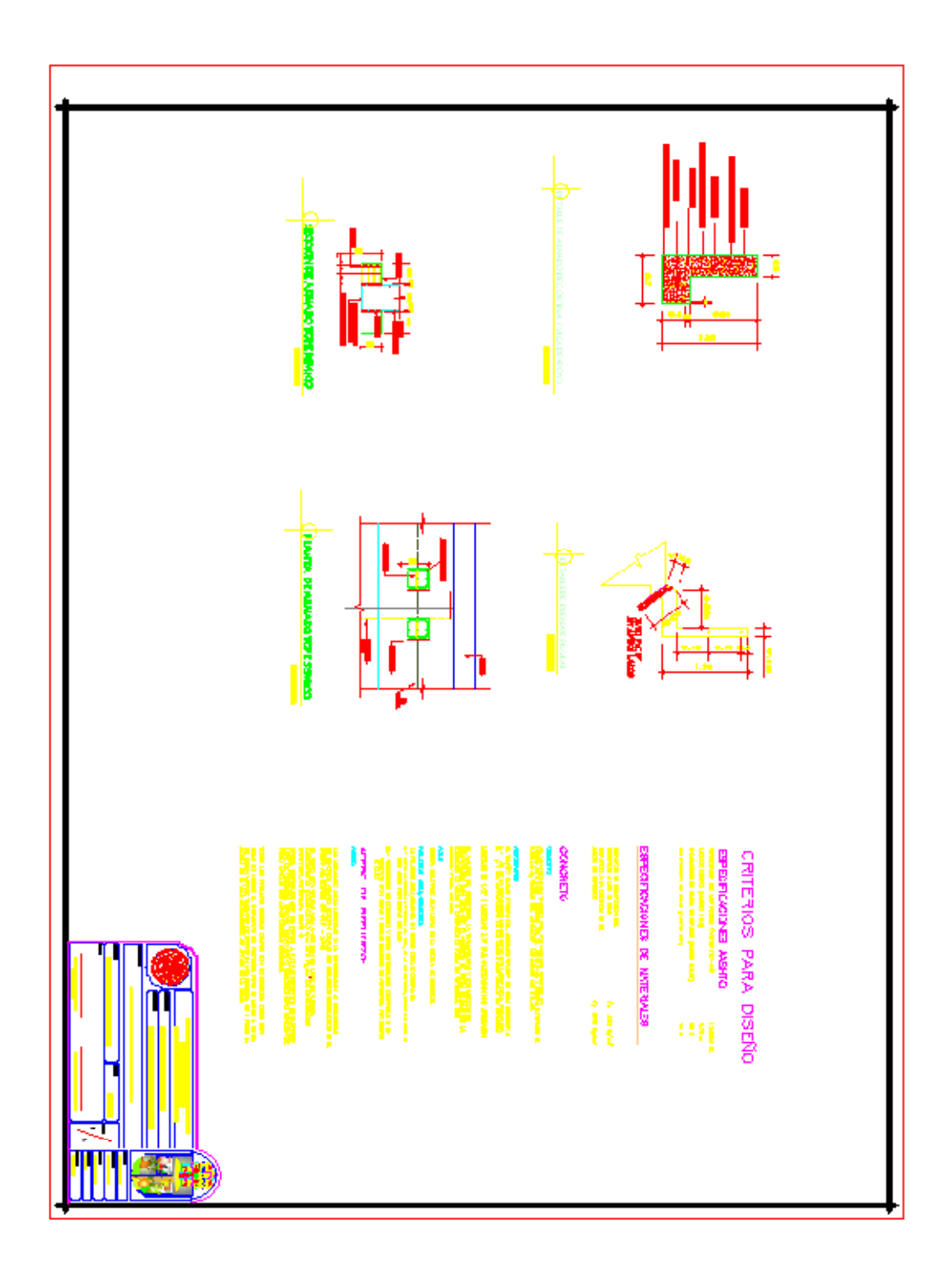
